**热度 第一篇** 

 $\cup$   $\supset$ 

 $\mathscr{O}(\lambda)$ 

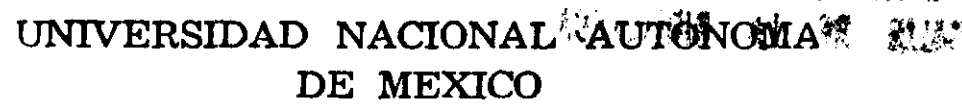

FACULTAD DE INGENIERIA

### SISTEMA DE ACTIVO FIJO

T E S I S QUE PARA OBTENER EL TITULO DE: **INGENIERO EN COMPUTACION**  P R E S E N T A  $\sim$  1 **EDGARDO TAPIA RAHGEL** 

DIRECTOR: ING. ADRIAN ERIK PEREZ VARGAS CODIRECTOR: M.I. ADOLFO MILLAN NAJERA

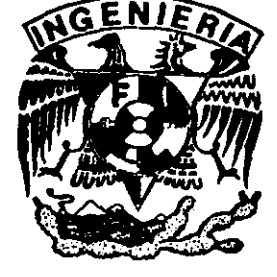

MEXICO, D. F.  $\sim$  1999

TESIS CON FALLA DE ORIGEN

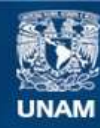

Universidad Nacional Autónoma de México

**UNAM – Dirección General de Bibliotecas Tesis Digitales Restricciones de uso**

#### **DERECHOS RESERVADOS © PROHIBIDA SU REPRODUCCIÓN TOTAL O PARCIAL**

Todo el material contenido en esta tesis esta protegido por la Ley Federal del Derecho de Autor (LFDA) de los Estados Unidos Mexicanos (México).

**Biblioteca Central** 

Dirección General de Bibliotecas de la UNAM

El uso de imágenes, fragmentos de videos, y demás material que sea objeto de protección de los derechos de autor, será exclusivamente para fines educativos e informativos y deberá citar la fuente donde la obtuvo mencionando el autor o autores. Cualquier uso distinto como el lucro, reproducción, edición o modificación, será perseguido y sancionado por el respectivo titular de los Derechos de Autor.

#### **INTRODUCCION**

i

La elaboración de este trabajo de tesis, obedece a las circunstancias que se presentan en el Instituto Mexicano del Petróleo (IMP, instituto). En el instituto por mucho tiempo se ha venido trabajando en la parte administrativa; específicamente en el área de inventarios, con sistemas y actividades desconectadas en muchos aspectos. Lo anterior aunado al crecimiento que presenta el instituto, obligan a buscar nuevas soluciones más benéficas. Una de esas soluciones es la que se aborda en el presente trabajo.

El trabajo consta de 4 capítulos en los que se plantea y se desarrolla la solución al problema. En el primer capítulo, se explican algunos fundamentos necesarios para la comprensión del tema.

El segundo capítulo, llamado análisis, mostrará cuál es la problemática dentro del instituto y plantea los nuevos requerimientos de los usuarios, así como las especificaciones necesarias en cada actividad realizada.

El tercer capítulo, correspondiente al disefio, describe las bases informáticas que se crearán para darle solución al problema, esto es, toda la estructura interna que resuelve el problema, pero que el usuario final nunca ve.

El último capítulo, o implementación, llevará a cabo la ejecución de la solución propuesta, así como las pruebas necesarias para medir el desempeño y eficacia del sistema, y las correcciones que pudieran surgir al momento de las pruebas.

Al final de este trabajo se pretende haber logrado el análisis, diseño y desarrollo de un sistema institucional, para los Activos Fijos del Instituto Mexicano del Petróleo. Al mismo tiempo, unificar los Sistemas Informáticos del instituto, todo esto, con el fin de dejar una plataforma de datos adecuada y un mejor manejo de la información que se utiliza en el área *Administrativa* y Contable del IMP.

### Indice

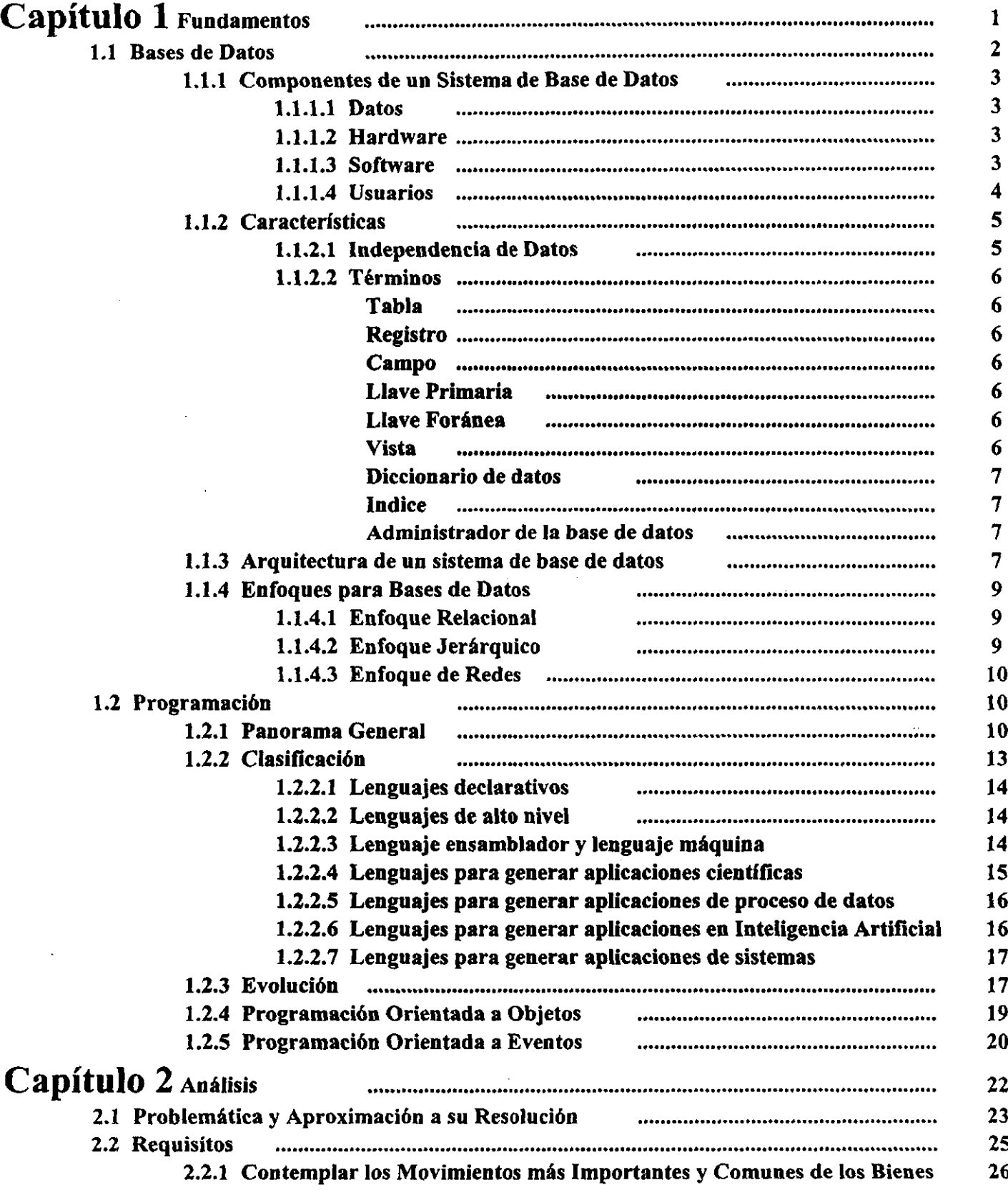

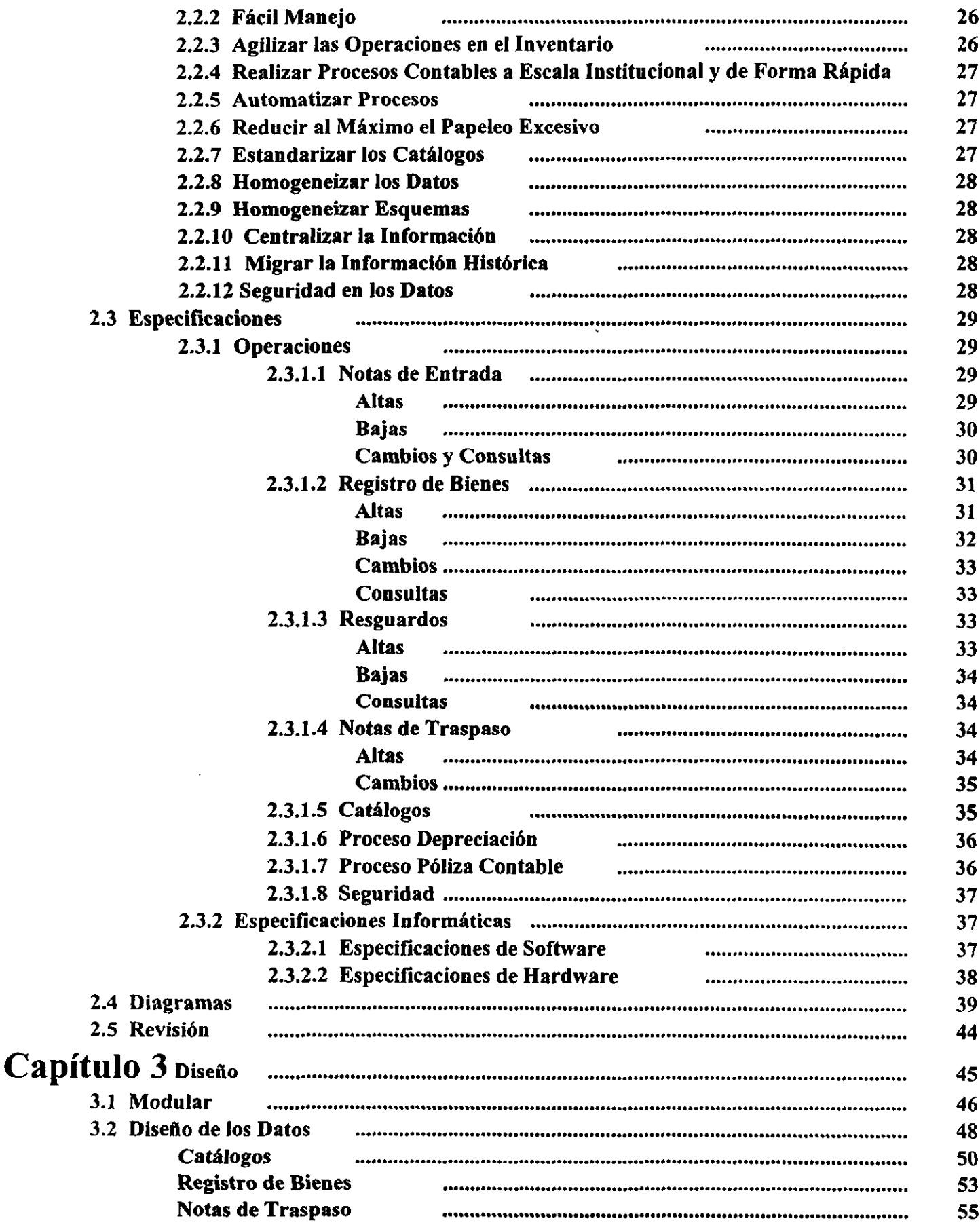

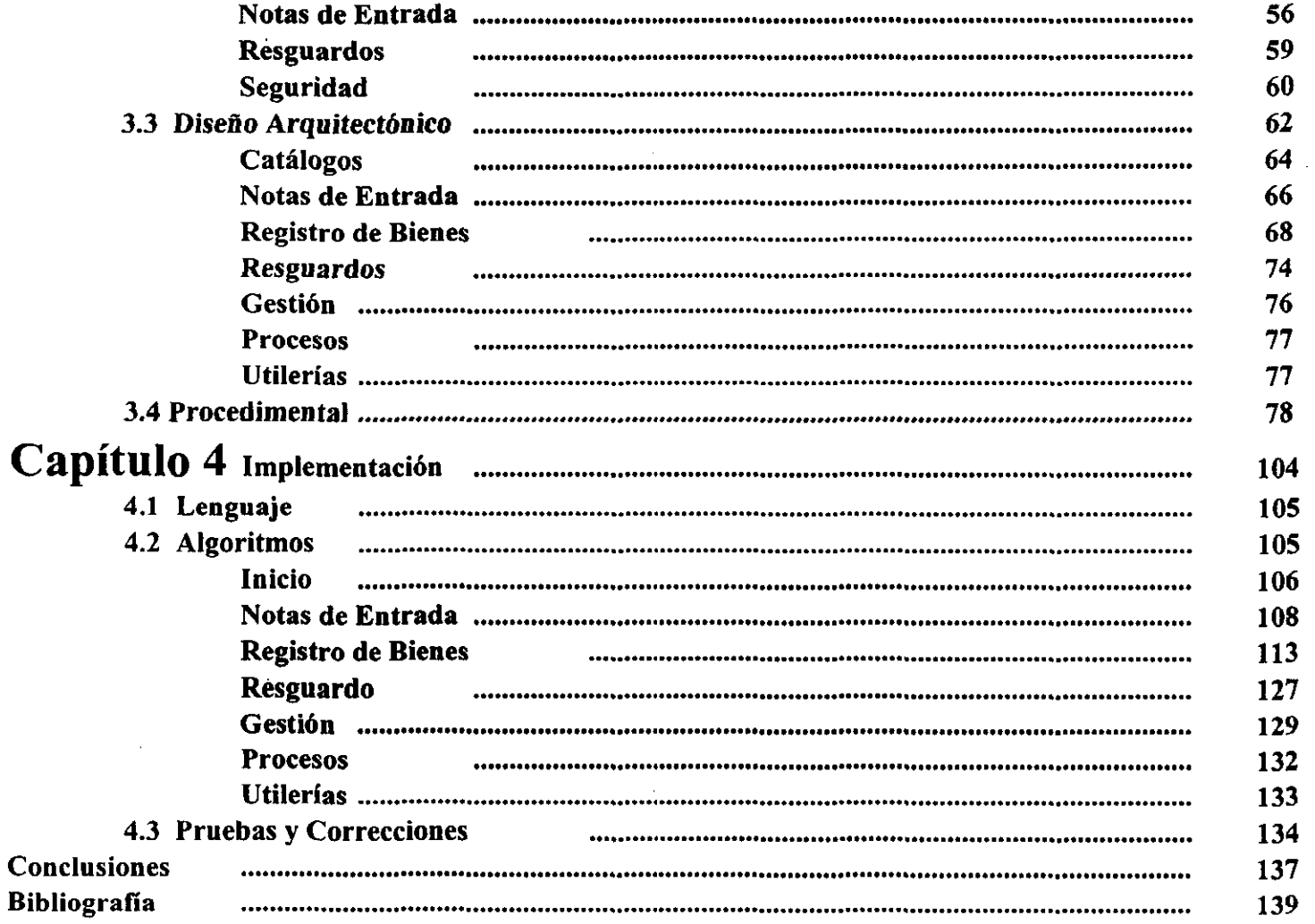

## **CAPITULO 1**

## **1 Fundamentos**

1.1 Bases de Datos 1.2 Programación

 $\bar{\nu}$  .

#### **1.1** Bases de Datos

En la vida cotidiana de una empresa siempre ha sido de importancia el almacenar los registros de actividades realizadas o de infonnación específica. Por ejemplo, en una tienda, se tiene el inventario de cosas que están en bodegas, que salieron o que llegan, todo esto es sencillo cuando se tienen pocos volúmenes de trabajo, el problema surge cuando el crecimiento de los datos es muy rápido y no es tan sencillo el control; para este tipo de situaciones se· han creado diversas alternativas administrativas que agilizan los procesos. Otro tipo de alternativas la presenta la rama informática, en este caso tenemos archivos de texto, hojas de cálculo y bases de datos, estas últimas son el tema que abordaremos con más detalle.

La base de datos se define como una colección de datos relacionados y almacenados en conjunto, sin redundancias petjudiciales o innecesarias, su finalidad es la de servir a uno o más usuarios de la mejor manera posible, los datos se almacenan de modo que resulten independientes de aplicaciones que los usan, se emplean métodos bien determinados para incluir datos nuevos y para modificar o extraer los almacenados. La base de datos es la colección ordenada de datos, tablas, índices, diccionarios, vistas, etc. La figura 1.1 muestra un enfoque global de las bases de datos.

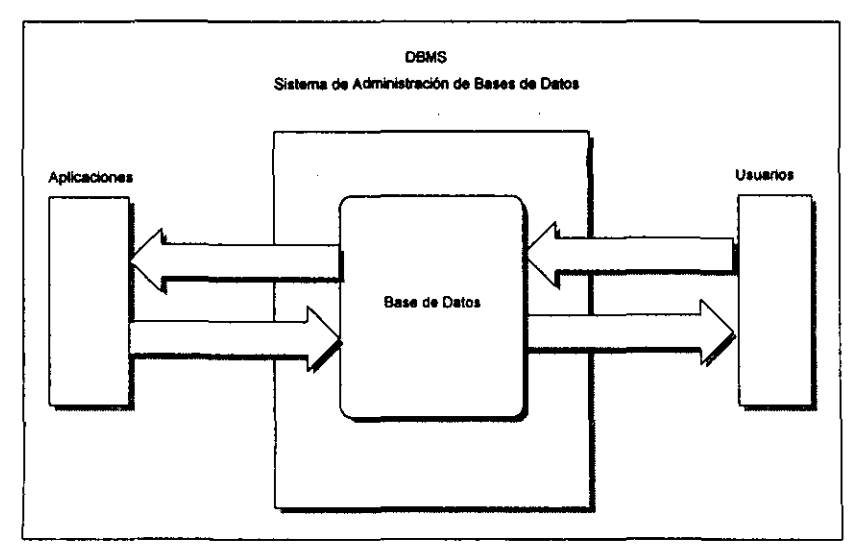

Fig 1.1 Esqueme global de flujo en una base de datos

#### 1.1.1 Componentes de **un** Sistema de Base de Datos

La tecnología de base de datos llegó a remplazar sistemas de archivos a mediados de los 60's. Una base de datos está integrada por cuatro elementos básicos, éstos son el hardware, software, usuarios y datos.

#### 1.1.1.1 Datos

Los datos son lo más importante, son todos los registros e información que el usuario quiere mantener. El éxito de una base de datos lo marcará el manejo de los datos con poco y mucho volumen. Los datos llegan a tener relaciones muy estrechas y complejas, ésto implica que para poder accesar la información de manera rápida y oportuna, la base de datos debe ser capaz de consultar óptimamente la información.

#### 1.1.1.2 Hardware

En lo correspondiente a este rubro, los medios secundarios de almacenamiento dentro de una computadora son los importantes, en conjunto a ellos, se manejan también los sistemas físicos de conexión como las redes para comunicar computadoras, las unidades de control de dispositivos y los servidores como equipos de procesamiento de datos.

#### 1.1.1.3 Software

El software es un nivel en la base de datos que se ubica entre el almacenamiento físico y el usuario, es decir, es la interfaz entre los datos y el usuario, a este software se le conoce con el nombre de Sistema de Administración de Bases de Datos (DBMS Data Base Management System). El DBMS es el encargado de manejar todas las solicitudes de acceso a la información y a su vez, de restringir la entrada a aquellas personas que no tengan permiso de trabajar los datos, el DBMS aplica la seguridad en cada elemento que existe en la base de datos, así como su mantenimiento preventivo y correctivo, el DBMS tiene las herramientas que un usuario necesita para mantener la integridad de la base de datos.

Un DBMS es una colección de numerosas rutinas de software relacionadas, cada una de las cuales es responsable de alguna tarea especifica. Las funciones principales de un DBMS son:

- Creación, organización, almacenamiento, recuperación, independencia, y privacidad en la base de datos.
- Establecer y mantener las trayectorias de acceso a la base de datos de tal manera que los datos en cualquier parte de la base de datos se pueden accesar rápidamente.
- Manejar los datos de acuerdo con las peticiones de los usuarios.
- Mantener la integridad y seguridad de los datos.
- Registrar el uso de la base de datos.

El DBMS interpreta y procesa las peticiones del usuario para recobrar información de la base, estas peticiones de 110 del usuario, las manda al sistema operativo para la transferencia de datos entre la unidad de memoria secundaria y la memoria principal.

#### 1.1.1.4 Usuarios

Los usuarios de la base de datos son las personas que manejan los datos para darles un sentido, en las bases de datos pueden intervenir tres clases de usuarios: los usuarios finales, los programadores de aplicaciones y el Administrador de la Base de Datos (DBA Data Base Administrator). El primer tipo de usuario es el que ve los datos por medio de una interfaz de fácil manejo y en la que no se requieran instrucciones muy técnicas para traer lo deseado.

El programador de aplicaciones es el creador de las interfaz finales que utilizará el usuario final, la diferencia entre los usuarios finales y los programadores de aplicaciones es que los segundos utilizan lenguajes especiales para lograr obtener de la base de datos los resultados que el usuario final requiere.

Finalmente el DBA es el encargado de diseftar, crear y administrar la base de datos por medio de aplicar las herramientas del DBMS para contar siempre con una base de datos confiable y protegida.

#### **1.1.2 Características**

Ya que hemos entendido que la base de datos es una propuesta informática para los problemas de almacenamiento de datos, la principal razón por la cual usariamos una base de datos es por la centralización de la información en un solo lugar y porque además puede presentar las siguientes ventajas:

- Disminuir la redundancia
- Evitar la inconsistencia
- Cumplir las normas establecidas
- Aplicar restricciones de seguridad
- Conservar la integridad
- Equilibrar los requerimientos contradictorios
- Los datos pueden compartirse

#### 1.1.2.1 **Independencia de Datos**

Otro concepto importante que manejan las bases de datos es el de independencia de datos, el significado de esto es que existirá inmunidad de las aplicaciones a los cambios de la estrategia de almacenamiento y de la estrategia de acceso, es decir, que al realizar una aplicación en determinado lenguaje y manejando una base de datos específica, si se tiene, por alguna causa, que modificar la forma de almacenar o accesar los datos, a la aplicación no se tendrá que modificarle el código, en contraparte, al trabajar directamente la forma de almacenar datos con el código de la aplicación, si es requerida una nueva forma de estructurar los datos, se implicaría una modificación en el código de la aplicación.

#### 1.1.2.2 Términos

La base de datos pennite no sólo la lectura de los datos almacenados, sino la continua modificación de los que son necesarios para el control de las operaciones. Algunos términos importantes para adentrarse en el conocimiento de las bases de datos son:

Tabla: Una tabla es una colección de datos en un disco al que se tiene acceso por un nombre singular. Suele contener una secuencia de registros de fonnato idéntico, cada uno conteniendo una serie de campos.

Registro: Un registro es un grupo de campos afines de información considerados como una unidad dentro de una tabla. Un registro es una fila en la tabla.

Campo: Un campo identifica una posición en un registro, en donde un dato elemental es almacenado. Este campo tiene caracteristicas como largo y tipo (una cadena de caracteres de longitud fija, tipo numérico, etc.) y se identifican también como una columna en la tabla.

Llave Primaria: La llave primaria dentro de una tabla es la composición de uno o más campos que en su combinación nunca se repetirán, también estará asociado a la llave primaria un índice.

Llave Foránea: Una llave foránea es un campo que existe en una tabla y que hace referencia a una llave primaria con las mismas características, provocando que no se escriban datos diferentes a los que contempla la llave primaria referenciada.

Vista: Una vista se puede considerar como una tabla virtual, es decir, una tabla que no existe en realidad por derecho propio, sino que se deriva de una o más tablas. En otras palabras, no hay un archivo almacenado que de modo directo represente la vista por sí misma.

Diccionario de datos: El diccionario de datos es una descripción completa de los campos en una base de datos. Este diccionario describe las relaciones entre los diversos campos en una base de datos, también describe cada campo por nombre, extensión, tipo de datos, si se trata de una llave primaria o foránea y la interpretación del nombre del campo. Este puede contener datos adicionales como el rango de valores, Índices asociados, etc.

Indice: Un Índice es una tabla de números de registros. Estos números están dispuestos para ayudar a encontrar rápidamente un registro particular mediante una clave inlerna. El índice pennite la recuperación de registros en orden de secuencia y pennite la inserción de . nuevos registros.

Administrador de la base de datos (DBA Data Base Administrador): Es la persona responsable del diseño físico de la base de datos, además de la evaluación, selección e implementación del OBMS. El OBA es el encargado de aplicar las herramientas del OBMS para contar siempre con una base de datos confiable y protegida.

#### 1.1.3 Arquitectura de **un** sistema de base de datos

El esbozar la arquitectura de un sistema de bases de datos es muy útil para describir conceptos generales de las bases de datos y para explicar la estructura de los sistemas individuales; con esto no se pretende que los sistemas correspondan fielmente a la arquitectura que se plantea, sin embargo, la arquitectura es muy recurrida en el análisis de sistemas.

La arquitectura de un sistema de bases de datos consta de tres niveles que son:

- Nivel Interno. Es el más cercano al almacenamiento fisico. Se refiere a la fonna de almacenamiento de los datos.
- Nivel Externo. Es el más cercano al usuario, se refiere a la fonna en que el usuario final ve los datos.

• Nivel Conceptual. Es un nivel de dirección indefinida entre los otros dos niveles, se refiere a la forma en que los diseñadores de sistemas ven los datos. Trata de expresar como son los datos realmente.

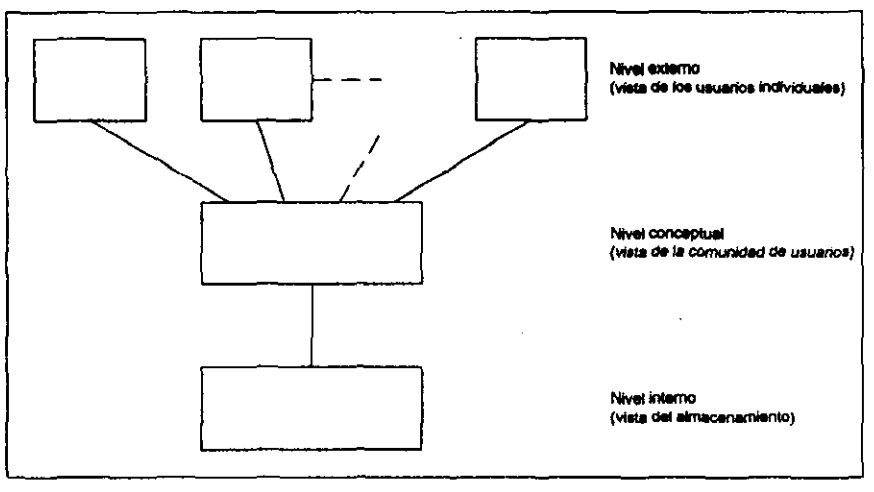

Flg. 1.2 Los tres niveles de la arquitectura

La figura 1.2 presenta la arquitectura básica de un sistema de bases de datos y como están ligados entre los niveles, una explicación más clara la encontramos en la siguiente figura 1.3 que nos presenta los equivalentes reales que se usarían en cada nivel.

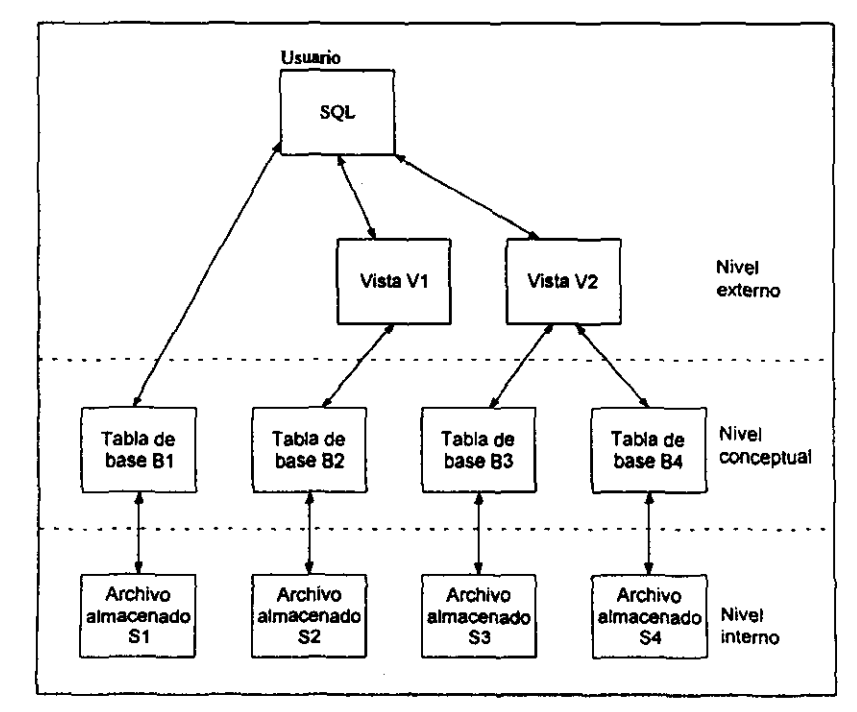

Fig 1.3 Equivalentes reales de cada nivel

#### 1.1.4 Enfoques para Bases de Datos

Un problema que se presenta es el ver a que deberia parecerse la base de datos para el usuario, es normal presentarle al usuario una vista de los datos en la que deliberadamente se omiten los detalles sobre la forma en que están representados esos datos en el almacenamiento, esta vista es la externa. El rango de estructuras de datos soportadas al nivel del usuario es un factor que afecta de manera decisiva a muchos componentes del sistema. En particular, impone el diseño del lenguaje de manipulación de datos correspondiente, porque cada operación debe definirse en términos de su efecto sobre esas estructuras de datos. Por eso la pregunta de, ¿qué estructura de datos y operaciones debe soportar el sistema?, es crucial. Es conveniente clasificar a los sistemas de bases de datos de acuerdo con el enfoque que adoptan para dar respuesta a esta pregunta.

Existen 3 enfoques principales para el manejo de bases de datos:

- Enfoque relacional
- Enfoque jerárquico
- Enfoque de redes

#### 1.1.4.1 Enfoque Relacional

El enfoque relacional ve a los datos como un conjunto de tablas(archivos) formadas de un conjunto de renglones (registros) y cada renglón constituida de un conjunto de columnas (campos). La relación entre las tablas se establece sólo por nombres de atributos comunes.

#### 1.1.4.2 Enfoque Jerárquico

Permite ver una base de datos como una relación entre padre e hijo, en la que no puede haber hijos sin padre.

#### **1.1.4.3 Enfoque de Redes**

Modela la información como conjuntos, donde hay dos tipos de conjuntos: propietarios (Equivale a un padre en el enfoque jerárquico) y miembros (Equivale a un hijo dentro del enfoque jerárquico).

En el enfoque de redes la redundancia se reduce al máximo, no se pierde información. Es el enfoque más eficiente para representar relaciones N a M, sin embargo, tiene la desventaja de ser muy complejo.

De los tres enfoques el más usado y el que tiene bases más formales es el enfoque relacional, motivo por el cual casi el 100% de los manejadores son construidos con este enfoque.

#### **1.2 Programación**

#### **1.2.1 Panorama General**

En la evolución de la tecnología informática, tenemos dos grandes rubros, uno es el que compete a toda la parte fisica y el otro a la parte lógica, estamos hablando del hardware y software respectivamente. Estas ramas han crecido, pero el hardware 10 ha hecho más rápidamente que el software. En este trabajo, por hardware estaremos refiriendo equipos personales o PC's. En principio vamos a decir que la relación que guardan el software con el hardware es que el primero se encarga de explotar adecuadamente los recursos del segundo, esto nos lleva a que el software es el medio por el cual las personas (usuarios) pueden lograr que el hardware realice las tareas deseadas.

En la creación de los lenguajes se ha buscado que la fonna de expresión entre las máquinas y los usuarios sea más fácil y mejor organizada. Un lenguaje de programación es una herramienta para producir programas y su valor se debe juzgar según el modo en que afecta a la producción del software y dependiendo de la facilidad con que se puede integrar con otras herramientas. Existen cientos de lenguajes diferentes y muchos de ellos son dialectos de otros. La historia nos muestra como los lenguajes han ido evolucionando por familias, influidos por los cambios en el diseño de las arquitecturas de las computadoras y por las fallas de diseño cometidos en el pasado.

La mayoría de los lenguajes han sido diseñados para resolver un determinado tipo de problema, pero con el tiempo muchos de ellos han ido evolucionando y ampliándose hasta convertirse en lenguajes de propósito general.

La arquitectura de Von Neumann (1946), basada de alguna forma en el diseño de la máquina de Turing (1936), ha sido el modelo básico de arquitectura durante mucho tiempo y ha influido enormemente en el diseño de los primeros lenguajes (programación imperativa), así como en la programación de sistemas.

Los lenguajes, a través del tiempo, han sido motivados para su evolución, en los primeros años de la Informática los programas se realizaban casi exclusivamente para uso personal. El proceso de desarrollo de programas consistía únicamente en la fase de codificación. La PC sólo se utilizaba en aplicaciones científicas y una aplicación era desarrollada por una sola persona, normalmente la misma que después utilizaba el programa. El problema a resolver era muy preciso, estaba bien definido y era bien conocido por el programador. Por tanto, un lenguaje de programación era utilizado principalmente por un solo programador que realizaba aplicaciones que hoy consideraríamos muy sencillas.

El deseo y la conveniencia de utilizar la PC para otro tipo de aplicaciones hizo que se comenzara a utilizar en entornos más sofisticados. Los programadores empezaron a trabajar en grupo, y los resultados debían ser comunicados de una persona a otra. Ya que se gastaba tanto dinero y esfuerzo en el desarrollo del software, no debía desecharse el trabajo antiguo cuando fuera necesario uno nuevo, era conveniente reutilizarlo, al menos en parte, era preferible mejorar un sistema ya existente para adaptarlo a las nuevas necesidades, que construir uno totalmente nuevo. De esta forma, el mantenimiento de los programas se convirtió también en una cuestión a tener en cuenta.

La fiabilidad de un sistema es una cuestión que ha ido también ganando en importancia, por dos factores fundamentales. Por una parte, las aplicaciones se diseñan para ser utilizadas por usuarios que no tienen una gran formación informática y, por tanto, estos usuarios no son tan tolerantes a las fallas del sistema como los programadores que los han realizado. Por otra parte, los sistemas se utilizan en áreas como centrales nucleares, monitorización de pacientes, etc., donde una falla puede tener consecuencias muy graves.

En la década de los 60's, conforme los sistemas de cómputo se multiplican, se hacen más complejos y penetran con mayor profundidad en la sociedad moderna, se evidencia la necesidad de enfoques sistemáticos para el desarrollo del software, así como para su mantenimiento. Durante esta década, aparecieron las computadoras de la tercera generación y se desarrollaron técnicas como la multiprogramación y el tiempo compartido, estas nuevas capacidades aportaron la tecnología necesaria para el establecimiento de sistemas interactivos, multiusuarios, en tiempo real, etc., y así surgieron nuevas aplicaciones para la computación como las reservaciones en líneas aéreas, bancos de información médica, control de procesos, control y dirección de equipos militares, etc.

Aunque la mayor parte de estos primeros y grandes sistemas fueron llevados a cabo correctamente, algunos de ellos nunca llegaron a terminarse, o sufrieron de un gran sobrecosto, una terminación tardía, ineficacia, poco confiable, y sobre todo de poca aceptación por parte de los usuarios.

Los primeros programadores consideraban que la base de la programación era la experiencia. Cuando los programas se complican y resulta muy dificil depurarlos y modificarlos, los programadores empiezan a pensar en una metodología sistemática de programación, esto hace que la evolución en los lenguajes de programación se haya visto muy marcada por un uso cada vez mayor de la abstracción, tanto de datos como de estructuras de control. En cuanto a la abstracción de las estructuras de control podemos mencionar el siguiente ejemplo: en los lenguajes más antiguos la única forma de programar ciclos de repetición era utilizando una instrucción de salto (GOTO) combinada con una instrucción condicional (IF), llego un momento en que los lenguajes que iban apareciendo desaconsejaban o incluso prohibían el uso del GOTO para adaptarse a la filosofia de la programación estructurada, incorporando estructuras de control más sofisticadas y más abstractas. La programación estructurada, y después la programación modular, han influido decisivamente en el diseño de los lenguajes de programación.

De la misma forma también se ha producido un aumento en la abstracción de los datos, debido al uso de datos organizados de forma cada vez más compleja. Si al principio sólo se usaban estructuras del tipo arreglo y registro, con el tiempo aparecieron los tipos abstractos de datos (1972-74), en los que lo importante era el comportamiento de los datos y no su codificación interna.

Más tarde aparece la programación orientada a objetos (nace en 1968, pero hasta 1983 toma fuerza), que abstrae aún más el concepto de dato haciendo que los objetos puedan heredar propiedades unos de otros, e incluso comportarse de diferente forma según convenga (polimorfismo).

Las deficiencias de los primeros lenguajes en estas áreas, han dirigido una gran cantidad de esfuerzo en el campo del diseño de nuevos lenguajes. Los lenguajes han evolucionado para proporcionar al programador características que apoyen el desarrollo y mantenimiento de los productos software. Por ejemplo, verificación robusta de tipos, compilación por separado, tipos de datos definidos por el usuario, encapsulación y abstracción de datos, manejo de excepciones, mecanismos de concurrencia, etc.

#### 1.2.2 Clasificación

Para la clasificación de los lenguajes existen dos formas diferentes de hacerlo: por su nivel y por el tipo de aplicaciones para las que ha sido diseñado.

En la clasificación por niveles se tienen en cuenta las facilidades que el lenguaje ofrece al programador que lo va a utilizar y es un hecho que las facilidades para el programador decrecen al disminuir el nivel. En este sentido podemos encontrar los siguientes lenguajes.

#### 1.2.2.1 Lenguajes declarativos

Son lo que más se parecen al lenguaje natural (Inglés) por su poder expresivo y por su funcionalidad. Fundamentalmente son lenguajes de comandos, en los que abundan instrucciones que expresan "qué hay que hacer", en lugar de "cómo hay que hacerlo". Hay que incluir en este grupo, lenguajes estadísticos, y lenguajes para gestionar bases de datos. Estos lenguajes han sido desarrollados como herramientas profesionales fáciles de asimilar y utilizar.

#### 1.2.2.2 Lenguajes de alto nivel

Es el grupo más amplio de lenguajes de programación. Aunque no son declarativos, permiten escribir programas fáciles de entender por otros programadores. La mayoría son lenguajes que se caracterizan por su portabilidad, es decir, un programa puede ser utilizado en diferentes máquinas sin cambios de importancia.

#### 1.2.2.3 Lenguajes ensamblador y lenguajes máquina

Estos dos últimos grupos de lenguajes son dependientes de la máquina; es decir, cada máquina tiene su propio lenguaje máquina y un lenguaje ensamblador asociado a él. En general, el lenguaje ensamblador es una representación simbólica de su lenguaje máquina asociado. Cuanto más bajo es el nivel de un lenguaje, más cerca se encuentra de la forma de trabajar de la máquina y más dificil es de comprender por el hombre. Existe una correspondencia de 1 a 1 entre las instrucciones ensamblador y las instrucciones máquina.

La diferencia principal entre ellos está en el uso de símbolos (A para sumar, M para multiplicar, X, Y, W, Z para las variables) por parte del lenguaje ensamblador.

La programación en un lenguaje ensamblador, de alto nivel o declarativo, hace necesaria la intervención de algún traductor al lenguaje máquina (que es el único que entiende directamente la máquina) para que los programas puedan ejecutarse. Para realizar esta tarea utilizamos ensambladores, compiladores e intérpretes. Los ensambladores y compiladores realizan un paso de traducción previo al paso de ejecución de programa, sin embargo, el intérprete, ejecuta directamente cada instrucción escrita en un lenguaje de alto nivel, en general se considera que el proceso de compilación es más eficiente que el del intérprete, por ejemplo, un intérprete debe traducir varias veces la misma instrucción si está incluida en un ciclo de repetición.

Otra forma de clasificar los lenguajes se puede llevar a cabo teniendo en cuenta el tipo de aplicaciones para las que los lenguajes han sido especialmente diseñados. A veces las fronteras entre estos grupos de aplicaciones están muy difusas, pero tienen gran importancia desde el punto de vista histórico, ya que la mayoría de los lenguajes de alto nivel nacieron para resolver problemas dentro de alguno de los campos que estudiaremos a continuación, aunque con el tiempo la mayoría de ellos hayan ido ampliándose hasta convertirse en lenguajes de propósito general.

#### 1.2.2.4 Lenguajes para generar aplicaciones cientificas

•

Se caracterizan porque predominan las operaciones de manipulación de números y arreglos de números. La base de los algoritmos utilizados con estos lenguajes se basa en principios matemáticos y estadísticos. Al principio estos problemas utilizaban una cantidad pequeña de datos, estructurados de forma relativamente sencilla, aunque actualmente algunos científicos resuelven problemas que manipulan grandes cantidades de información (por ejemplo, la información recibida por un satélite) que a veces debe ser reducida para poder ser procesada de forma eficaz.

Una característica de estas aplicaciones es la gran complejidad matemática de los algoritmos utilizados. Los programadores deben tener amplios conocimientos matemáticos para poder depurar sus programas y para saber cómo deben ser los datos de entrada para estos programas. En estos programas el tiempo de computación utilizado suele ser, en proporción, mayor que el tiempo utilizado en operaciones de entrada y salida. Todas estas características hacen que estas aplicaciones difieran de las demás.

#### 1.2.2.5 Lenguajes para generar aplicaciones de proceso de datos

Se caracterizan porque en ellos predomina el interés por la creación, mantenimiento, borrado y consulta de datos, en ficheros y bases de datos. Estas aplicaciones suelen tener gran importancia en la organización de umi empresa y permiten controlar nóminas, transacciones comerciales, contabilidad, clientes, proveedores, almacenes, etc. Normalmente el volumen de datos a tratar suele ser alto y las operaciones aritméticas que se realizan con estos datos suelen ser muy sencillas, por esto el tiempo que estos programas dedican a las operaciones de entrada/salida suele ser mayor que el dedicado por el procesador a la computación. Estas aplicaciones deben además cuidar la integridad de los datos y su seguridad, es decir, a determinados datos sólo pueden tener acceso determinadas personas.

#### 1.2.2.6 Lengvajes para generar aplicaciones en Inteligencia Artificial

Estos programas han sido diseñados para simular el comportamiento de la inteligencia humana. Podemos incluir en este grupo: juegos, programas que entienden el lenguaje natural, visión artificial, robótica, sistemas expertos, reconocimiento de patrones, etc.

#### 1.2.2.7 **Lenguajes para generar aplicaciones de sistemas**

Estos programas actúan de intermediarios entre la PC (hardware) y el programador o el usuario del sistema, por ejemplo, programas traductores, rutinas de entrada/salida, programas de utilidades de sistema, sistemas operativos, etc. Hay dos características que distinguen a estos programas de los demás, la primera es la necesidad de coordinar actividades entre varias tareas o programas, y el control de excepciones (errores de I/O). Tradicionalmente la programación de sistemas se realizaba en lenguaje ensamblador, pero con el tiempo se diseñaron lenguajes de alto nivel como C que sirve para este propósito y que eran mucho más fáciles de utilizar por el programador.

#### 1.2.3 **Evolución**

Hay dos aspectos que debemos considerar para entender la evolución de los lenguajes de programación en los últimos años: la programación orientada a objetos y el paralelismo. En primer lugar, hay que tener en cuenta que las metodologías de programación abogan por la construcción de programas legibles y fáciles de modificar; por eso, cuando de forma lógica aumentan la complejidad y el tamaño de los programas, estas metodologías apuntan hacia un aumento en la abstracción, llegándose así a la programación orientada a objetos.

Repasando brevemente la evolución en cuanto a la abstracción de datos, encontramos que los lenguajes de nivel máquina ven los datos simplemente como cadenas de bits. Un primitivo paso se dio al incluir los tipos de datos, aquí la información ya no se ve como una secuencia de bits sino como un valor entero, real o lógico. La siguiente generación permitió al programador usar tipos de datos incorporados y le ofrece formas para construir nuevos tipos (matrices, registros, etc.). Esto mejora considerablemente la legibilidad de los programas ya que agrupa las entidades que están envueltas en una determinada abstracción y así llegamos al concepto de tipo abstracto de datos que serán tipos definidos por el usuario que satisfagan dos propiedades:

a) la representación de los datos con operaciones asociadas en una unidad adecuada del lenguaje.

b) el ocultamiento de la representación del nuevo tipo a las unidades que lo usan.

El concepto de tipo abstracto de datos se deriva de un principio más general: el ocultamiento de la información. Los tipos abstractos de datos esconden los detalles de la representación y encaminan los accesos a los objetos abstractos a través de los procedimientos, enfatizando así en la distinción entre los diferentes niveles de abstracción. Finalmente llegamos a la Programación Orientada a Objetos, el concepto de objeto se parece al de tipo abstracto de datos pero teniendo en cuenta características como la herencia, el polimorfismo, etc.

Por otro lado al analizar la evolución en las arquitecturas de hardware, vemos como éste es cada vez más potente y con tarjetas cada vez más baratas, con varios procesadores, lo que permite la ejecución de programas paralelos, pero para construirlos hacen falta lenguajes de programación diseñados de tal forma que permitan una programación paralela.

Parece lógico pensar, a la hora de diseñar nuevos lenguajes, que hay que integrar los dos paradigmas creando lenguajes concurrentes orientados a objetos. Otro aspecto a tener en cuenta a la hora de diseñar lenguajes es el de permitir que el programador construya de forma sencilla, aplicaciones muy complejas y utilizando un entorno amigable, por esta razón a un grupo de nuevos lenguajes les llamamos visuales. Estos lenguajes ponen a disposición del programador todos los elementos que le permiten ir construyendo el esqueleto del programa, ésta es una programación orientada por windows que propicia la programación orientada a eventos. No existe un flujo secuencial de instrucciones, sino una colección de eventos pasivos (pueden ser botones) que reaccionan cuando se produce un evento (el clic del ratón, entrada de datos, llegada de un mensaje por la red).

#### 1.2.4 Programación Orientada a Objetos

El enfoque que se presenta de la programación orientada a objetos, es el manejado en SQL Windows. Para comenzar la introducción al tema definimos el elemento básico que debe existir, este elemento es una clase, una clase es un molde el cual define las propiedades y comportamiento de un objeto, sin ser el objeto en sí. Al momento de crearse un objeto es cuando se toma la clase o molde, en ese momento se dice que se esta creando una instancia de la clase. Para entender con más claridad el concepto, tomemos una cadena de restaurantes, la clase es el conjunto de características que identifican a cierta cadena de restaurantes: su nombre, logotipo, menú, arquitectura, etc. Y las instancias son las diferentes sucursales de la cadena de restaurantes.

En el caso de SQL Windows, las clases son modelos de objetos utilizados en SQLWindows como Form Windows, Dialog Box, Data Field, Combo Box, etc.

Las clases nos permiten que el código generado sea 100% reutilizable, ya que el código que resuelve una problemática, se coloca en una clase y automáticamente todas las instancias de esa clase también resuelven el problema.

Encapsulamiento. Existen vanos principios para comprender y utilizar correctamente los objetos, el primero es denominado encapsulamiento de datos, éste consiste en que un objeto puede modificar alguno de sus atributos, pero no podrá cambiar los atributos de otro objeto. Retomando el ejemplo de la cadena de restaurantes, cada sucursal tiene su menú, y solo su menú es el que modifica.

Un concepto vinculado con el encapsulamiento es el de comunicación por mensajes, que es la forma en que un objeto solicita una acción de otro objeto, en el ejemplo tomado la dirección de la cadena de restaurantes sería otro objeto que en determinado momento decide que los precios de los menús deben incrementarse, pero la dirección general no modificará los precios de los menús de todas las sucursales, sino que enviará a cada sucursal una notificación para que realicen el aumento.

Herencia. La herencia es de las propiedades más importantes dentro de la programación orientada a objetos ya que permite combinar propiedades de dos o más clases, en una nueva clase. La herencia se basa en generar una nueva clase a partir de una o varias ya existentes, la nueva clase posee automáticamente la mismas propiedades y comportamientos de las clases que la generaron. Tomando un caso con dos clases, una llamada DiaHabil, que valida fechas como días hábiles y otra llamada FontColor que define el tipo de letra y color que tendrá la información al ser desplegada en pantalla. Si yo quiero un objeto con ambas cosas lo único que se requiere es crear una nueva clase FechaHabil y definir que sus antecesores son las clases DiaHabil y FontColor. La ventaja de manejar esto así, es que si en un futuro el algoritmo para validar que una fecha sea hábil cambia, sólo se necesita modificar el código de la clase DiaHabil y gracias a la herencia se tendrá la modificación en la clase FechaHabil.

Polimorfismo. El polimorfismo es la habilidad de que diferentes objetos respondan al mismo acontecimiento en diferente forma. Esta propiedad se utiliza con los objetos estándar de SQL Windows, veamos el caso de tener varios pushbottons, todos registrarán el acontecimiento de haber sido presionados (SAM\_Click) pero uno de ellos se moverá al siguiente registro, otro retrocederá un registro y tal vez otro imprima la información, aunque todos están recibiendo el mismo acontecimiento, realizan diferentes tareas.

El poliinorfismo facilita la independencia entre objetos, ya que cuando un objeto va a enviar un mensaje a otro objeto, no necesita conocer la naturaleza del receptor, simplemente le envía el mensaje y el objeto responderá en la forma apropiada.

#### 1.2.5 Programación Orientada a Eventos

El ambiente gráfico provisto por Windows requiere de una programación diferente de la empleada normalmente, la secuencia de las acciones, las posibilidades del usuario y el estilo establecido por la misma interfaz, obligan al programador a cambiar su mentalidad al respecto, ahora se debe aplicar la programación por eventos.

La programación por eventos representa un cambio radical en la lógica de programación, ya no se puede conceptualizar el programa como un flujo de instrucciones, en su lugar debe considerarse que cada elemento de la interfaz, es un ente con identidad y función propia, responsable de actividades especificas, y que la colaboración entre estas entidades permitirá alcanzar el propósito de la aplicación.

Aunado a la programación por eventos, el ambiente de SQL Windows cuenta con características de Programación Oríentada a Objetos, si bien puede prescindirse de ellas, utilizarlas proporciona grandes beneficios en cuanto al desarrollo y mantenimiento de la aplicación, pues se ahorra tiempo al generar código modular y reutilizable.

Entrando en materia, tenemos que un evento se define como la notificación de un acontecimiento o requerimiento que se suscita en el sistema o en un objeto, como ejemplos tenemos: el mover un ratón, cambiarle el tamaño a una ventana, tecla oprimida por un usuario, creación de una pantalla, llegada de información al puerto serial, etc., y como ejemplos de requerimientos tenemos: arrancar un programa, leer un archivo, cerrar una ventana, etc.

Los eventos son identificados por una constante numérica, Microsoft definió todos los mensajes que las aplicaciones pueden recibir en ambiente Windows listándolos y asignando un número único a cada uno de ellos.

El valor asignado al mensaje no tiene relevancia salvo que debe identificar un sólo evento, el único atributo del mensaje de importancia es su significado. Por ejemplo: WM\_MOUSEMOVE es una notificación de que el usuario movió el ratón, si el valor del mensaje fuera otro número 300, 320, ó 450, no importaría porque sigue significando lo mismo.

# **CAPITUL02**

## **2 Análisis**

- 2.1 Problemática y Aproximación a su Resolución
- 2.2 Requisitos
- 2.3 Especificaciones
- 2.4 Diagramas
- 2.S Revisión

÷

El análisis dentro de la Ingeniería de Software es la primera etapa que se abordará para la realización del Sistema de Activo Fijo, en esta etapa definimos todas las necesidades de los usuarios, algunas evaluaciones técnicas, restricciones, volumen de datos, funciones de cada elemento del sistema, desempeño, confiabilidad, número de usuarios, etc. El análisis aplicado está basado en la experiencia de los programadores que plantean primeramente la problemática existente, estableciendo los requisitos y especificaciones del usuario llegando finalmente a diagramas de flujo de la información y una revisión. Para esto, llevan a cabo reuniones de trabajo directamente con las áreas involucradas en el proyecto y con la información obtenida se realizan las estimaciones.

#### 2.1 Problemática y Aproximación a su Resolución

Administrar una empresa es sinónimo de administrar recursos materiales, humanos y financieros. En una empresa, la administración es la encargada de tomar decisiones que van a permitir realizar sus objetivos de una manera eficiente, basándose en información veraz, confiable y oportuna. Los recursos materiales son aquellos bienes con los cuales cuenta la empresa para operar, entre ellos se encuentran el mobiliario, el equipo de oficina, la maquinaria y los vehículos entre otros, a este tipo de recursos o bienes materiales se les conoce también con el nombre de activos fijos.

Por mucho tiempo, dentro de la Empresa en el Area de Administración y Finanzas, se ha tenido el apoyo de recursos informáticos para facilitar los procesos sobre los bienes materiales o activos fijos existentes y de nueva adquisición, estos recursos informáticos son sistemas creados dentro de la misma institución, pero con el paso del tiempo, el desarrollo de nueva tecnología de hardware y software y el crecimiento de la institución misma, ha provocado que los sistemas sean obsoletos en el sentido de manejo y eficiencia para el procesamiento de información, aparte de que .existen nuevos métodos administrativos y mayor volumen de datos, razón por la cual se genera duplicidad de información y funciones.

En el área de Contabilidad y de Inventarios se maneja un mismo sistema en donde encontramos una parte para cada área, los datos ahi almacenados son los básicos requeridos por ambas partes, el inventario contiene la información más relevante de los bienes tales como la descripción, marca, modelo, grupo, dependencia, número de inventario, etc., la contable contiene los datos de compra, factura, proveedor, fecha de factura, valor de adquisición, etc., cada área se encarga de llenar la información que le corresponde y al final los datos quedan aislados.

Los sistemas informáticos que actualmente se manejan están hechos con lenguajes de cómo Clipper y Dbase los cuales están limitados en su actualización provocando algunas incompatibilidades con las nuevas tecnologías, así como rigidez en su manejo.

Existen otras operaciones que *se* realizan sobre los bienes como son su depreciación, revaluación, asignarlos en resguardo o traspasarlos entre áreas o dependencias. El primero (depreciación) consiste en disminuir el valor del bien con el transcurso del tiempo por razón de su uso. La revaluación *es* actualizar el valor del bien de modo que muestre su valor real al tiempo presente. Asignar un *bien en* resguardo significa definir a que persona se le otorga la custodia de 'dicho bien, y traspasar los bienes entre áreas o dependencias se refiere a los cambios de ubicación fisica y de área o dependencia responsable de uno o más bienes. Estas operaciones no están contempladas en el sistema actual, en el caso de los resguardos y los traspasos se realizan sin ningún apoyo informático y para la revaluación y depreciación es necesario pasar por medio de un disco flexible los datos para ser procesados en otra área. El manejar la información de esta manera, ha venido generando muchos problemas de redundancia, control, confiabiJidad, precisión y oportunidad, así como mantener las operaciones aisladas a pesar de la vinculación estrecha que existe entre ellas.

Con todo lo anterior, el problema consiste en erradicar la independencia de cada proceso y los errores generados en los mismos, retomar el control, disminuir el tiempo de procesamiento de información, suprimir la falta de confiabilidad y veracidad de los datos y desplazar las plataformas existentes de programación.

Partiendo de la problemática señalada en los párrafos anteriores, la solución propuesta es la integración en un solo sistema institucional los procesos más importantes en los cuales se ve involucrado un bien (activo fijo), centralizar la información, crear un ambiente amigable con el usuario, agilizar los procesos, robustecer el sistema, darle confiabilidad y veracidad, tener en línea la información, tomar el control, llevar a una nueva plataforma los sistemas existentes y optimizar el rendimiento hora-hombre.

#### 2.2 **Requisitos**

La manera en que entraremos en el análisis a fondo de la problemática a resolver, será comenzando por conocer cuáles son las necesidades reales del usuario, al mismo tiempo que definiremos los conceptos, parámetros, operaciones, etc., que se manejan.

Una vez que las pláticas con los usuarios finales han comenzado, las necesidades general es más importantes que se detectan son las siguientes:

- considerar los movimientos más importantes y comunes de los bienes
- fácil manejo
- agilizar operaciones en el inventario
- realizar procesos contables a nivel institucional y de forma rápida
- automatizar procesos
- reducir al máximo el papeleo excesivo
- estandarizar los catálogos
- homogeneizar los datos
- homogeneizar esquemas
- centralizar la información
- migrar la información histórica
- seguridad en los datos

Una vez listadas las necesidades generales de los usuarios finales empezaremos a particularizar en cada una de éstas.

#### 2.2.1 Contemplar los Movimientos más Importantes y Comunes de los Bienes

El usuario, al referir esto, nos pide que se integren las operaciones sobre las notas de entrada como son altas, bajas, cambios y consultas, así como las operaciones sobre los bienes, esto es altas, bajas, cambios, consulta de bienes, resguardos, consulta de resguardos, notas de traspaso entre áreas y dependencias, depreciación, revaluación y póliza contable.

#### 2.2.2 Fácil Manejo

En muchas ocasiones el usuario final no tiene los conocimientos informáticos básicos en el manejo de las PC's, esto se refleja cuando quieren comenzar a manejar una herramienta informática, si existe experiencia no tendrá problemas, pero cuando se habla del uso de esta herramienta por primera vez, su aprendizaje será más rápido con un ambiente amigable que 10 lleve de la mano sin la necesidad de instrucciones, a comparación de un ambiente en donde se requieren muchas instrucciones y capacitación especializada en el manejo del lenguaje de una PC. Por el fácil manejo hablamos de una interfaz gráfica amistosa con el usuario final.

#### 2.2.3 Agilizar las Operaciones en el Inventario

En condiciones normales, la operación en el inventario requiere de mucha inversión de tiempo y papel, las personas en este sentido tienden en condiciones nonnales a retener mucho los documentos o los guardan hasta completar un número de necesidades, en este punto se busca que el tiempo invertido para llevar a cabo un movimiento u operación sea el óptimo y sin errores.

#### 2.2.4 Realizar Procesos Contables a Escala Institucional y de Forma Rápida

En la problemática hemos planteado el hecho de tener procesos contables que tienen que realizarse en otras áreas, el requerimiento en este sentido es que no se tenga que mover la información en discos para ser procesada, sino que sea una opción dentro del sistema, esto es que la operación deberá ser en línea con las áreas que interactuan.

#### 2.2.5 Automatizar Procesos

Dentro de los movimientos aplicables al inventario podemos encontrar algunos cálculos que pueden ser realizados directamente por el sistema, aquí es donde se quiere que se contemplen estos eventos para su integración, esto es, tener la mayoría de los posibles cálculos sobre un bien, implementados en el programa y listos para ser ejecutados.

#### 2.2.6 Reducir al Máximo el Papeleo Excesivo

En la mayoría de los casos en los que se tiene que generar un reporte o lista, el consumo de papel es muy grande, por lo que se solicita que el sistema evite esto por medio de un fácil manejo de consultas sobre las características de cada bien y así sólo imprimir los reportes mínimos.

#### 2.2.7 Estandarizar los Catálogos

Los catálogos que existen no tienen un estándar por lo que hay muchos con la misma información, para erradicar el problema el sistema aportará un catálogo único para cada tipo de datos que lo requieran y para todas las dependencias.

#### 2.2.8 Homogeneizar los Datos

El requerimiento del usuario al mencionar el término homogeneizar, es el de tener una información uniforme y que sea introducida de igual forma en todas las dependencias basándose en los mismos parámetros de validación de datos.

#### 2.2.9 Homogeneizar Esquemas

Por esquemas entendemos los formatos que se manejan para los trámites de los bienes, como son las notas de traspaso, notas de entrada y resguardos. Una vez integrados en el sistema, los usuarios no podrán presentar otros esquemas.

#### 2.2.10 Centralizar la Información

La petición es contar con la información concentrada en un solo lugar (en una Base de Datos) y no que se tenga la información en cada dependencia, esto es desde el punto de vista del usuario; informáticamente esto se contempla con la nueva plataforma que maneja la filosofia cliente-servidor.

#### 2.2.11 Migrar la Información Histórica

Se requiere que los datos que actualmente son trabajados, se pasen al nuevo sistema, manteniendo la normatividad de la empresa.

#### 2.2.12 Seguridad en los Datos

La seguridad en los datos implicará que los usuarios no podrán realizar cualquier operación en los datos .. Asimismo, el usuario pide que los datos almacenados tengan la mayor seguridad y confiabilidad en su integridad.

#### 2.3 Especificaciones

Una vez planteada la definición de los requisitos generales del sistema, nos enfocaremos en las especificaciones que surgen de cada necesidad, no en todas las necesidades existe algo que especificar, así que sólo tomaremos las correspondientes.

#### 2.3.1 Operaciones

#### 2.3.1.1 Notas de Entrada

#### Altas

Las primeras operaciones que aparecen son en las notas de entrada. La nota de entrada es el documento contable donde queda avalado el bien como propiedad del Instituto Mexicano del Petróleo (lMP, empresa, instituto). Las notas de entrada son información única, esto quiere decir, que nunca se encontrarán dos notas de entrada con el mismo nombre. Las altas de la nota de entrada involucran otros movimientos, estos son los desgloses de la misma que de acuerdo al número de bienes que incluya serán los movimientos a realizar.

Los datos que se involucran en una alta para la nota de entrada son:

El identificador de la nota de entrada

La fecha en que se esta creando la nota de entrada

La requisición del bien

El identificador del pedido

Proyecto que lo requirió

El número de factura

La fecha de la factura

Proveedor

Su origen, nacional o importado

Nombre o número de la póliza contable

Póliza contable de diario o informativo

Partida a la que se incluiría contablemente Dependencia solicitante Importe Impuesto al Valor Agregado (IVA) Pacto de Estabilidad y Crecimiento Económico (PECE) Persona que recibe Fecha en que recibe **Observaciones** El consecutivo del bien dentro de la factura El número de bienes idénticos dentro del pedido Los que quedan pendientes dentro de una factura Los bienes que se entregaron averiados o defectuosos El precio unitario por cada bien Gastos adicionales

#### **Bajas**

En las bajas de las notas de entrada hay que verificar que no se tengan bienes asignados a esa nota, si ese es el caso entonces se tiene que deshacer ese vínculo entre la nota y él o los bienes.

#### **Cambios y Consultas**

Los cambios y consultas de notas de entrada, especifican que para llegar a la nota de entrada deseada se haga por su identificador.
#### 2.3.1.2 Registro de Bienes

#### Altas

En el registro de los bienes tenemos en primer lugar las altas, donde observamos varias etapas. Para que un bien se incorpore en la empresa, como paso inicial se requiere generar la nota de entrada con su desglose correspondiente, posterionnente se da el levantamiento en el área de almacén e inventario. Ha quedado definido que se tomará un número consecutivo e irrepetible para la identificación del bien, desplazando la fonna actual de realizar el inventario, esto es, tomando la partida, detenninante y un consecutivo. El área de almacén e inventario captura las características fisicas del bien y queda especificado que los datos de identificador del bien, estado, partida presupuestal y detenninante son obligatorios.

Los datos requeridos para dar de alta un bien en el área de almacén e inventario son:

Número consecutivo que se le asigna al bien

El estado de uso o propiedad en que se encuentra el bien

El número de serie

El modelo

La marca

La fecha en que entra al inventario

La nota de entrada que ya debe de existir previamente

La descripción

Observaciones

La partida presupuestal a la que pertenece

El detenninante o subgrupo de la partida presupuestal

La dependencia

La ubicación geográfica dentro del país

La ubicación física dentro de las instalaciones del instituto

Empleado que tendrá asignado ese bien

Número de control para la relación del empleado contra bien

Valores de revaluación y depreciación para los que sean el caso Fechas en que se calculó la revaluación y depreciación En el caso de vehículos:

> Número económico Modelo Número de motor

Placas

Que uso se le da al vehículo

Para los bienes que tienen características técnicas especiales

La(s) característica(s) especial(es)

#### **Bajas**

El dar de baja un bien dentro de la empresa, no implica deshacerse del mismo, el dar de baja un bien inventariado es trasladarlo a un almacén especial para esos bienes, ahí seguirá con los procedimientos marcados por la nonnatividad que establece la empresa y se decidirá si el bien es enajenado, donado, destruido, etc., pero eso, es un trabajo independiente a la baja. La baja afecta dentro del área de inventarios y almacén al momento de cambiarle el estado (status) de uso o propiedad, para la parte contable se genera un reporte de los bienes dados de baja y con el status se identifica para que no afecte en los movimientos contables. Al llevarse a cabo la operación, se genera una nota de traspaso a la bodega de la empresa donde se explica la razón de la baja y quien lo autoriza, así como también es cambiado su status. Los datos necesarios con los que hay que contar, son los siguientes:

El número identificador del bien

Fecha en que se da de baja

Motivo por el que se está dando de baja el bien

Quién lo autoriza

El visto técnico del estado físico y funcional del bien

La nota de traspaso para dar de baja

#### Cambios

La siguiente operación a tratar es la de aplicar cambios, y para esto, se especifica que se haga por medio del número consecutivo asignado al bien o por medio de la selección dentro de un listado de bienes filtrados.

#### Consultas

Al ser éste, un sistema en el cual las consultas de bienes pueden ser realizadas por una gran variedad de posibilidades, se ha definido la creación de un filtro general en el que se tomen en cuenta los campos más comunes de filtrado y las opciones adicionales más usadas. El resultado del filtro mostrará los campos más importantes de los bienes.

Una consulta independiente, es la de los bienes con características especiales; para esta consulta sólo se requiere que aparezcan todos aquellos bienes que tengan estas cualidades y sin ningún filtrado previo.

#### 2.3.1.3 Resguardos

#### Altas

Cuando un bien ya es reconocido como parte de la empresa, entonces es asignado a un empleado para que éste tenga la custodia y responsabilidad del mismo, el otorgar esta responsabilidad se conoce como resguardo. Un empleado puede tener varios bienes a su cargo pero nunca se comparte esta responsabilidad, esto es, si un empleado tiene el . resguardo de un bien, ningún otro puede tener ese resguardo, ya sea por el identificador del resguardo o por el bien o bienes que involucra ese resguardo. La información necesaria para tener un resguardo es:

El identificador del bien

La clave del empleado

La clave del resguardo

Fecha en la que comenzó la asignación del bien a un empleado Fecha de tenninación que tendrá la asignación del bien a ese empleado

#### Bajas

Solo es necesario saber que bien ya no estará en custodia del empleado para dar de baja el resguardo, pero hay que tener en cuenta que el bien no puede quedar sin resguardo, por lo que se asigna a otro empleado. Otro tipo de baja son los resguardos que llegan a su fecha de vencimiento.

#### Consultas

Las consultas de los resguardos se rigen por cuatro variables de búsqueda, éstas son por el identificador del bien, la clave del empleado, la dependencia o el identificador del resguardo, siendo éstos los únicos criterios a considerar.

#### 2.3.1.4 Notas de Traspaso

#### Altas

Las notas de traspaso son los movimientos de ubicación fisica, de área o dependencia que sufren los bienes. Cuando tenemos una nota de traspaso entre áreas de una misma dependencia, el control se lleva internamente dentro de la dependencia y el documento generado es meramente infonnativo, pero cuando tenemos estas operaciones entre dependencias, el documento generado tiene que pasar por firma del departamento de almacén e inventarios. El identificador de la nota de traspaso es un carácter formado por tres partes, la primera es la dependencia, la segunda es un consecutivo y el último es el año.

Lo necesario para realizar una nota de traspaso es:

El identificador de la nota de traspaso.

Fecha en la que se efectúa la nota de traspaso

Si es entre dependencias o entre áreas el movimiento

El o los bienes involucrados en el movimiento La nueva ubicación fisica del bien Dictamen técnico sobre el bien Motivo del movimiento La dependencia que remite La finna de quién dio el visto bueno del área que remite La finna del área operativa que remite La dependencia que recibe La firma del área operativa que recibe

En el caso de notas entre dependencias la firma del área de almacén e inventarios

#### Cambios

Las modificaciones a las notas de traspaso no tienen ninguna restricción exceptuando el identificador de la nota que no es modificable, esto es, como volver a hacer otra nota pero con el mismo identificador.

#### 2.3.1.5 Catálogos

Los catálogos son parte importante dentro del sistema, ya que con la ayuda de ellos se validarán muchos de los datos que se capturen en la interfaz final con el usuario, existen muchos datos que podrían ser validados a través de catálogo, pero a la vez el que existan muchos catálogos puede ser contraproducente, esto en el sentido de operatividad por parte de los usuarios; con este antecedente, se analizan los casos en donde un catálogo es realmente necesario.

Los catálogos necesarios en el sistema son los de las dependencias, proveedores de la empresa, empleados de la empresa, partidas presupuestales, componentes, origen, marca y modelo del bien, zona geográfica en que se encuentra el bien dentro de instalaciones de la empresa en la República Mexicana, motivos de baja y status de un bien, así como tipo de uso que se le da a un vehículo. Todos los catálogos anteriores requieren su clave de identificación y el nombre o descripción asociado a la clave.

Tenemos también el caso del catálogo de determinantes o subgrupos de las partidas presupuestales, que aparte de tener su clave y descripción cuenta con la clave de la partida presupuestal a la que pertenece y los CABMS que son identificadores del tipo de bienes registrados en la Secretaría de Hacienda y Crédito Público. Otro caso, es el del catálogo de los edificios que tiene la clave de la zona geográfica en donde se localiza el edificio, y por último, tenemos el catálogo de los índices de depreciación-revaluación que contiene los años en que se deprecia la partida presupuestal, el año en el que se ingresó ese índice, la clave de la partida presupuestal y el valor del índice.

#### 2.3.1.6 Proceso Depreciación

Este proceso es aplicar una depreciación y una revaluación a los bienes; para ejecutarlo se requieren los datos del bien como son su valor de adquisición, el año de compra y su partida de adquisición, estos datos son consignados en el registro de los bienes, por lo que sólo es necesario tener actualizado un catálogo de índices de revaluación.

La depreciación de un bien, es el valor calculado basándose en el valor de adquisición del bien, un factor que considera los años en que se deprecia totalmente ese bien y el año en que se compró. La revaluación por su parte se efectúa de acuerdo a índices preestablecidos para el tipo de bien.

#### 2.3.1.7 Proceso Póliza Contable

Para procesar una póliza contable, se requiere tener conocimiento del tipo de movimiento que se procesa y la cuenta contable en la que se integra el mismo, esta información no cambia por lo que se incluye en el proceso como constante, con estos datos y las notas de entrada al almacén se genera la póliza contable.

#### 2.3.1.8 Seguridad

La seguridad tiene dos niveles generales, el primero permite todas las operaciones mientras que el segundo tiene restricciones en los catálogos, ya que no pueden realizar bajas, altas y cambios, excepto en el catálogo de componentes. En el registro de bienes, las altas y bajas están restringidas completamente y los cambios sólo permitidos en la ubicación fisica del bien dentro de las instalaciones del instituto, el empleado que tendrá asignado el bien, el número de control para la relación del empleado contra bien y las características técnicas especiales. Los resguardos y notas de traspaso no tienen ninguna restricción, y finalmente, los procesos de la depreciación y la póliza contable son restringidos.

#### 2.3.2 Especificaciones Informáticas

#### 2.3.2.1 Especificaciones de Software

Este sistema que se desarrollará, tiene estimado trabajar un volumen de datos aproximado de 110,000 bienes, para los cuales se ha considerado que tengan acceso 9 usuarios, entendiendo como usuarios a las unidades operativas, con restricciones de operación a nivel de tablas en la base de datos y dos niveles generales de seguridad dentro del sistema. El sistema incluye una parte para el manejo de las cuentas en el nivel de seguridad de sistema. Por la complejidad de la seguridad dentro del sistema, ésta es considerada a partir de la etapa de diseño.

Los catálogos que se manejarán en la validación de datos, estarán integrados en el sistema y podrán ser manipulados por los usuarios. En todos los catálogos se aplicarán altas, bajas y cambios, con las excepciones de los catálogos de determinantes y empleados.

Obviamente todos los datos estarán almacenados en una base de datos y la manera de consultarlos será por medio de reportes, los cuales son la otra parte de los resultados esperados por el sistema; los reportes serán los más generales y útiles, esto es porque podemos tener una infinidad de reportes diferentes, pero no todos con utilidad general, por

eso, sólo se contemplaran reportes particulares en los casos que sean estrictamente necesarios y 'que la misma operación requiere de manera rutinaria para todas las operaciones.

Los procesos de depreciación y revaluación serán externos al sistema, programados en PL/SQL, esto es, estarán almacenados en los servidores dentro de la base de datos y ejecutados por el sistema; el definir ésto, es por las ventajas que presenta hacerlo de esta manera, estamos hablando de ventajas de velocidad de proceso y aprovechamiento de los recursos de software con que cuenta la base de datos.

El software con el cual se está trabajando en estos momentos dentro de la empresa, es una programación con SQL Windows y por medio de conexión TCP\lP se maneja la base de datos Dracle, la cual está montada en un servidor AlphaServer de Digital, que es administrado con sistema operativo UNIX, por ser éstos los recursos con los que cuenta la empresa, la interfaz final será programada con SQL Windows.

#### 2.3.2.2 **Especificaciones de Hardware**

Dentro de la institución se han preocupado por tener y actualizar, en la medida de lo posible, todas las herramientas de trabajo con las que cuenta para su desarrollo.

Recientemente el IMP realizó la compra de un número importante de equipos personales (PC's), los cuales además de reemplazar muchos de los equipos (PC's) ya obsoletos, servirán para el apoyo de más personal; estamos hablando de que los equipos donde correrá el sistema contaran con procesador 80486 a 100MHz o pentium a l 66MHz o superior. Los equipos ofrecen una buena tecnología y aún con los avances que se dan muy rápidamente en la actualidad, estas PC's mantendrán un buen desempeño de aquí a un tiempo razonable.

El servidor que se encuentra en operación, es un servidor Digital AlphaServer que trabaja con dos procesadores de 64 bit's a 250MHz con el apoyo de una memoria principal de 10B (gigabyte), 500B de memoria secundaria y administrado con DigitalUNIX como sistema operativo. La comunicación con los usuarios se realiza por medio de TCPIIP.

Las comunicaciones dentro de la empresa, se basan en una red institucional con topología de anillo y cableado de fibra óptica en su nivel más externo, esta red institucional se conecta al exterior a otras W AN's por medío de microondas a red UNAM. Aquí los nodos de la capa más externa son conformados por los edificios de la institución.

Un nivel más adentro, las redes se comportan con la misma topología para conectar todas las LAN's dentro de los edificios. Todo está montado en un cableado estructurado, que cubre a cada uno de los edificios que conforman a la empresa.

El último nivel lo ocupan las pequeñas LAN's que tienen topología Estrella en su mayoría, y topología de Bus algunas. Las Estrellas trabajan con cable par trenzado y las LAN's de Bus utilizan coaxial.

Todos los elementos anteriormente expuestos conforman la base de hardware en la que se implantará el sistema. Por esto, en el momento de la ejecución del sistema, el tiempo de respuesta se presume adecuado; con este tipo de equipos y para el tipo de datos e interfaz al que se pretende llegar, siempre tendremos buena respuesta.

#### 2.4 Diagramas

Los diagramas que se presentan a continuación, son una extensión más de todo lo anterior; retomaremos los puntos ya tratados por medio de una breve explicación y con soporte en un diagrama de flujo de información. Cabe mencionar que estos diagramas, están fundamentados con base en las necesidades y requisiciones del usuario anteriormente expuestas.

La figura 2.1 describe el comportamiento actual del manejo de las operaciones sobre los activos fijos. Podemos observar que el sistema informático lo alimentan las áreas de contabilidad e inventarios, mientras que los resguardos y notas de traspaso, son operaciones que sólo guardan una relación de consulta con el sistema de activo fijo. También tenemos el proceso de depreciación y revaluación que implica el manejo de información en discos flexibles para poder ser ejecutado.

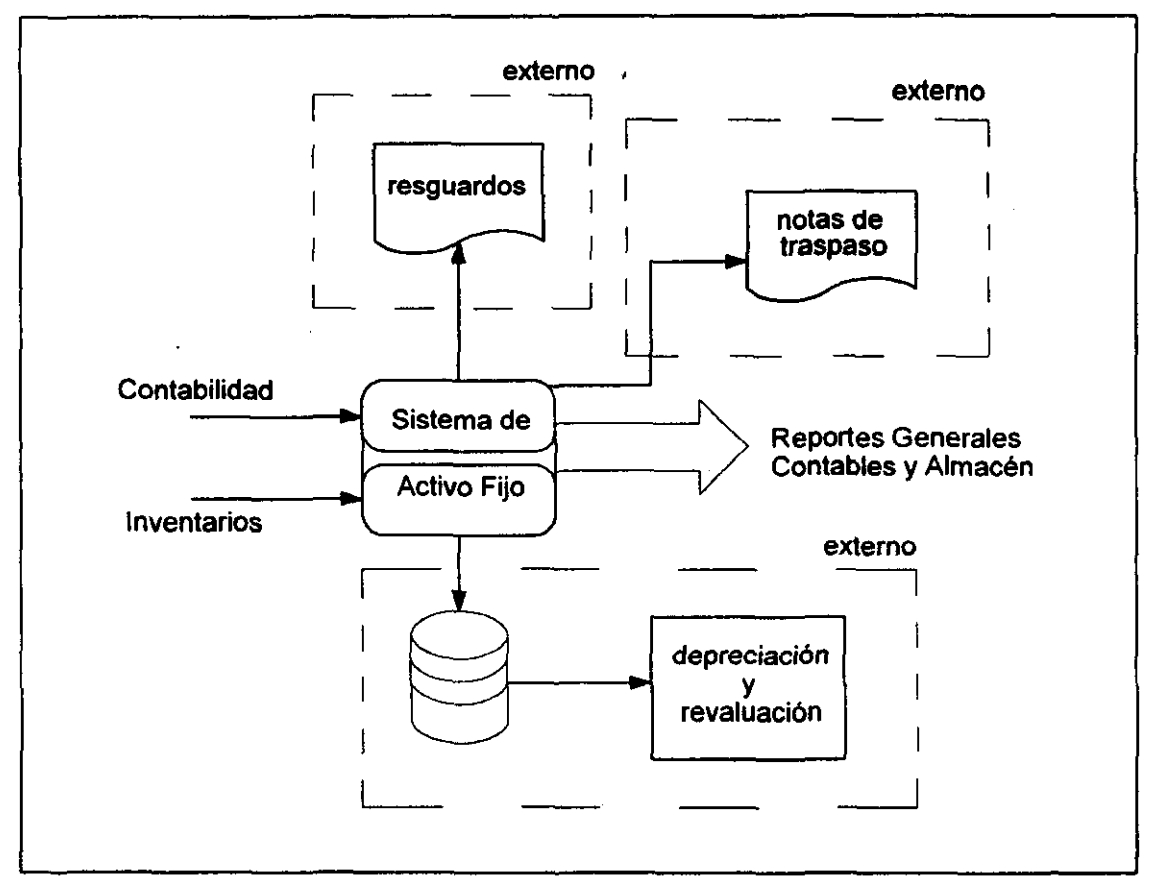

Flg. 2.1 Manejo actual de las operaciones sobre los bienes

De acuerdo a los planteamientos del usuario, se pretende llegar a un sistema de activo fijo que nos brinde todos los movimientos en una sola herramienta, esto lo podemos apreciar en la figura 2.2 que nos muestra todas las operaciones incluidas en el sistema de activo fijo.

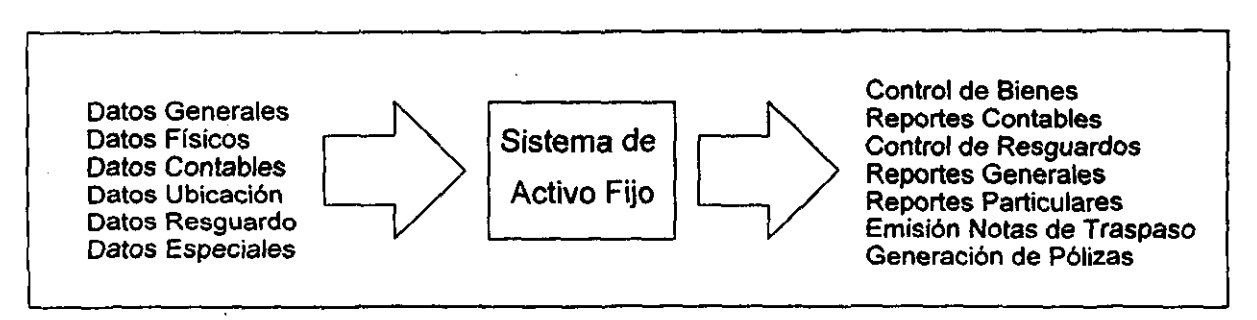

Fíg. 2.2 Operaciones integradas en un solo sistema

Al tener la base de lo que realizará el sistema, tomamos las consideraciones básicas en cada operación. En el caso de las notas de entrada, el diagrama de la figura 2.3 nos muestra como la información proviene de cuatro fuentes principales, y ya conformada la nota de entrada, la podemos desglosar por proyectos o por la factura. Los resultados que obtenemos son los reportes contables y la generación de pólizas.

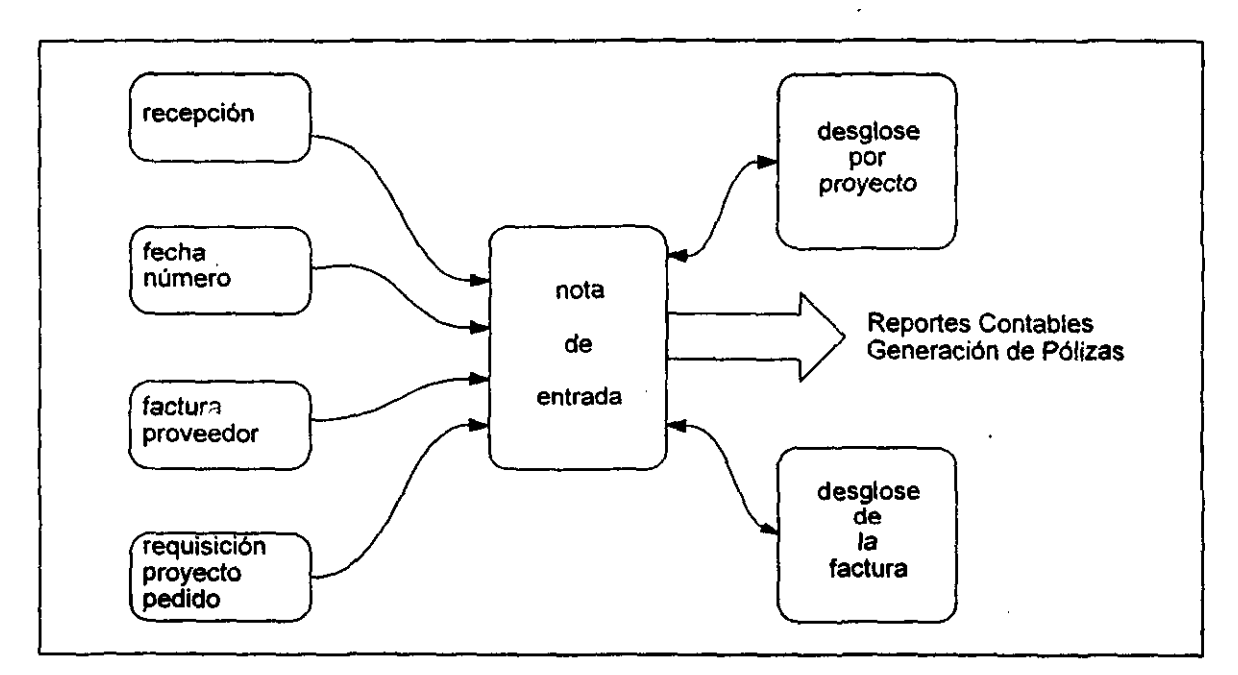

FIg. 2.3 Flujo en la nota *de* entrada al almacén

La figura 2.4 muestra el ciclo de los activos fijos, la información que está contenida para un activo fijo, está dada por siete fuentes principales de donde se toman los datos más importantes de cada una y donde también tiene que ver el tipo de bien en cuestión; esta última consideración es el caso de los vehículos que llevan información particular.

Los resultados esperados del sistema, al ser alimentado con estos datos son los de controlar los bienes, entendiendo por control el tener acceso a toda la información generada por los bienes, llevándonos esto, a que si se conoce esta información, se fortalece una buena administración. La manera de consultar la información será por medio de los reportes, los cuales son parte de los resultados esperados por el sistema, los reportes serán generales y solo algunos particulares.

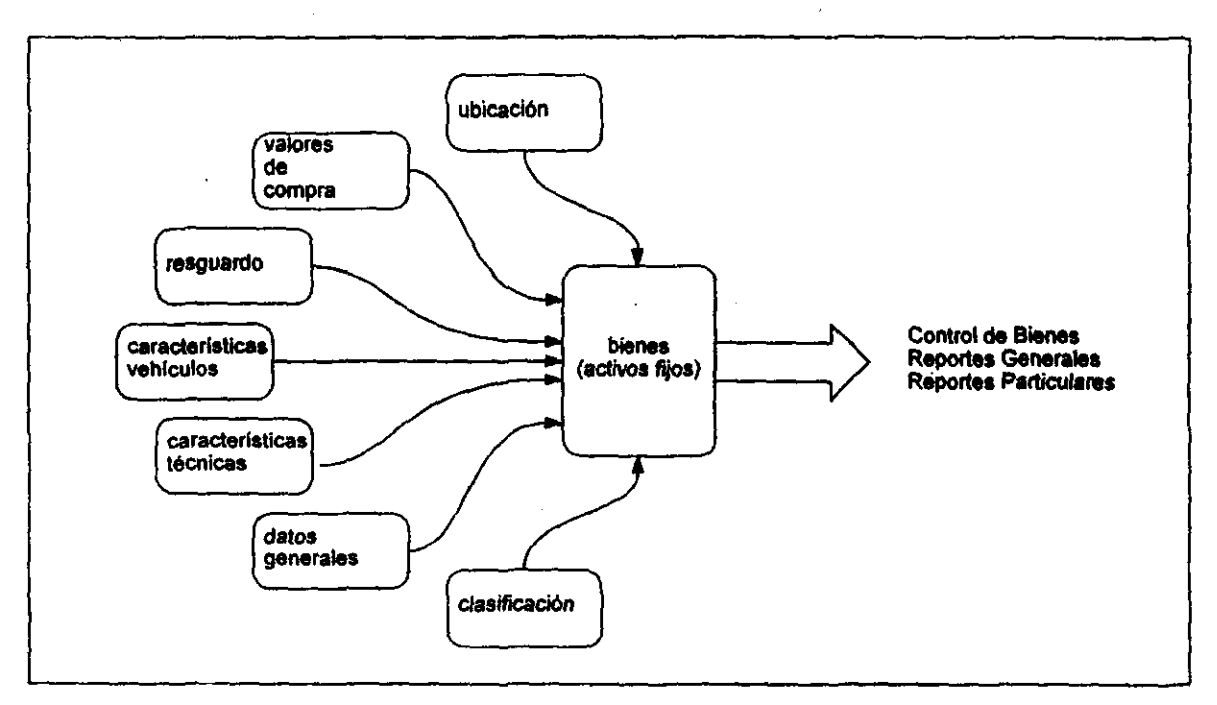

Flg. 2.4 Flujo en los activos Fijos

Cuando tenemos un bien con todas sus características, el operar un resguardo sobre un bien, lo podemos realizar al dar de alta el bien o posteriormente a ésto; la figura 2.5 describe las fuentes necesarias para aplicar un resguardo y el beneficio que nos aporta el sistema al introducir esta información.

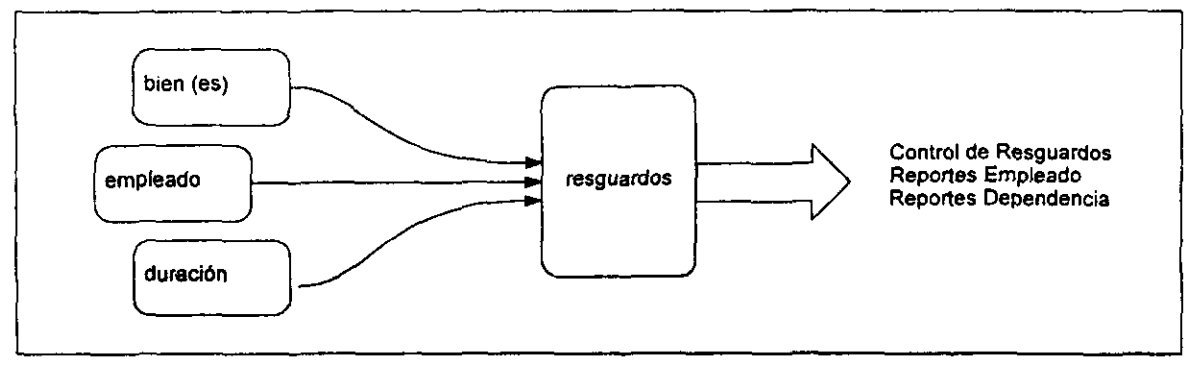

Flg. 2.5 Flujo en los rosguardos

La nota de traspaso, es otra operación realizable sobre los bienes y tiene como fin la reubicación del bien, por eso es que la figura 2.6 nos presenta las fuentes que forman una nota de traspaso y el resultado que obtenemos. El diagrama presenta cuatro fuentes principales y la emisión de la nota de traspaso como resolución.

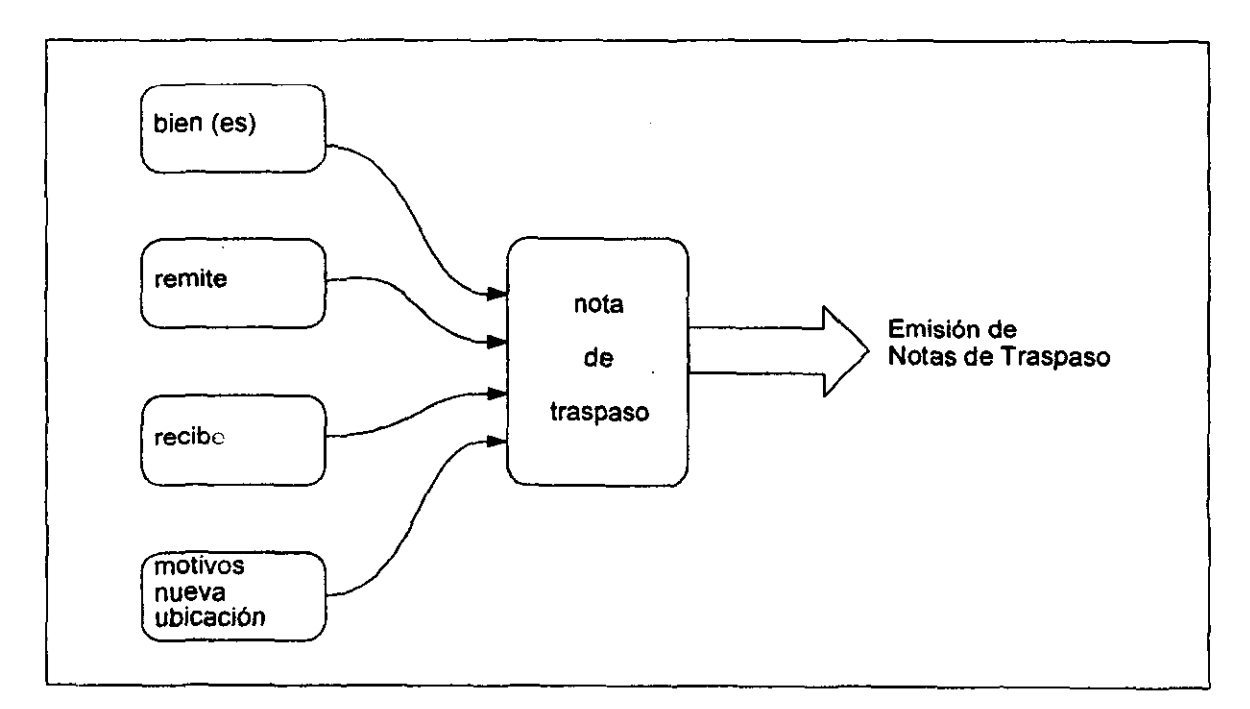

Flg. 2.6 Flujo en la nota de traspaso

# **CAPITUL03**

 $\mathcal{L}_{\mathrm{in}}$ 

## **3 Diseño**

- 3.1 Modular
- 3.2 Disefto de los datos
- 3.3 Disefto Arquitectónico

 $\chi$ 

 $\sim$   $\sim$ 

3.4 Procedimental

Una vez que ya se tiene toda la infonnación de los requerimientos, definiciones y especificaciones que debe contemplar el sistema. El siguiente paso es el diseño. Por diseño entendemos el crear la base de la solución propuesta al problema, aquí está el alma del sistema y la clave entre tener la solución correcta o no tenerla. Al momento de arrancar esta etapa, si la infonnación recaudada es excesiva, su manejo directo se toma dificil; para evitar ésto y tener un diseño más óptimo y confiable, es recomendable fragmentar el problema y reagruparlo de acuerdo a características comunes, este proceso es denominado modular la Información.

Si ya tenemos la infonnación modulada, entonces podemos enfocamos a dar comienzo con la estructura de la base de datos, y una vez concluida, se continúa con el diseño arquitectónico, esto es, la presentación final que el usuario trabajará. El último paso de diseñar, lo tenemos en los algoritmos infonnáticos que aplicaremos para la resolución del problema.

#### 3.1 **Modular**

Cuando tenemos la recopilación de la infonnación, ésta existe como se muestra en la figura 3.1, en la cual observamos que no están definidos grupos que asocien los datos del sistema, es decir, bloques especiales para las operación.

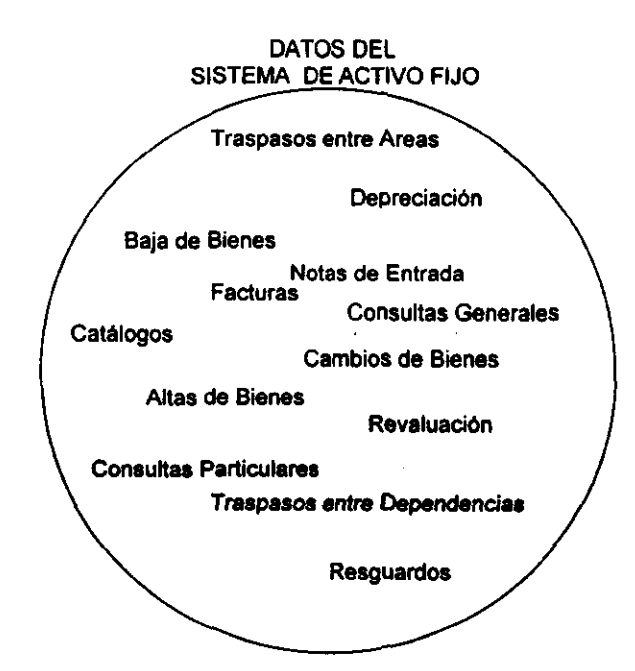

Fig. 3.1 Universo de datos del sistema de activo fijo.

De acuerdo a sus principales funciones y características, las actividades en los bienes llevan una cierta relación que puede llegar a ser grande, tomando esto en cuenta tenemos una primera agrupación de las operaciones; la figura 3.2 describe los principales grupos del sistema como el de registro de bienes, notas de entrada, notas de traspaso, resguardos y catálogos. Aunque entre ellos también existe una relación, la finalidad en estos momentos es verlos modulannente.

| Agrupamiento Principal<br>del<br>Sistema de Activo Fijo |                      |
|---------------------------------------------------------|----------------------|
| Notas de<br>Entrada                                     | Notas de<br>Traspaso |
| Registro de<br>Bienes                                   | Resguardo            |
| Depreciación<br>Revaluación                             | Catálogos            |

Fig. 3.2 Grupos de datos

Profundizando en cada uno de los módulos principales, desprendemos las actividades que se agrupan en cada uno de éstos, de esta manera la figura 3.3 presenta el árbol resultante de los grupos y sus ramificaciones.

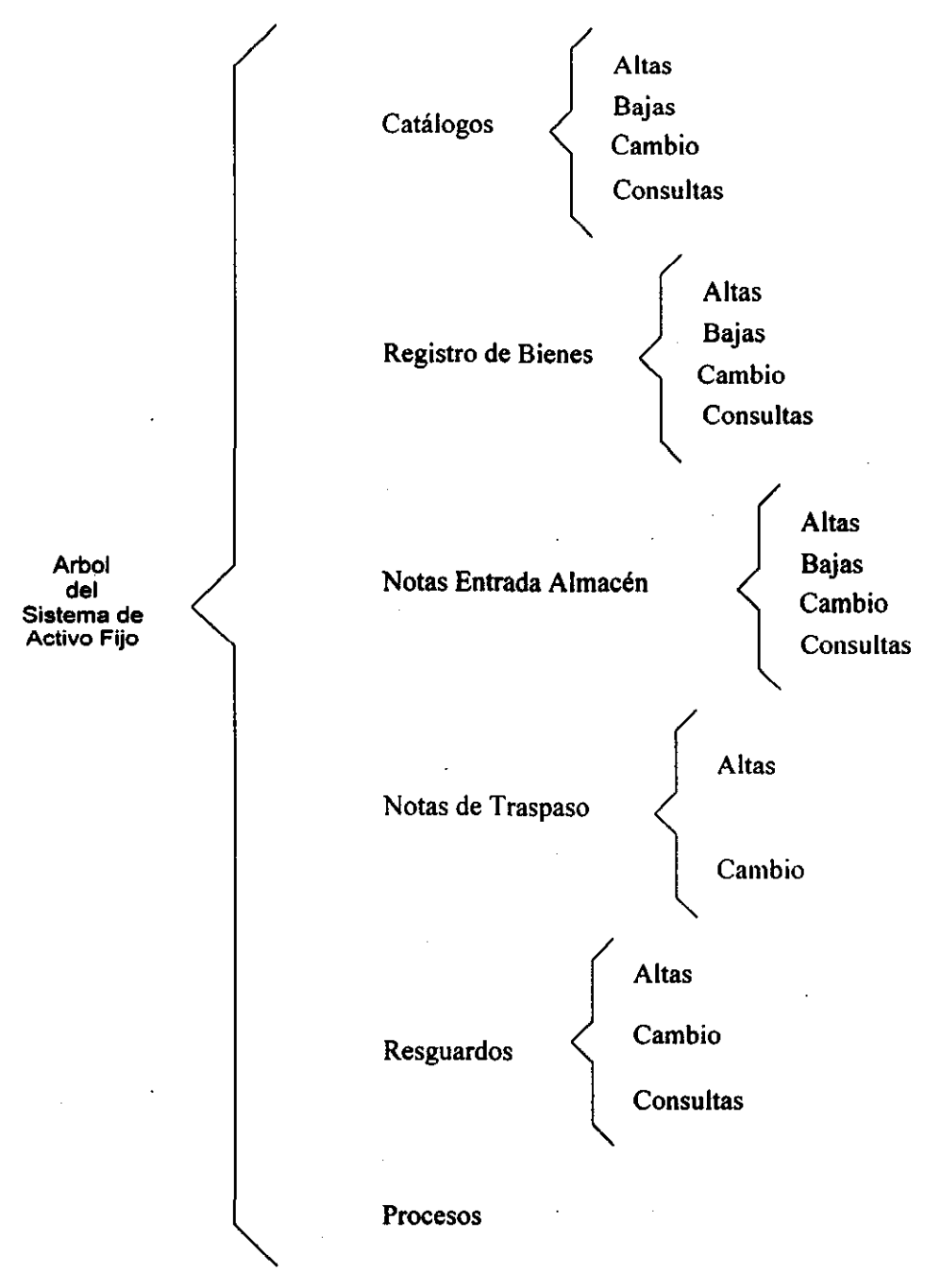

Fig. 3.3 Subgrupos de datos

Al concluir esta primera etapa, hemos logrado visualizar fácilmente las relaciones que existen entre cada uno de los módulos, esto nos permite estructurar con mayor eficiencia la base de datos y sus relaciones.

Un módulo importante pero que se aplica directamente en los algoritmos es el de la seguridad, éste se aplica directamente porque sólo se requieren las especificaciones de donde están los permisos, por eso únicamente se describe su entidad dentro del diccionario de datos.

El diccionario de datos, es la descripción completa de una base de datos internándose a partir de sus entidades, sus relaciones entre ellas y llegando al detalle de cada campo. La información que presenta para cada campo dentro de una entidad es su nombre completo, tipo de dato y longitud, la opción de ser nulo o no, si es llave primaria, si es llave foránea y una descripción de los datos que guardará bajo ese nombre. De esta manera tenemos el Diccionario:

## **CATALOGOS**

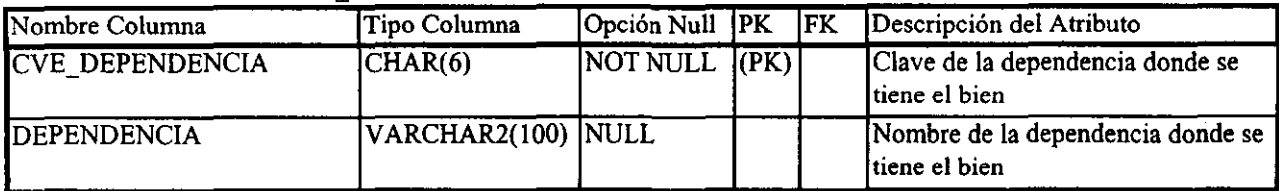

#### Nombre de la Entidad MAF DEPENDENCIA

#### Nombre de la Entidad MAF PARTIDA

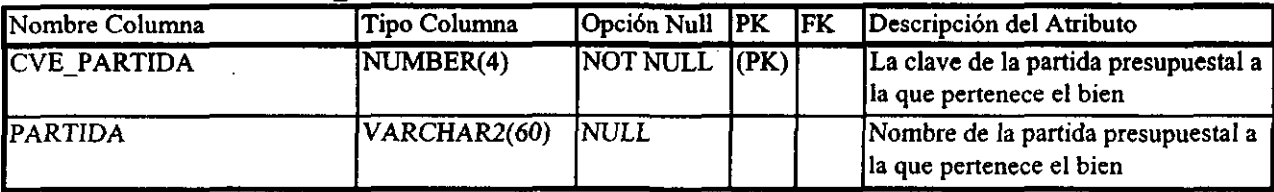

#### Nombre de la Entidad MAF GRUPO

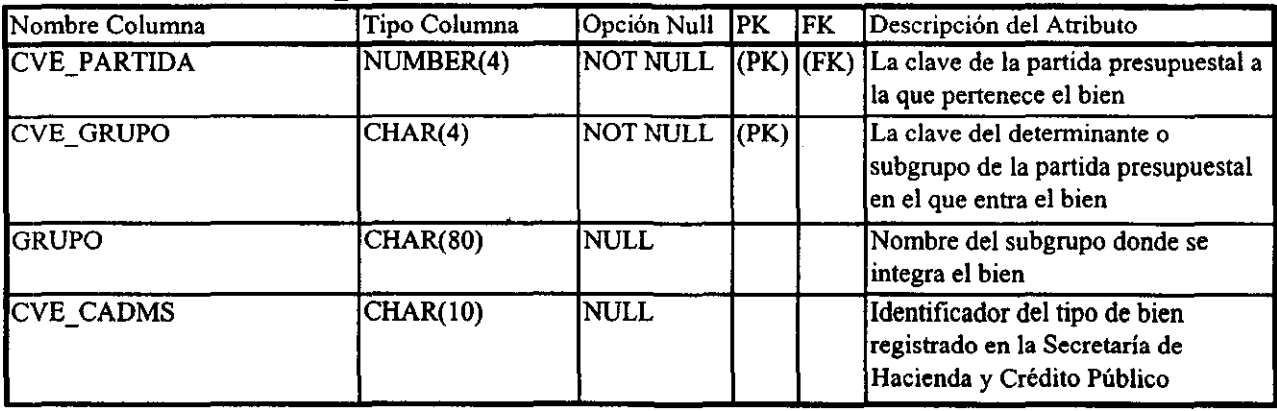

#### Nombre de la Entidad MAF ZONA

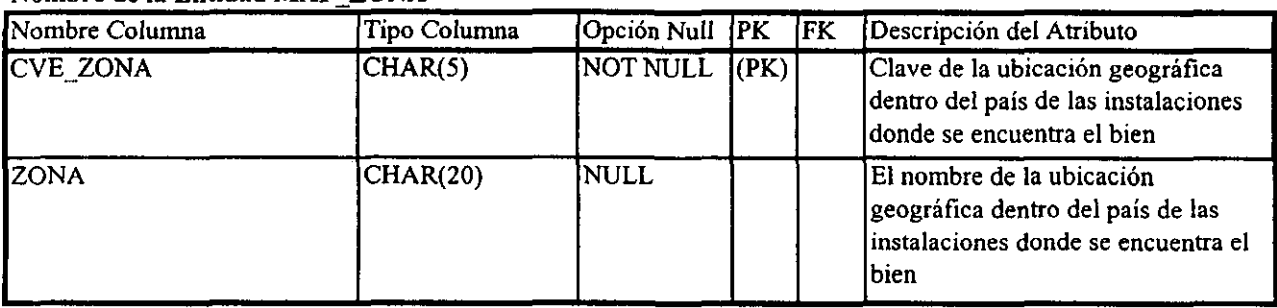

#### Nombre de la Entidad MAF EDIFICIO

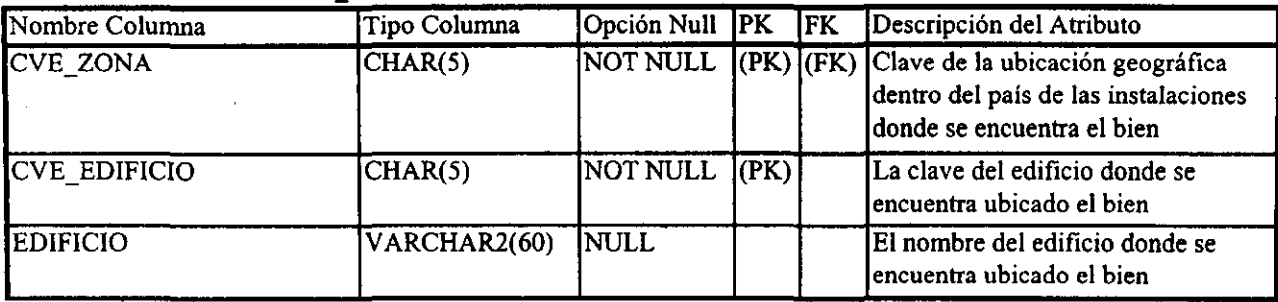

#### Nombre de la Entidad MAF\_MARCA

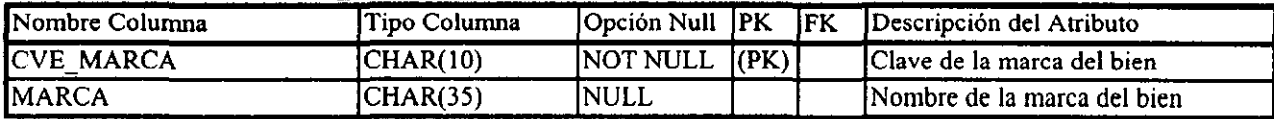

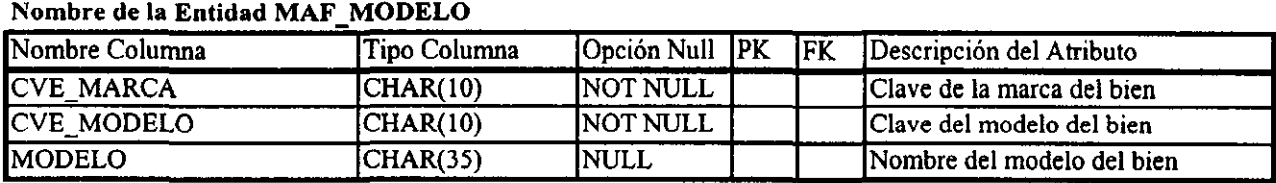

#### Nombre de la Entidad MAF\_STATUS\_BIEN

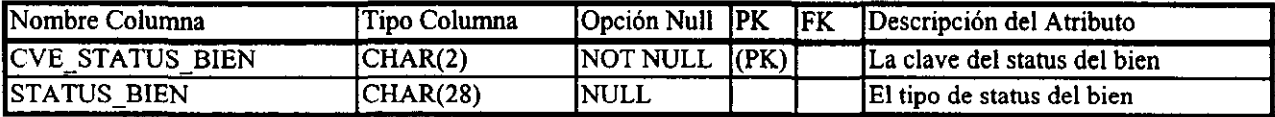

#### Nombre de la Entidad MAF EQUIPO

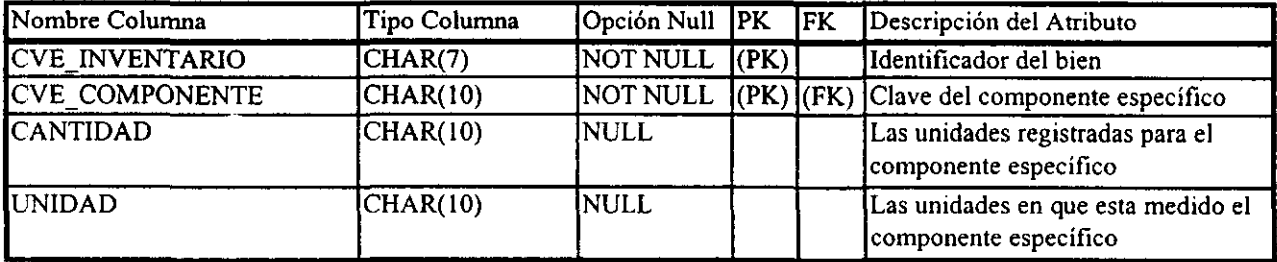

#### Nombre de la Entidad MAF COMPONENTE

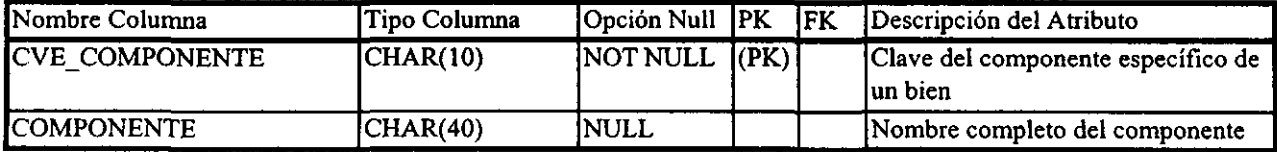

#### Nombre de la Entidad MAF INDICE DEP

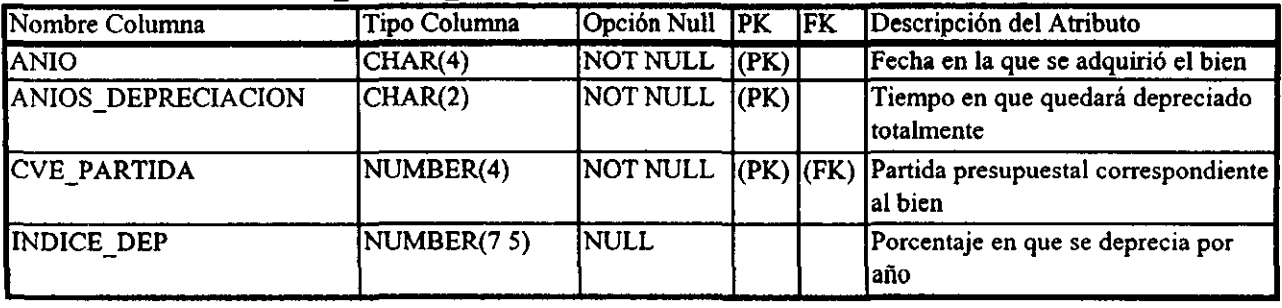

#### Nombre de la Entidad MAF\_INDICE\_REV

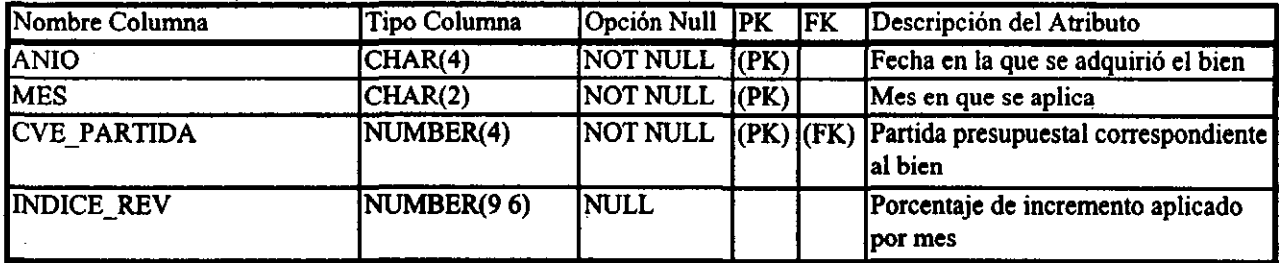

#### Nombre de la Entidad MAF\_MOTIVO

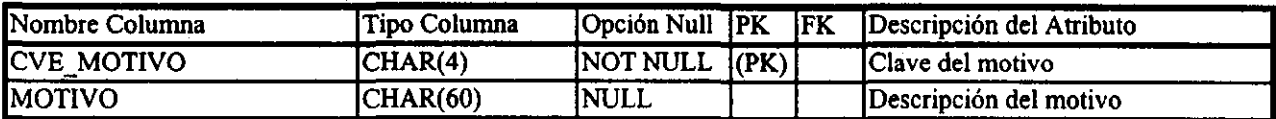

#### Nombre de la Entidad MAF USO

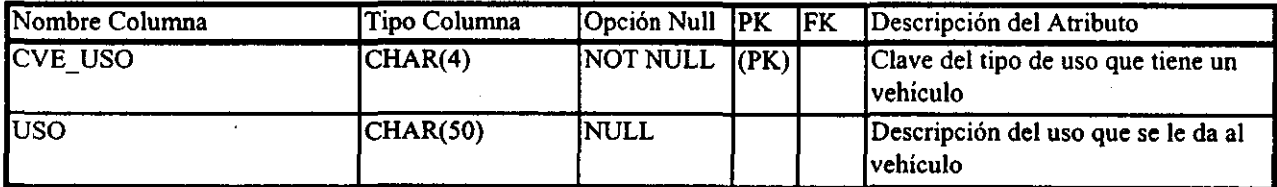

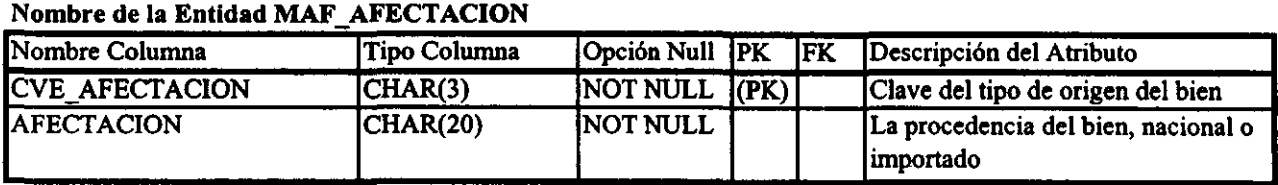

#### Nombre de la Entidad MAF FIRMA

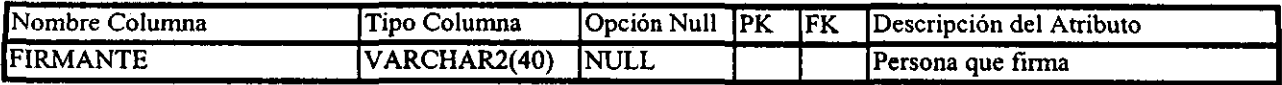

#### REGISTRO **DE** BIENES

#### Nombre de la Entidad MAF ACTIVO FIJO<br>Nombre Columna Tipo Columna Doción Null PK FK Descripción del Atributo CVE INVENTARIO CHAR(7) NOT NULL (PK) Número consecutivo único que se le asigna al bien  $CVE$  DEPENDENCIA CHAR(6) NOT NULL (FK) La dependencia que tiene a cargo el ... bien  $CVE$  PARTIDA  $NUMBER(4)$  NOT NULL  $|(FK)|$  La clave de la partida presupuestal a **la que pertenece el bien**  CVE\_GRUPO CHAR(4) NOT NULL (FK) La clave del determinante o subgrupo de la partida presupuestal en el que entra el bien CVE ZONA CHAR(5) NULL (FK) La clave de la ubicación geográfica dentro del país de las instalaciones **donde se encuentra el bien**  CVE\_EDIFICIO CHAR(5) NULL (FK) La clave del edificio donde se encuentra ubicado el bien NUM\_NOTA\_ENTRADA CHAR(10) NOT NULL (FK) El identificador de la nota de entrada en donde se ampara el bien CVE\_STATUS\_BIEN CHAR(2) NULL (FK) Estado del bien CVE\_MARCA CHAR(IO) NULL La clave de la marca comercial del **bien**  CVE MODELO CHAR(IO) NULL La clave del modelo del bien NUM SERIE CHAR(20) NULL El número de serie que corresponde al bien DESCRIPCION VARCHAR2(150) NULL | La descripción de las características generales del bien OBSERVACIONES V ARCHAR2(80) NULL **Observaciones adicionales acerca de**  bien VALOR\_ADQUISICION NUMBER(12 2) NULL El valor del importe inicial del bien registrado en la respectiva factura VALOR ACTUAL NUMBER(12 2) NULL El valor actual del bien después de **sufrir depreciaciones y revaluaciones**  ORIGEN CHAR(1l) NOTNULL La procedencia del bien esto es **nacional o importado**  FECHA\_ACTUALIZACION DATE NULL | La última fecha en la que fue actualizado el bien UBICACION VARCHAR2(60) NULL La descripción de la ubicación física de un bien dentro de los edificios de la Empresa FECHA PROCESO DATE NULL Fecha en la que se llevó a cabo el proceso de la revaluación y depreciación sobre el bien  $REVALUACION$  NUMBER(122) NULL. El monto de la revaluación a aplicar al bien

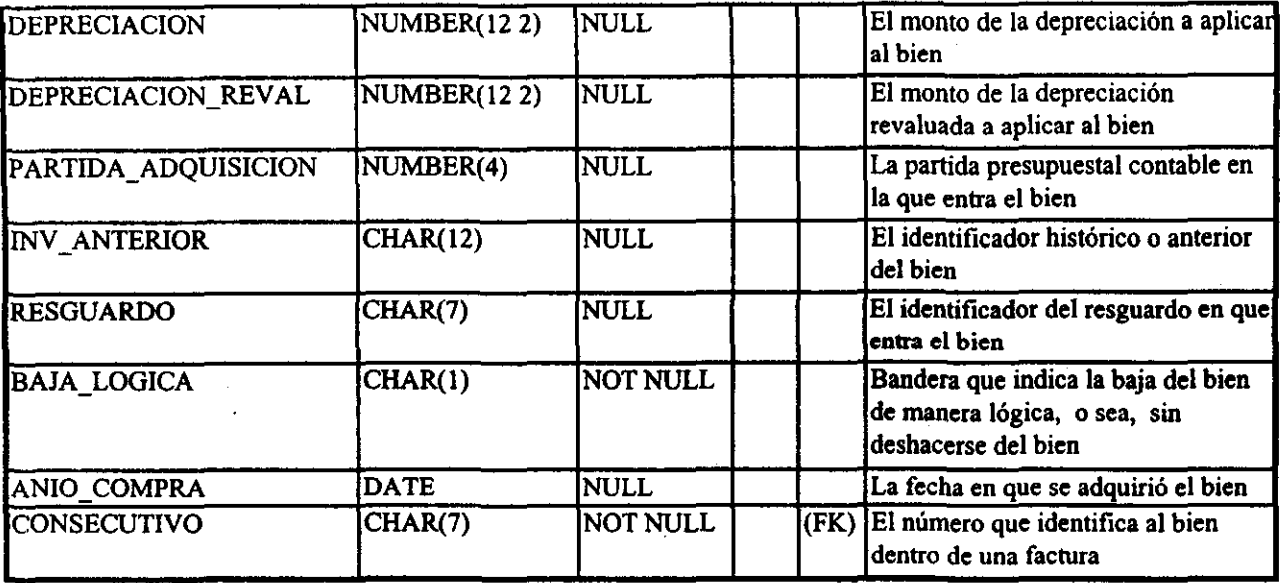

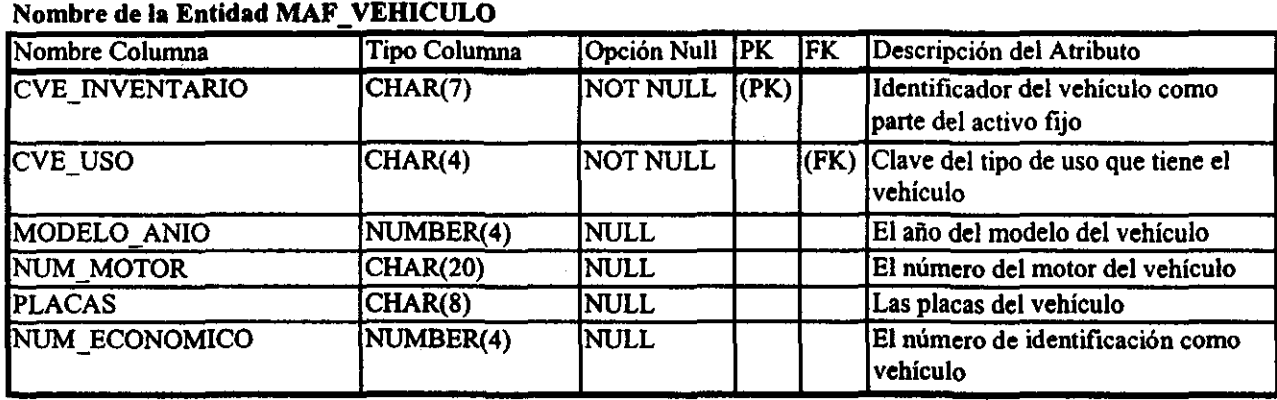

## Nombre de la Entidad MAF GTOADICIONAL

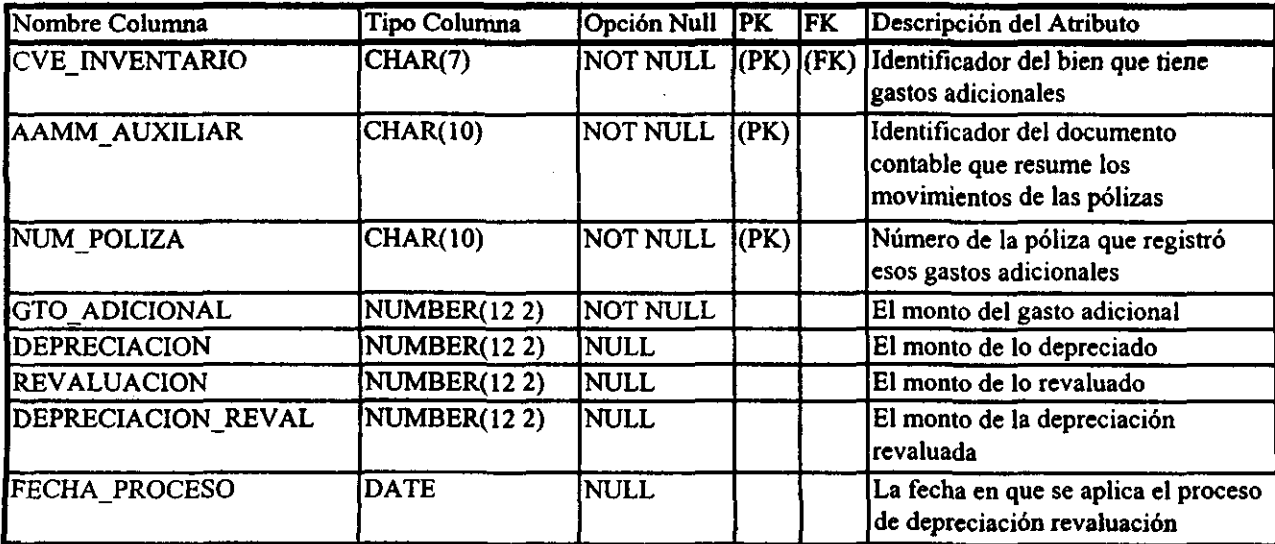

## NOTAS DE TRASPASO

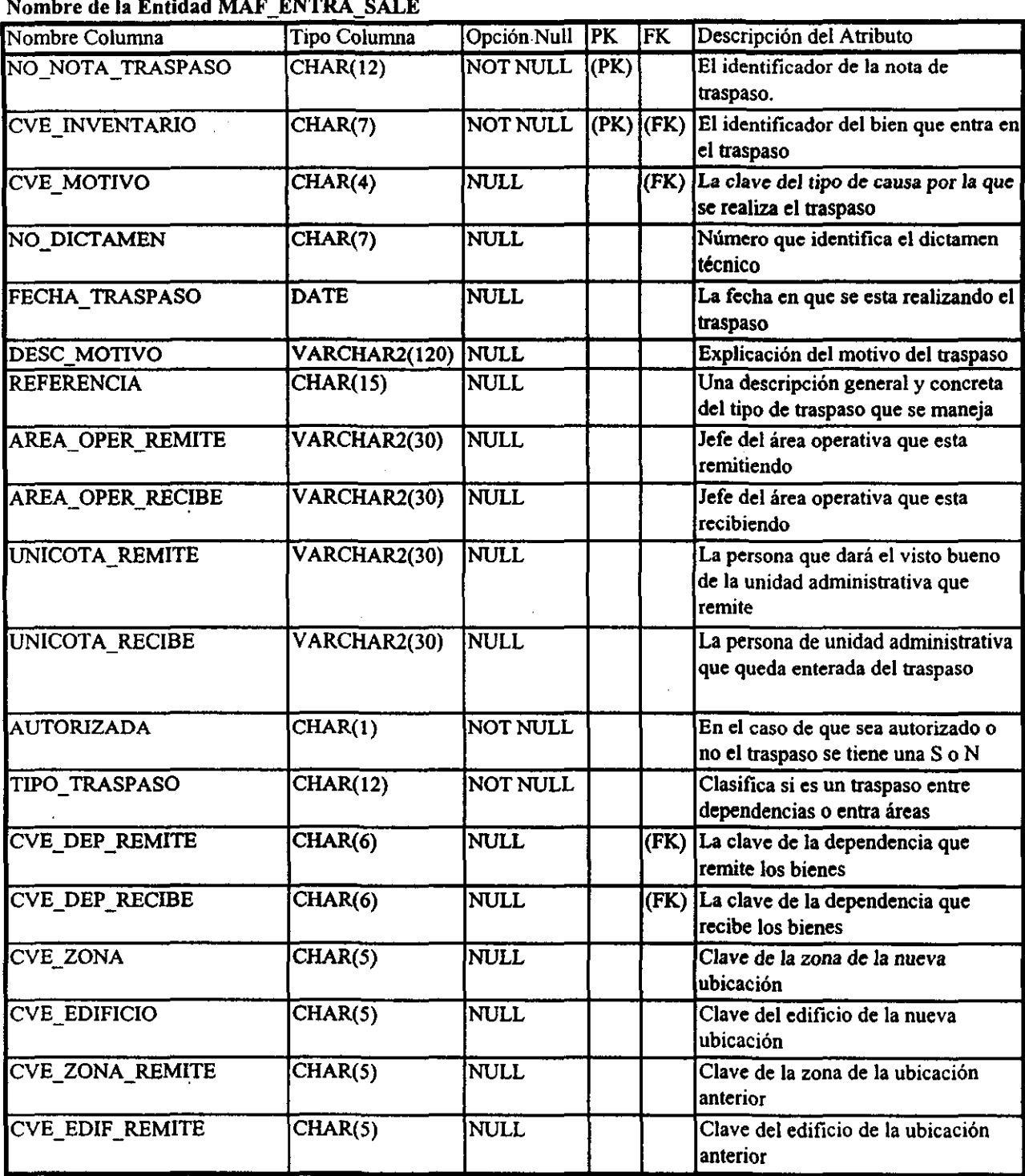

#### Nombre de la Entidad MAF ENTRA SALE

## NOTAS DE ENTRADA

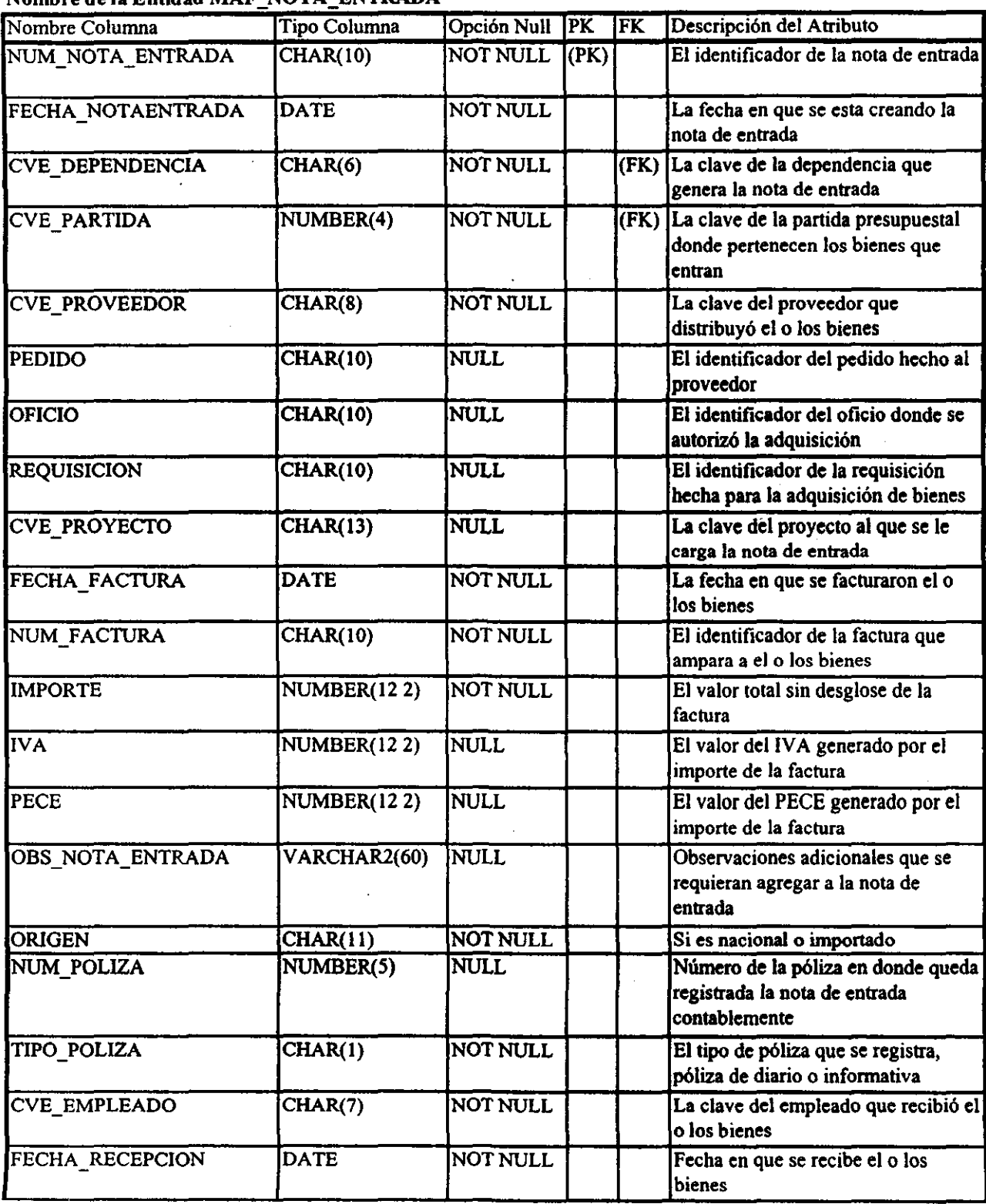

#### Nombre de la Entidad MAF NOTA ENTRADA

i.

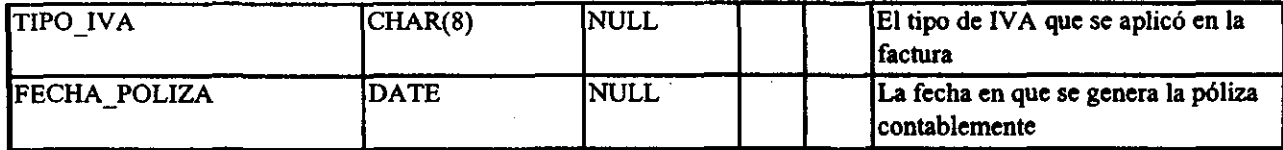

#### Nombre de la Entidad MAF\_MOV\_NOTA

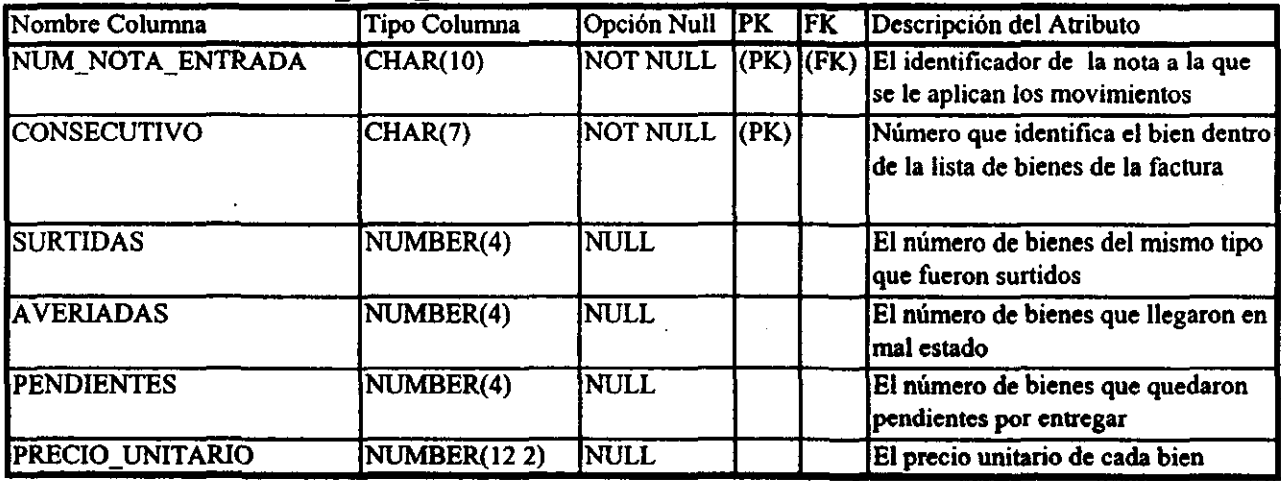

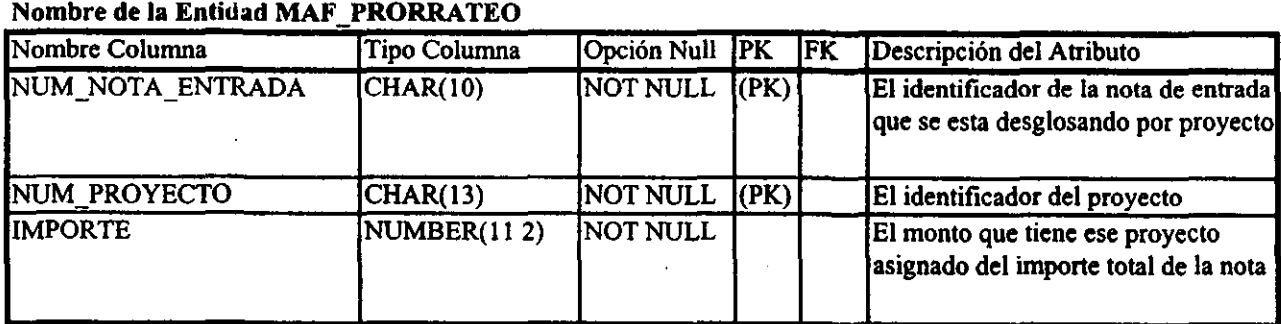

 $\epsilon$ 

 $\hat{\mathcal{A}}$ 

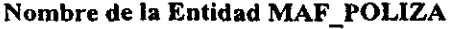

 $\hat{\mathcal{A}}$ 

 $\sim$   $\epsilon$ 

 $\sim$ 

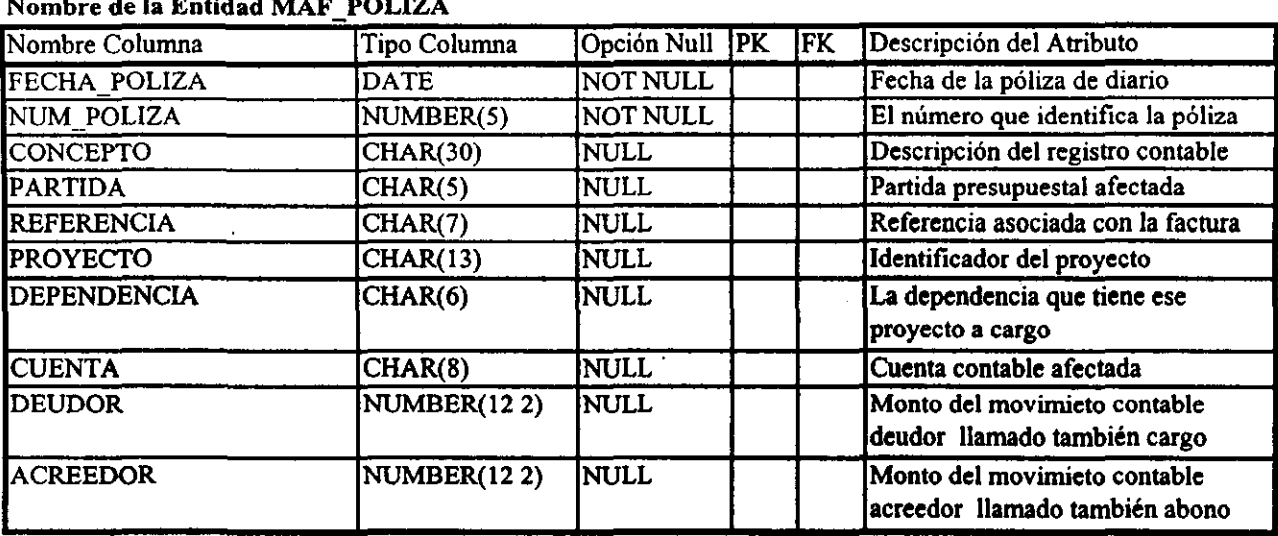

 $\mathcal{L}^{\text{max}}_{\text{max}}$ 

 $\sim$ 

 $\cdot$ 

 $\sim$ 

 $\sim 10$ 

 $\ddot{\phantom{0}}$ 

## RESGUARDOS

#### !'Iombre de la Entidad MAF RESGUARDO

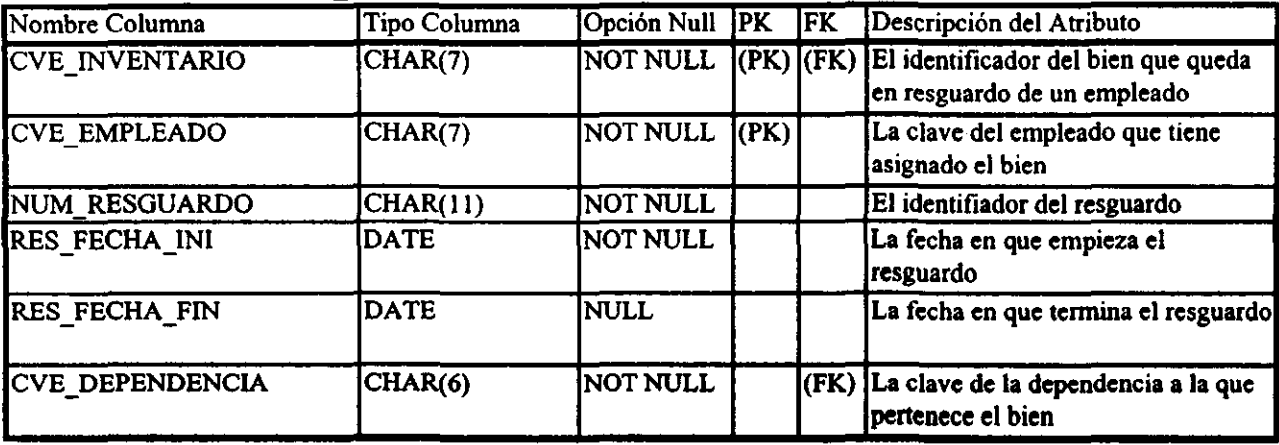

#### SEGURIDAD

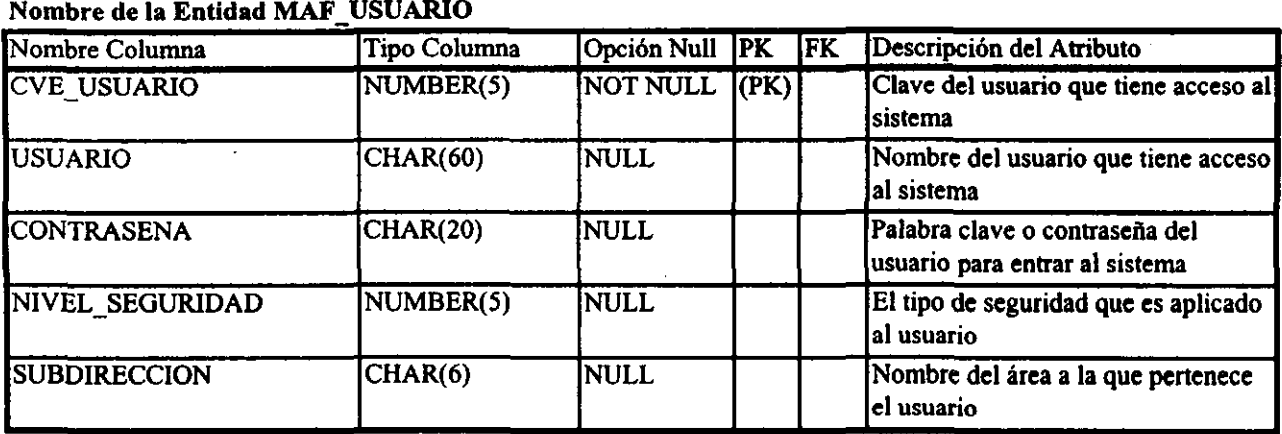

El diccionario de datos generado para esta base de datos, nos lleva al siguiente diagrama de entidad-relación, en el que se muestran las tablas y sus relaciones entre ellas, así como sus llaves primarias y foraneas.

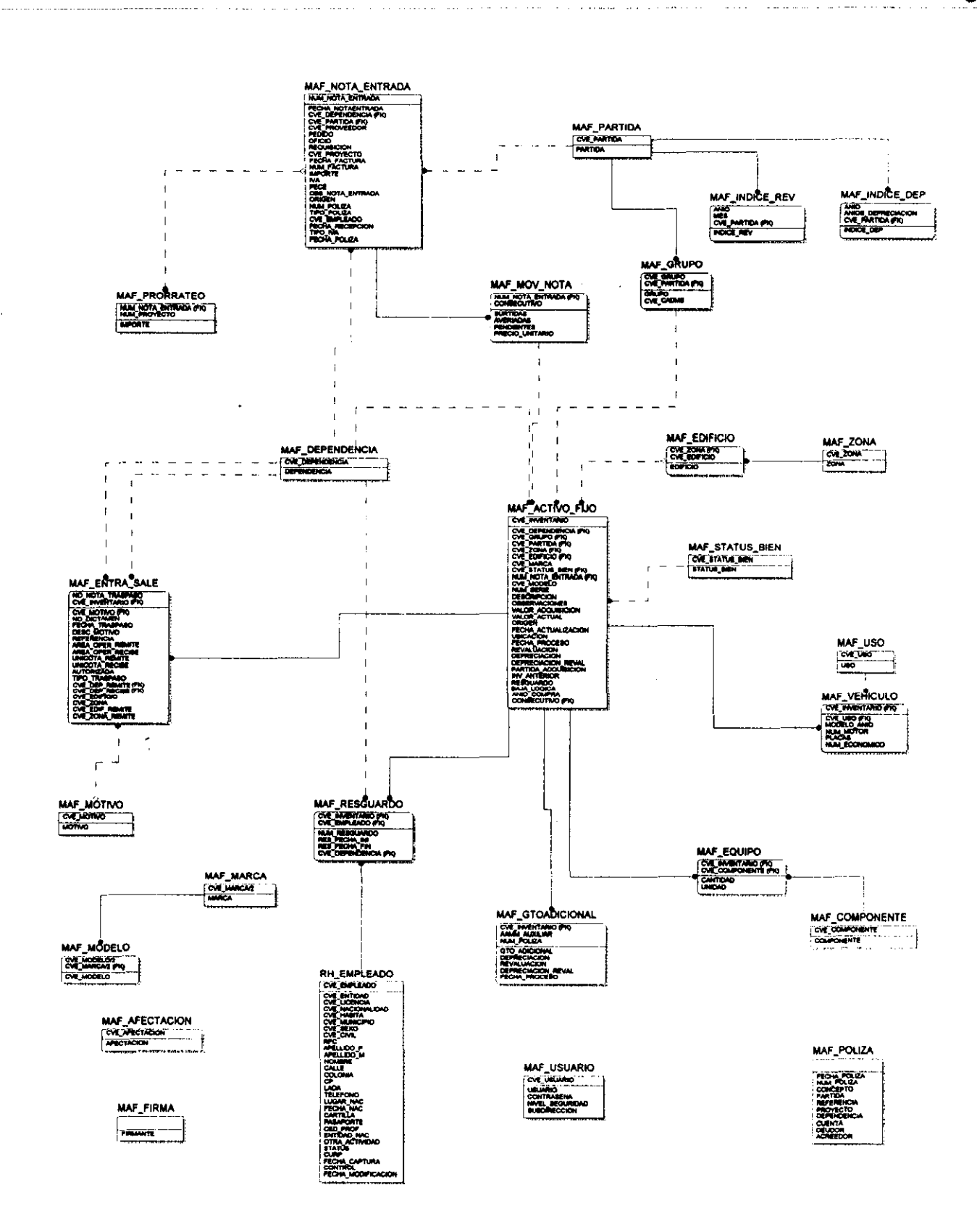

 $61$ 

J.

 $\frac{1}{2}$ 

 $\frac{1}{3}$ 

÷

ţ

i,

#### 3.3 Diseño Arquitectónico

El diseño arquitectónico del sistema es crear la interfaz gráfica de la base de datos con el usuario final, o sea, las pantallas con las que trabajará el usuario final. Las pantallas se crean de acuerdo a estándares que deben ser constantes en todo el sistema, estas constantes son las formas de la pantalla, la organización en grupos de las mismas, los botones utilizados para operaciones comunes, el formato de los reportes, la ubicación de los botones, la ruta de pantallas dentro del sistema, la presentación de los catálogos existentes.

Introducción al sistema

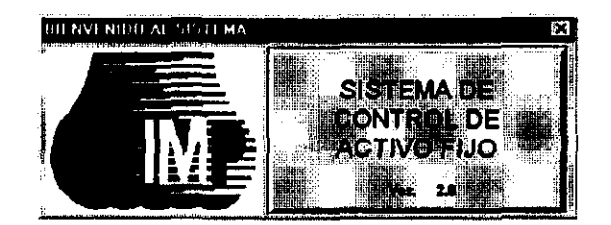

Datos de acceso

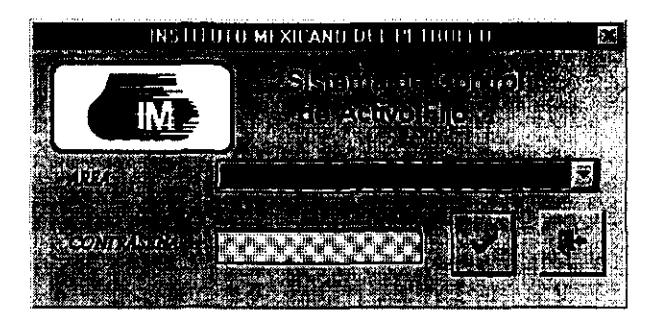

#### Menú Principal

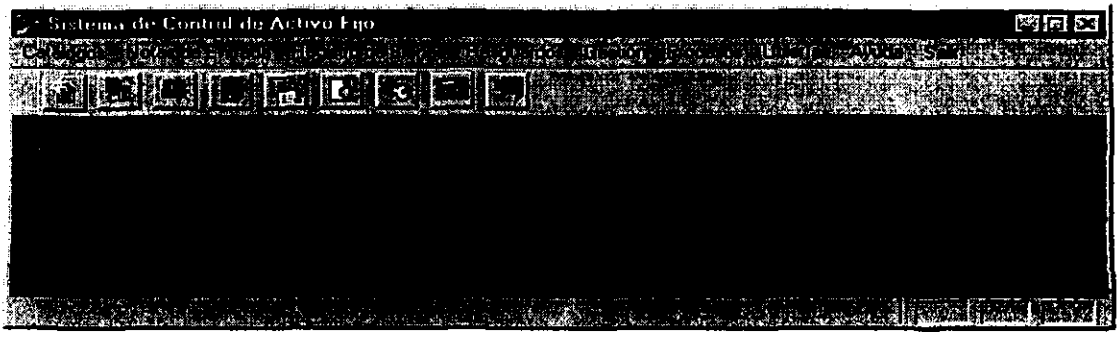

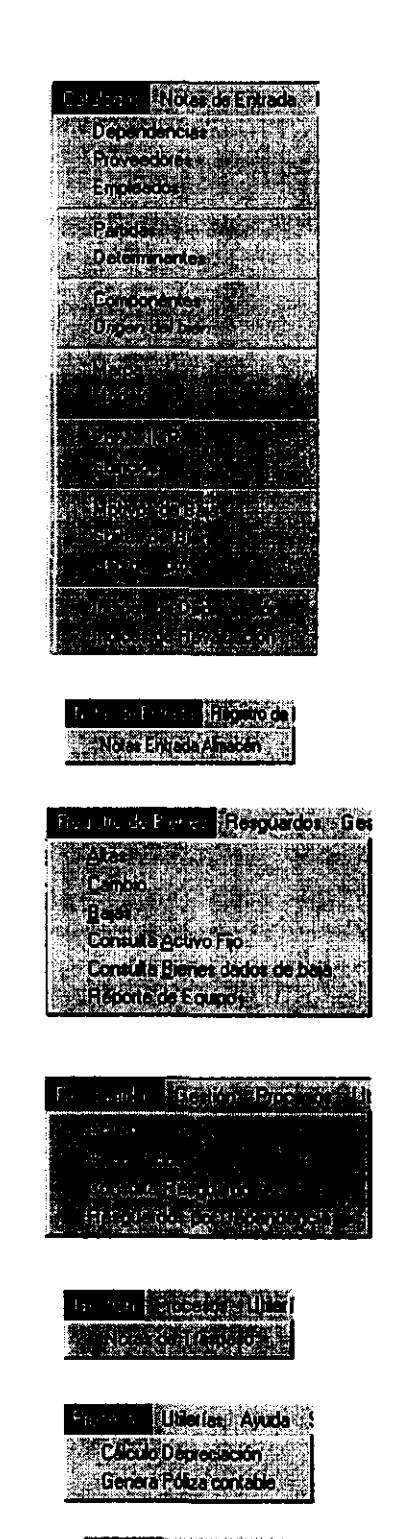

Unens Auda Sab Control de Acceso

<u>San Military and Ba</u> **Milleman según**to a

## Arbol del menú principal

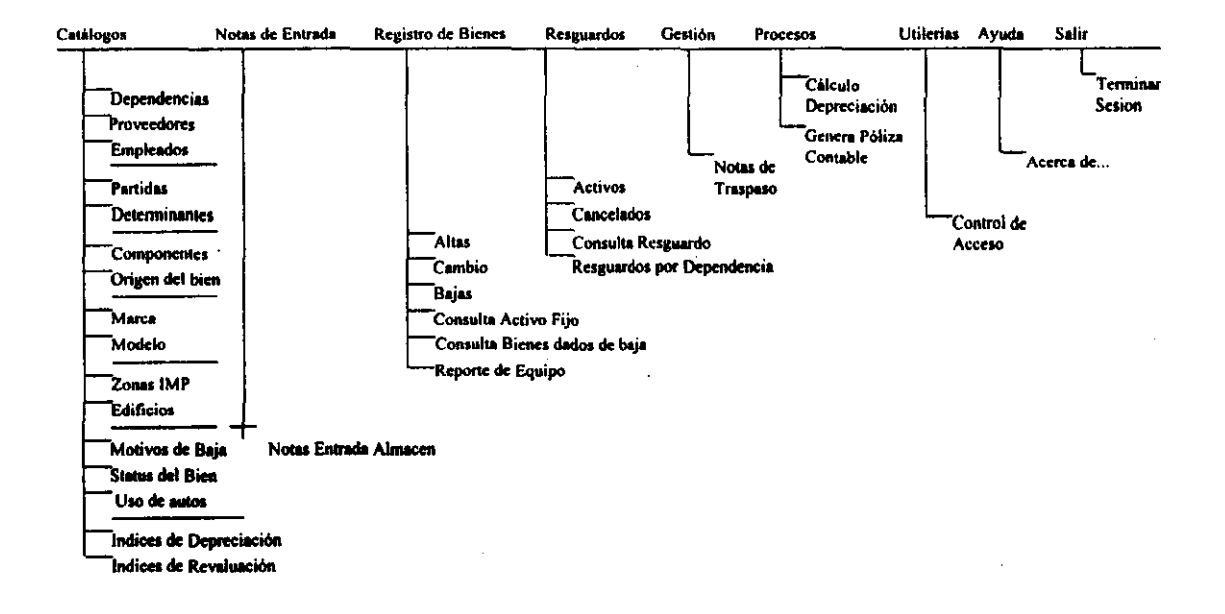

#### Meno Principal del Sistema de Activo Fijo

#### **Catálogos**

Pantallas genéricas para cualquier catálogo.

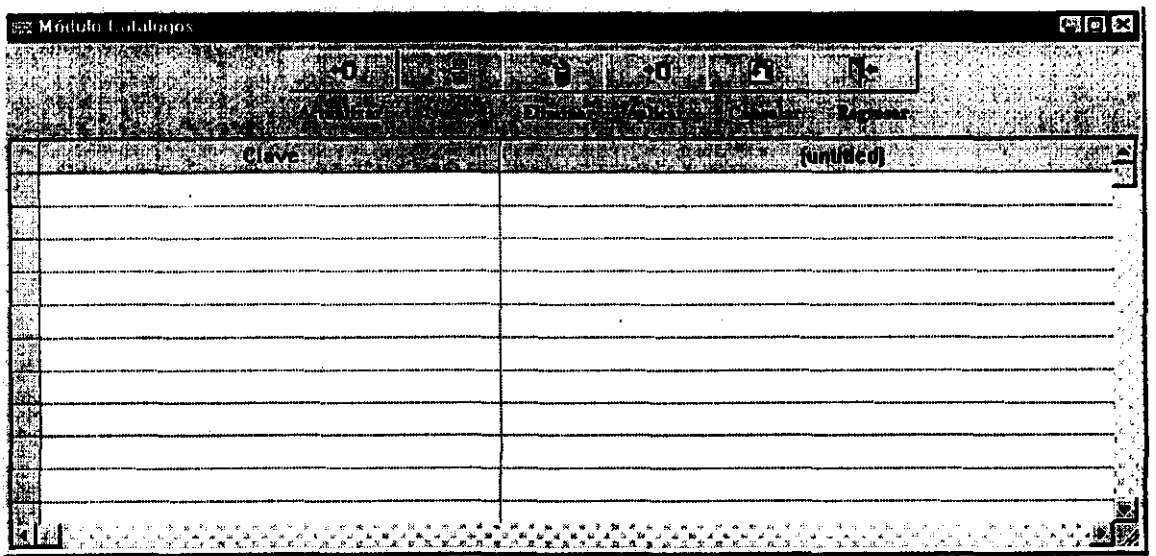

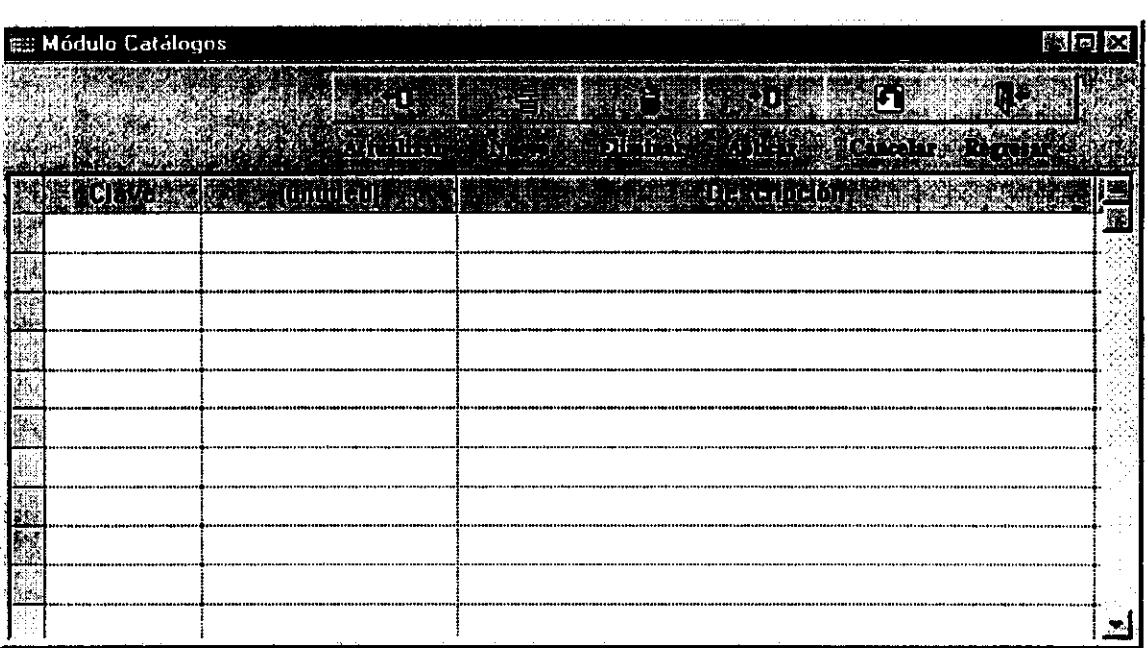

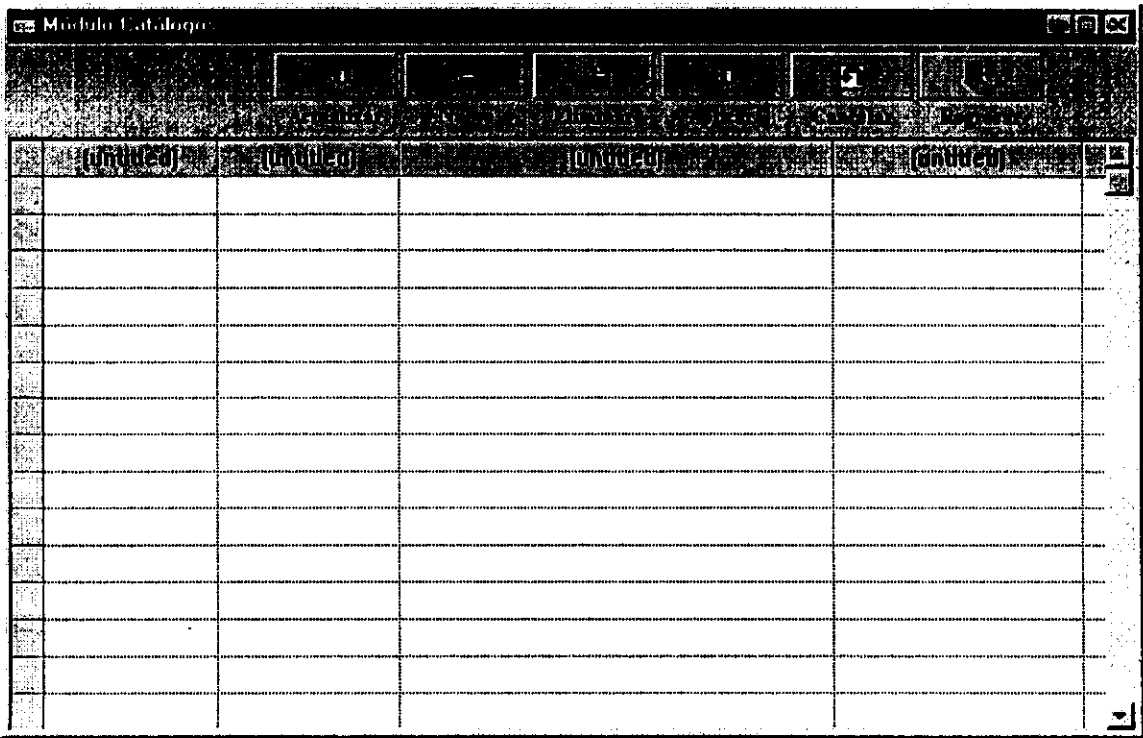

#### **Nota de Entrada**

Pantalla general de notas de entrada y pantalla de detalle de una nota de entrada.

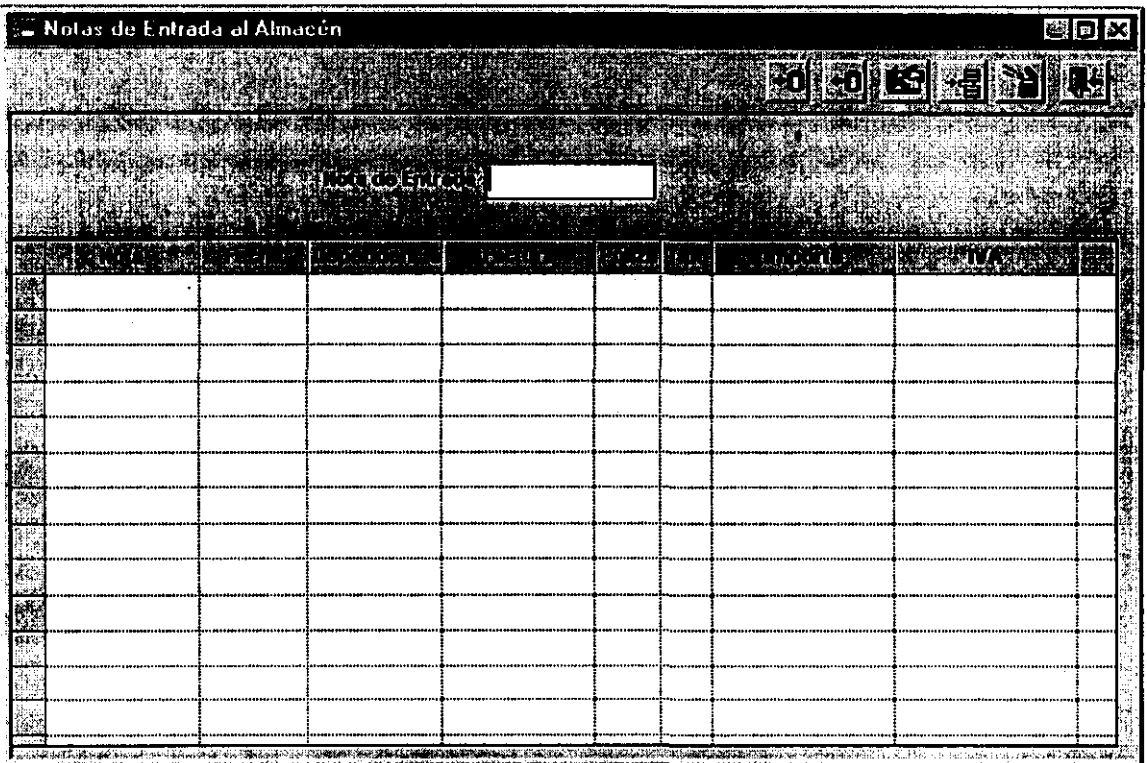

Pantalla desglose de nota de entrada y pantalla desglose por proyecto.

l.

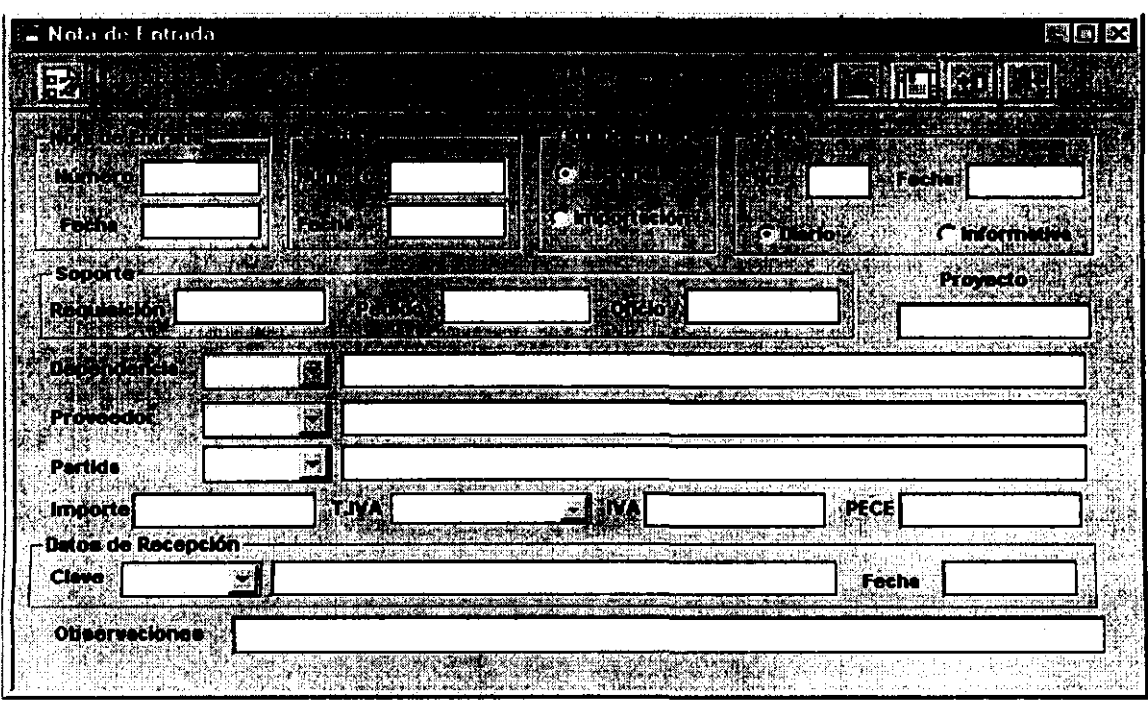

 $\hat{\rho}^{\pm}(\hat{\omega})$ 

 $\bar{z}$ 

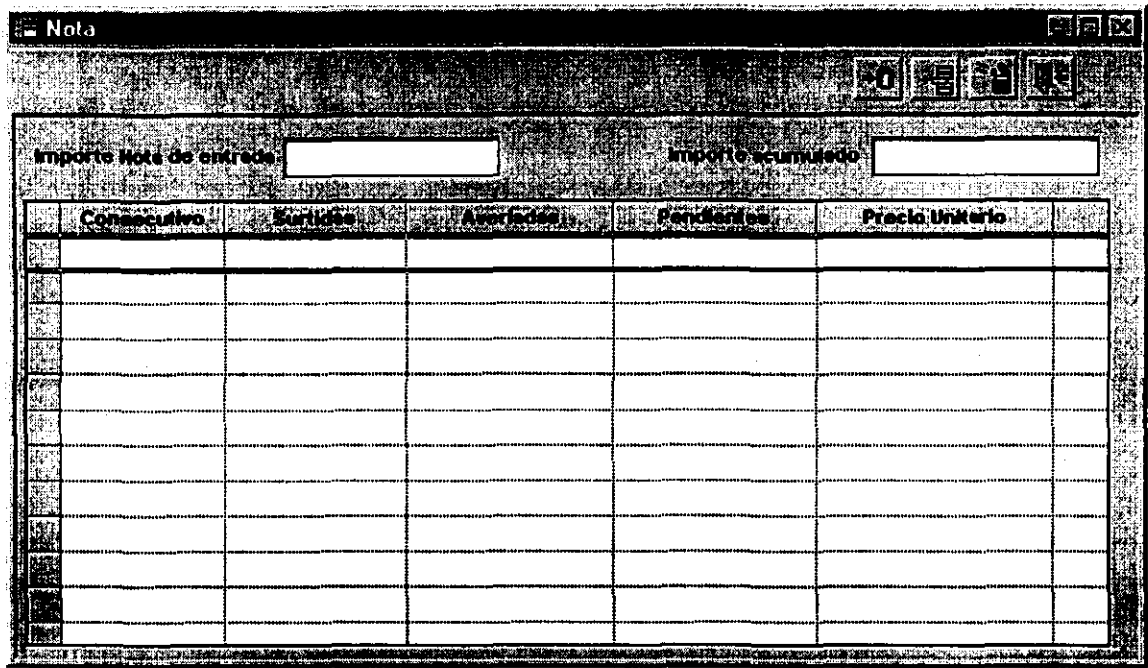

 $\label{eq:2.1} \frac{1}{\sqrt{2}}\left(\frac{1}{\sqrt{2}}\right)^{2} \left(\frac{1}{\sqrt{2}}\right)^{2} \left(\frac{1}{\sqrt{2}}\right)^{2}$ 

Ŷ.

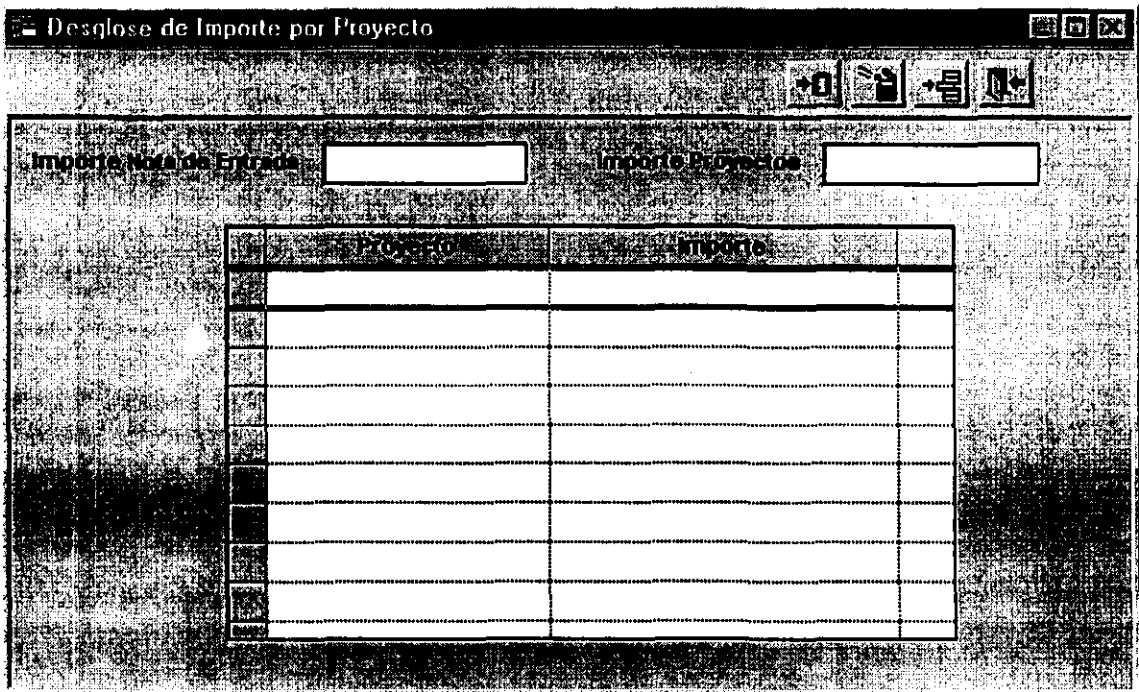

 $\bar{z}$
## **Registro de Bienes**

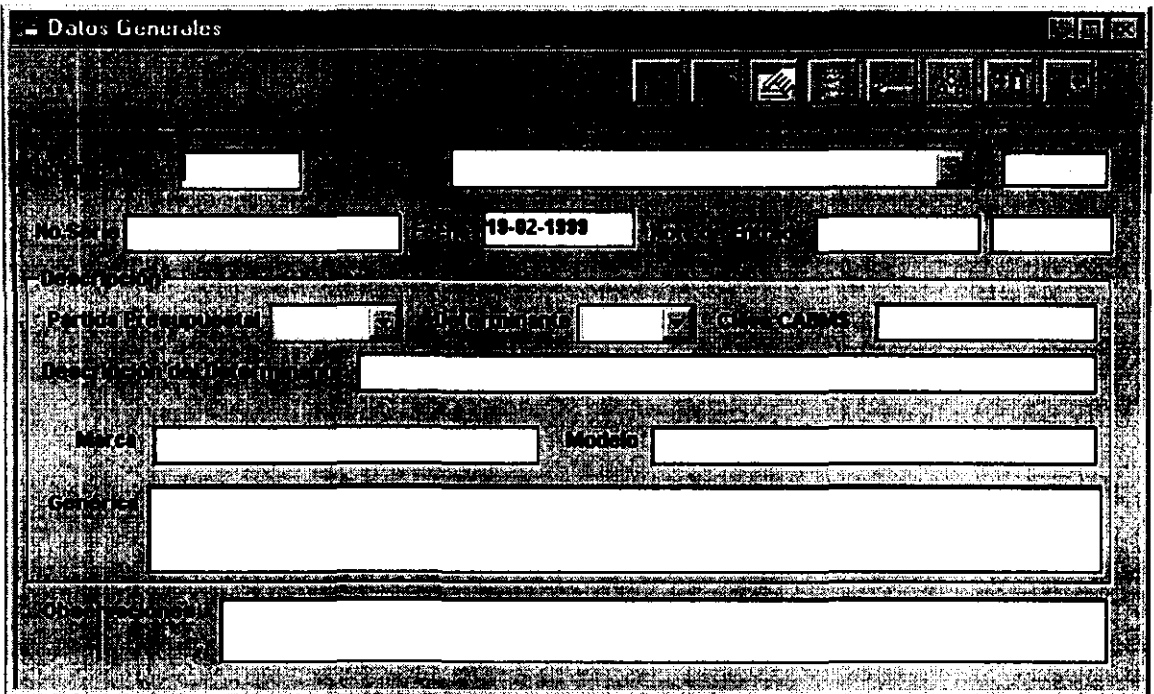

Arriba pantalla de datos generales de **un** bien.

 $\ddot{\phantom{0}}$ 

 $\frac{1}{2}$ 

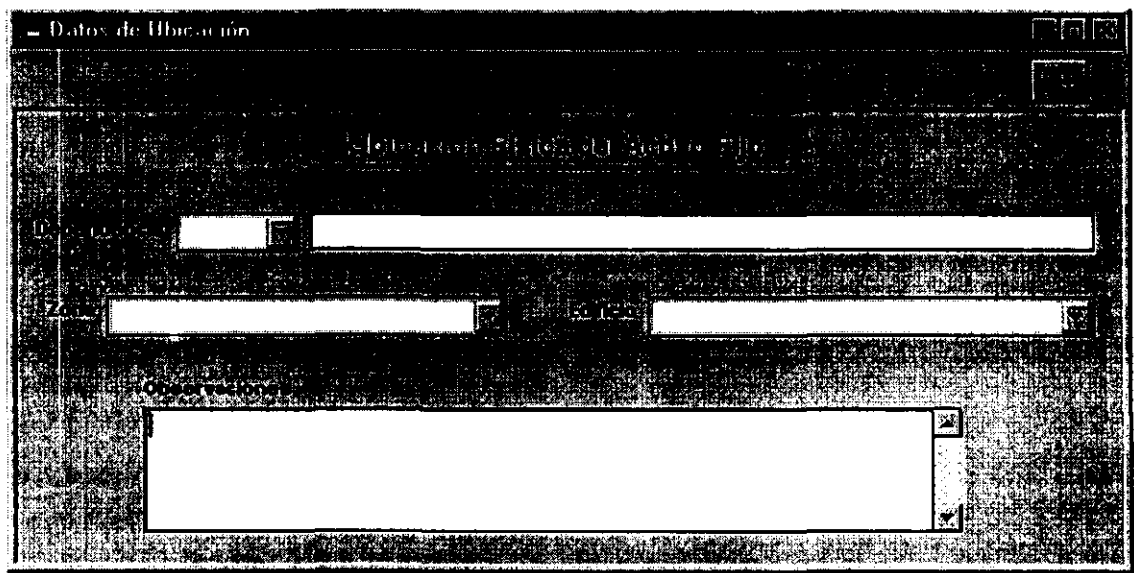

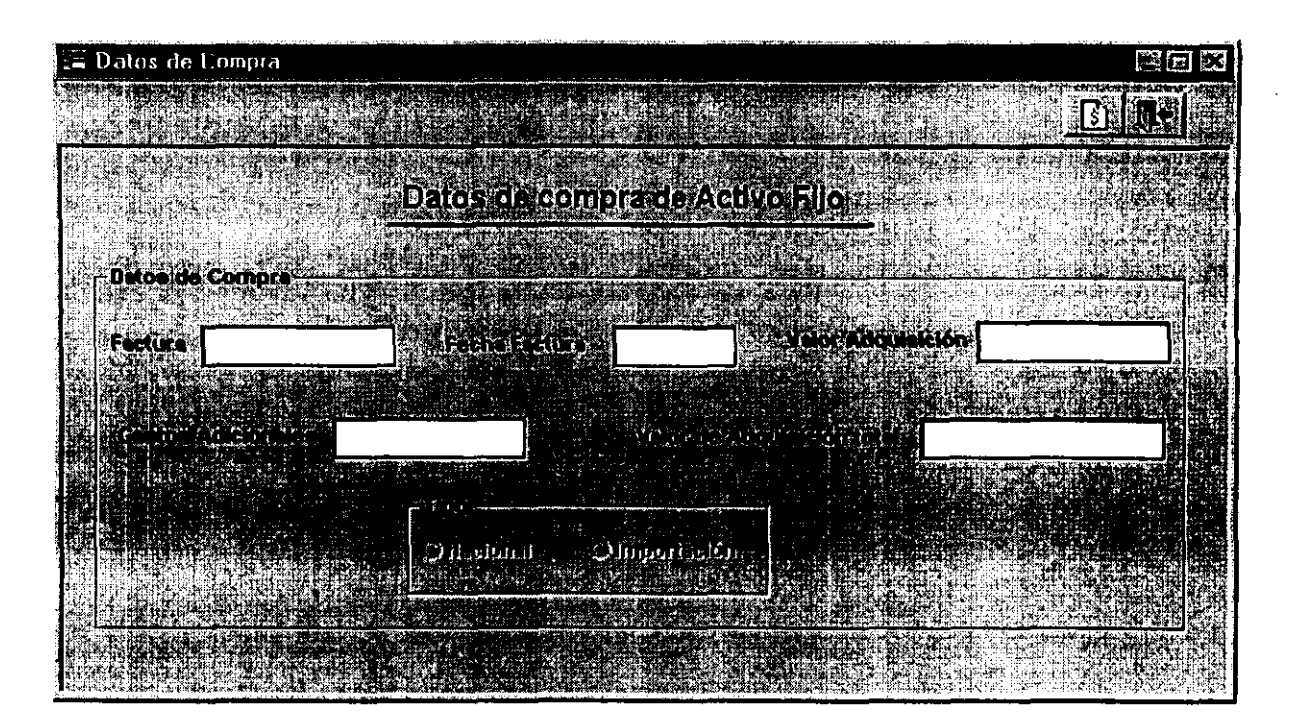

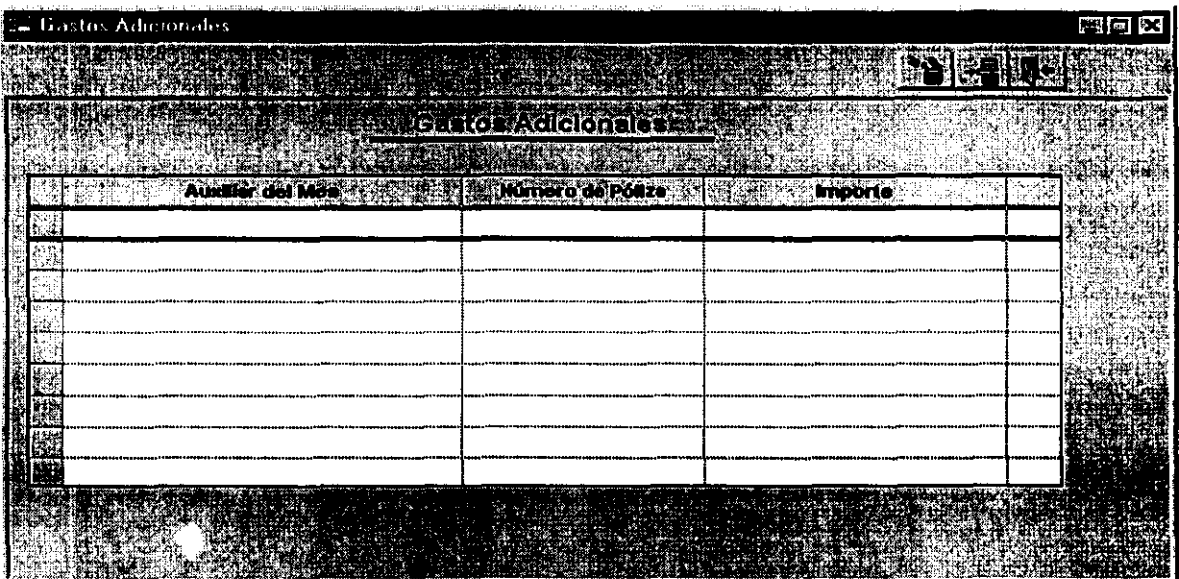

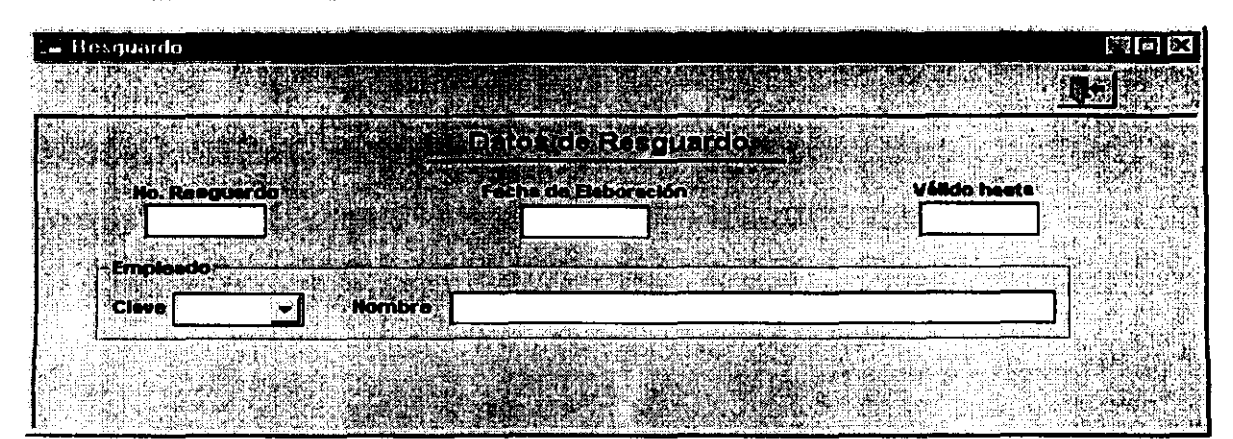

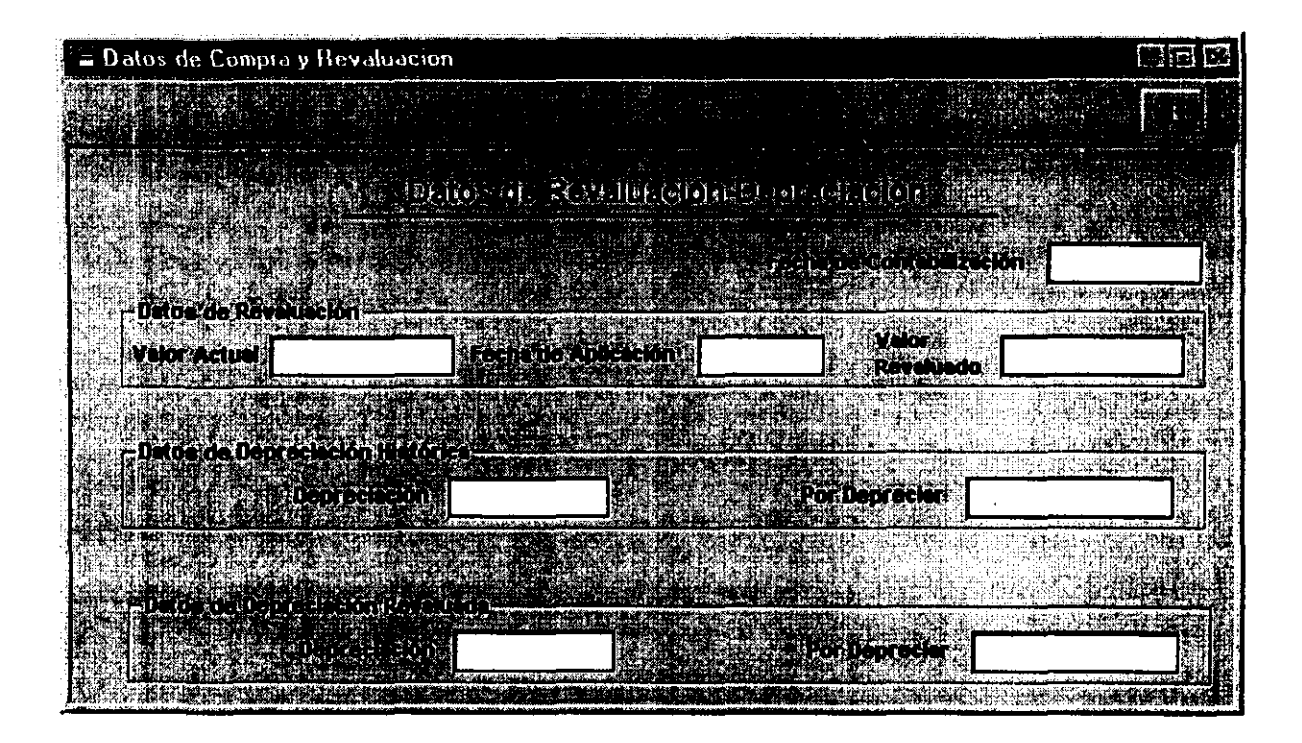

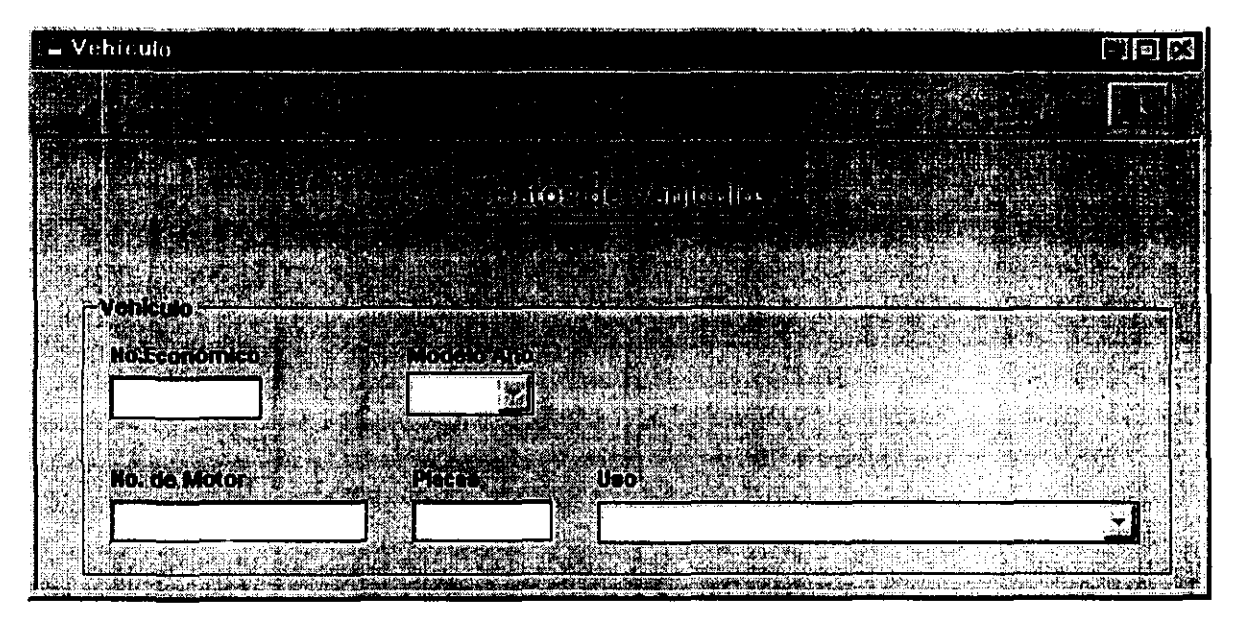

**E Características Específicas** 图问区 **Carnonfuet Montes** Y. **UNATE FO Clare Description Website** 15.27 1994 Wş Í ì e Anglica de Corona de Anglica (La Corona de La Corona de Corona) **Samual Strait** 

Pantalla de datos de características técnicas especiales.

Pantalla de búsqueda para cambios, consultas o borrado de un bien

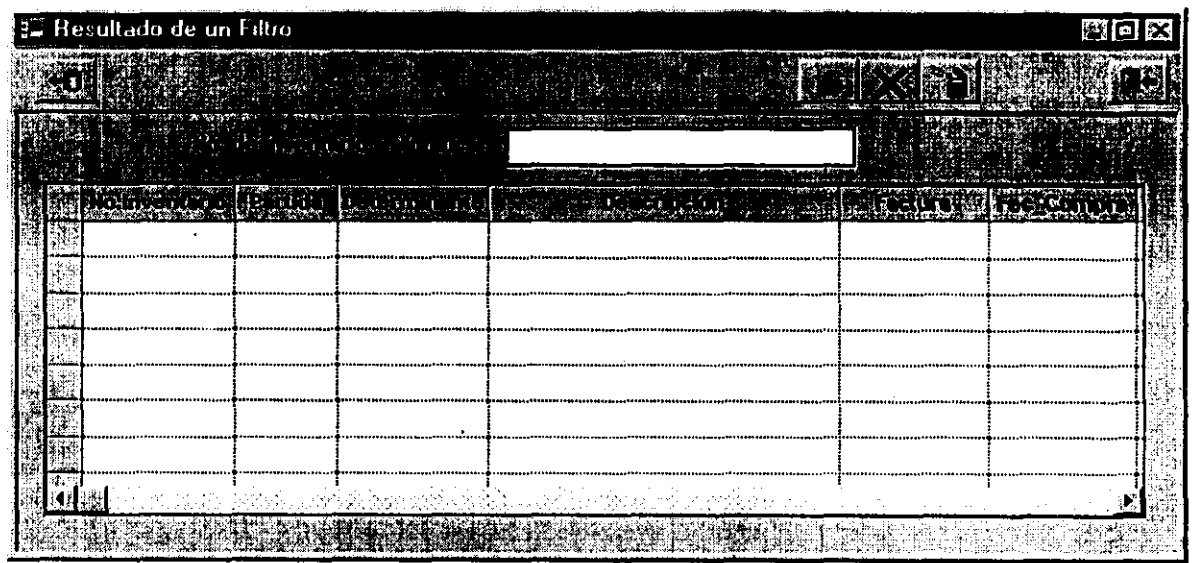

#### Pantalla de baja de un bien

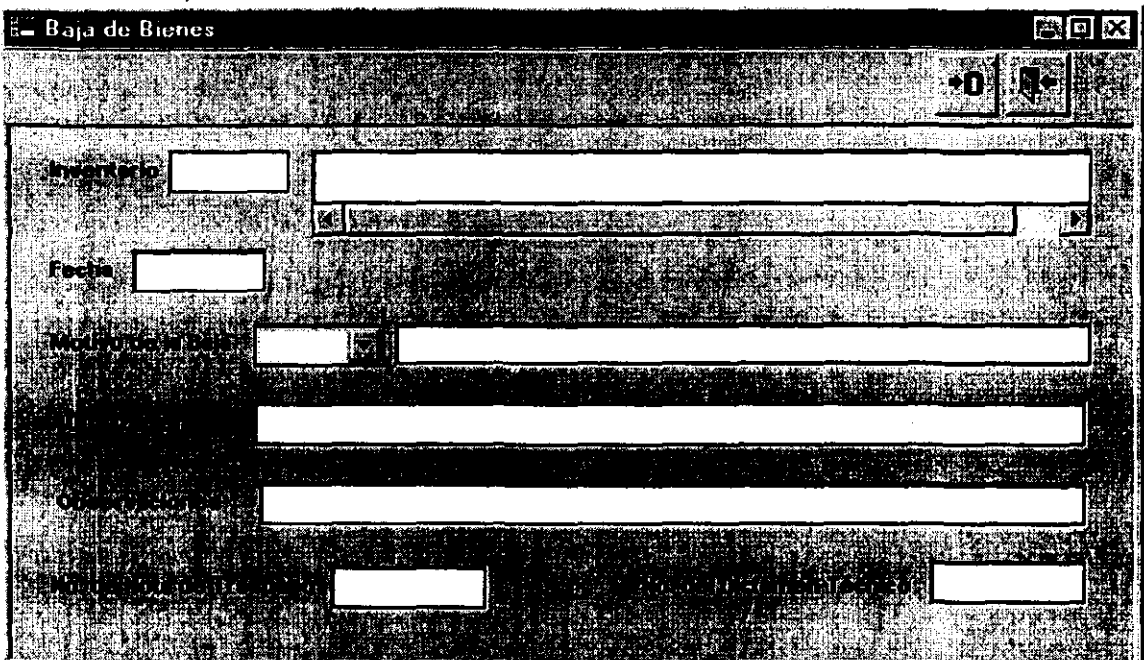

## Pantalla de filtro genérico

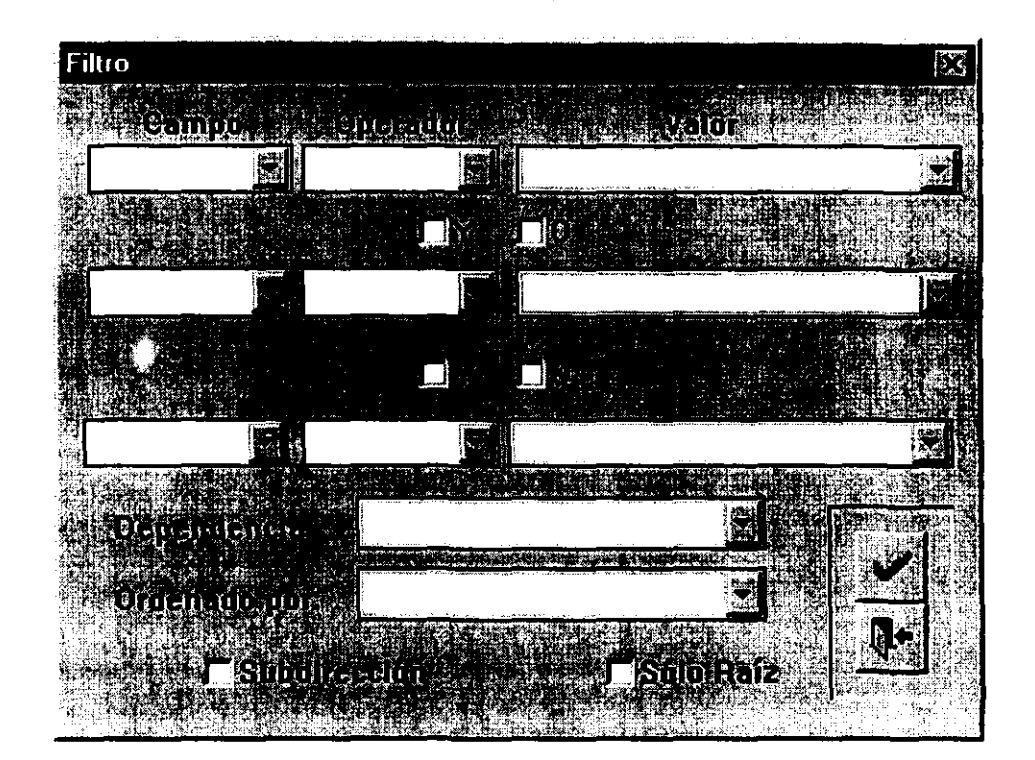

# Pantalla de consulta para bienes dados de baja

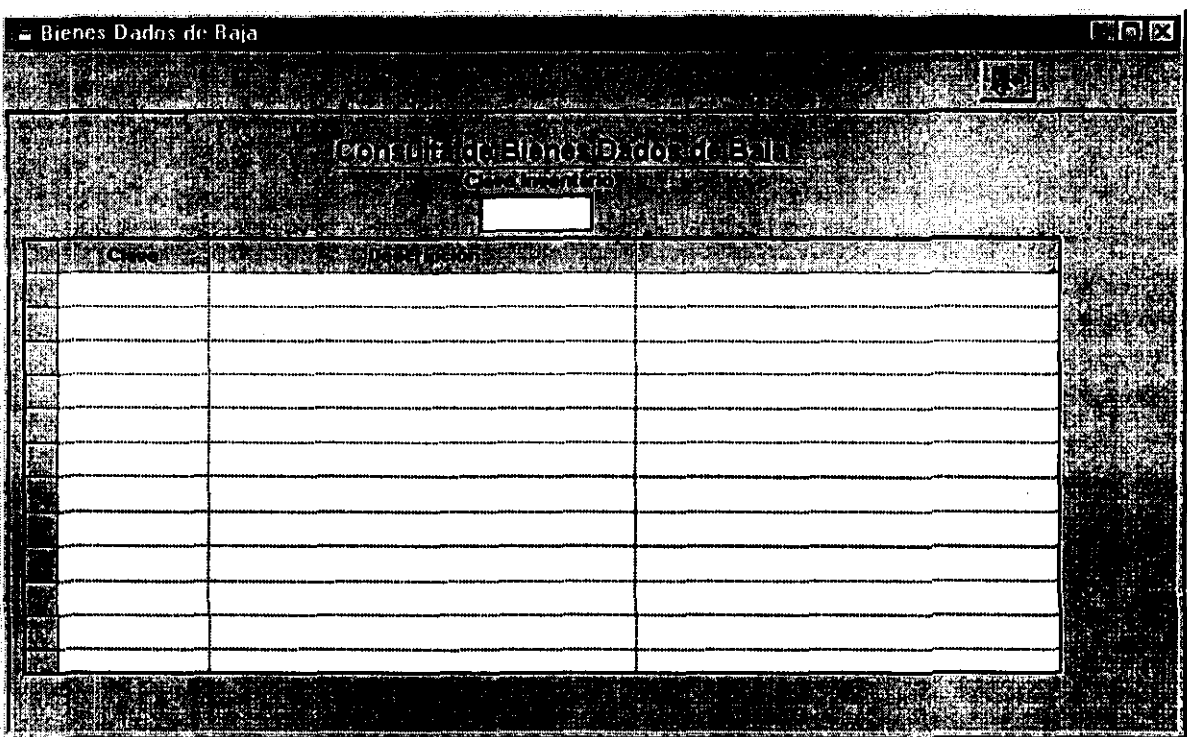

# **Resguardos**

## Pantalla de detalle de resguardos

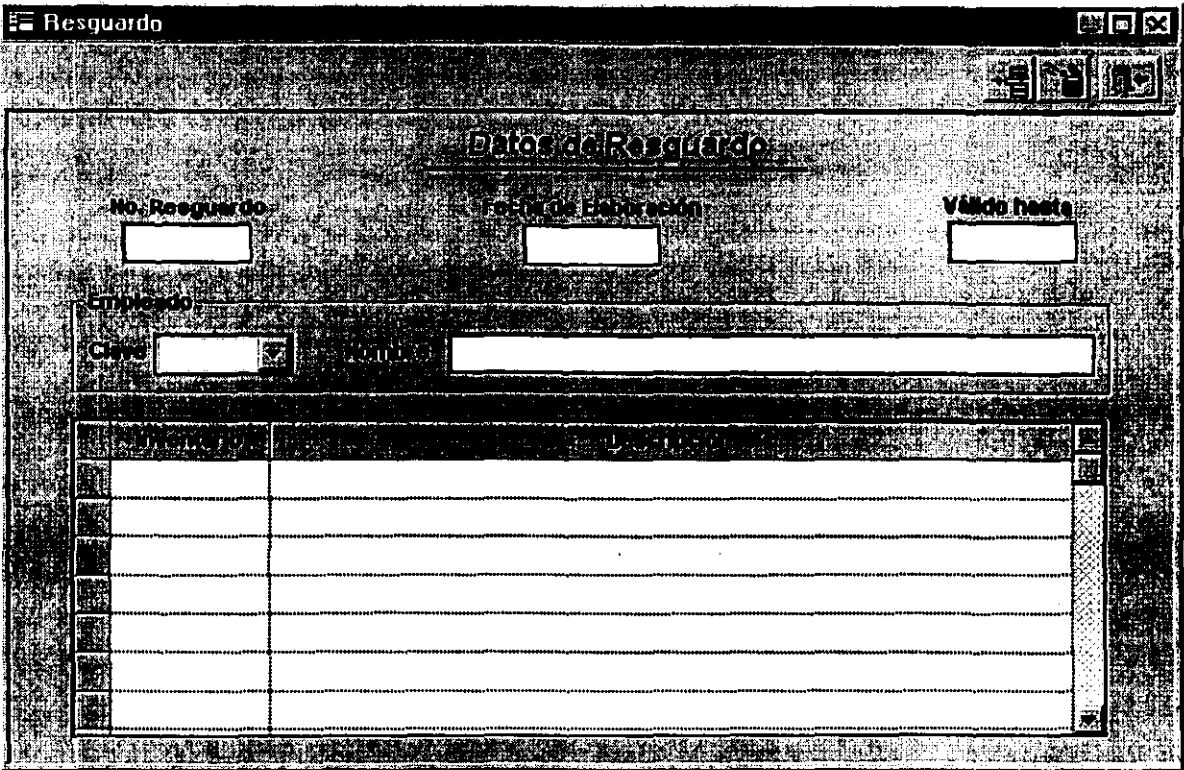

# Pantalla general de resguardos

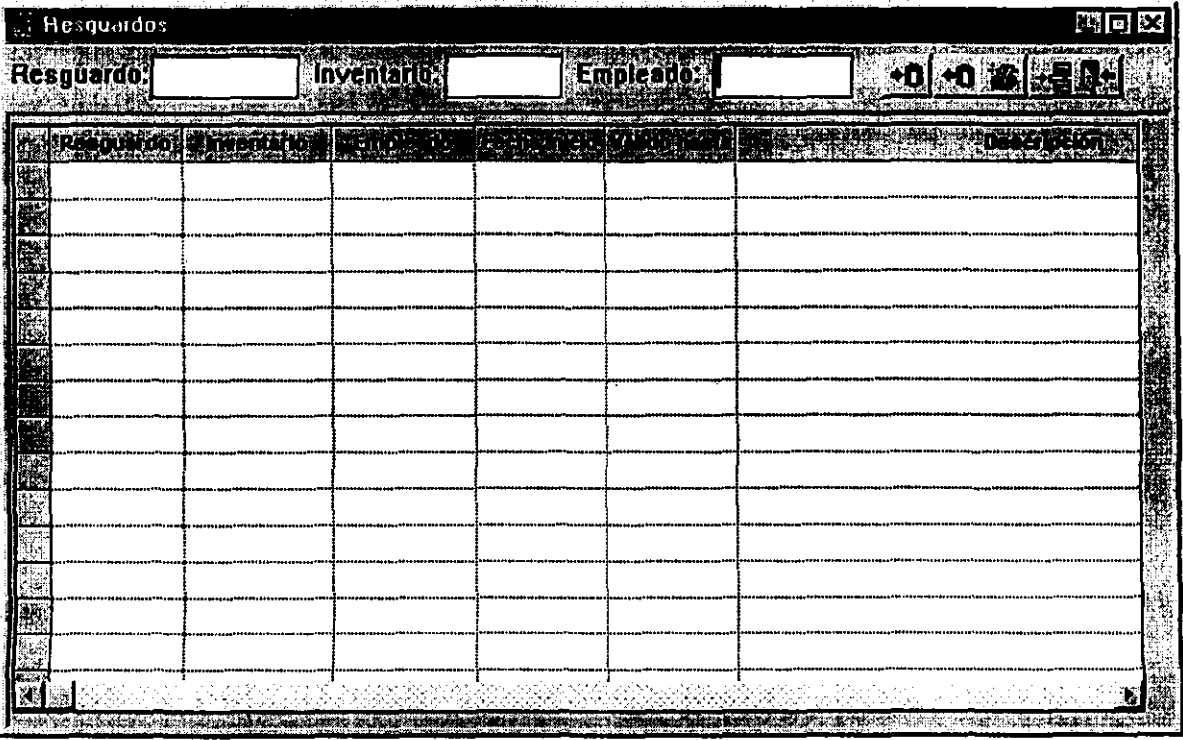

Pantalla filtro de resguardos por dependencia

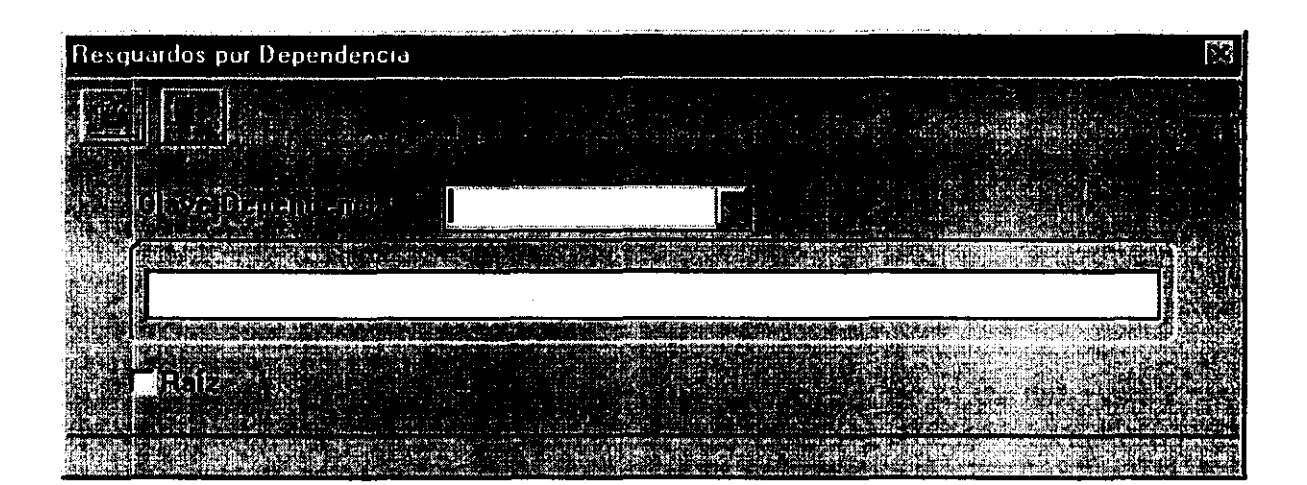

## **Gestión**

## Pantalla general de notas de traspaso

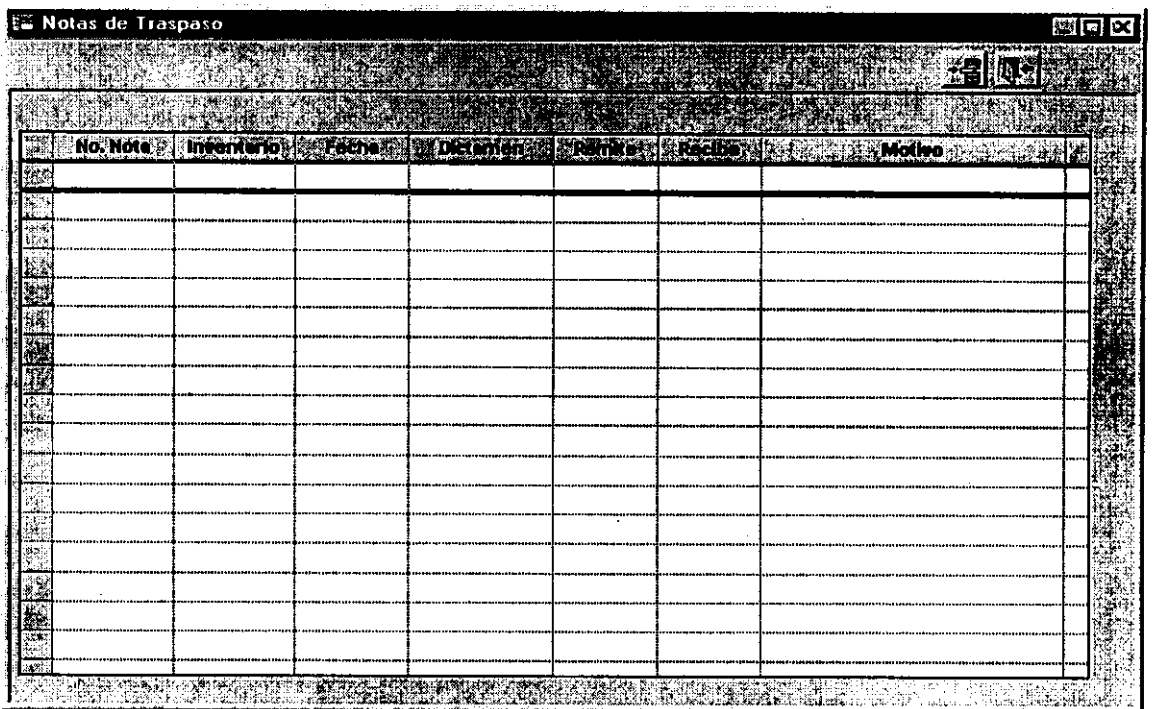

# Pantalla detalle de **nota** de traspaso

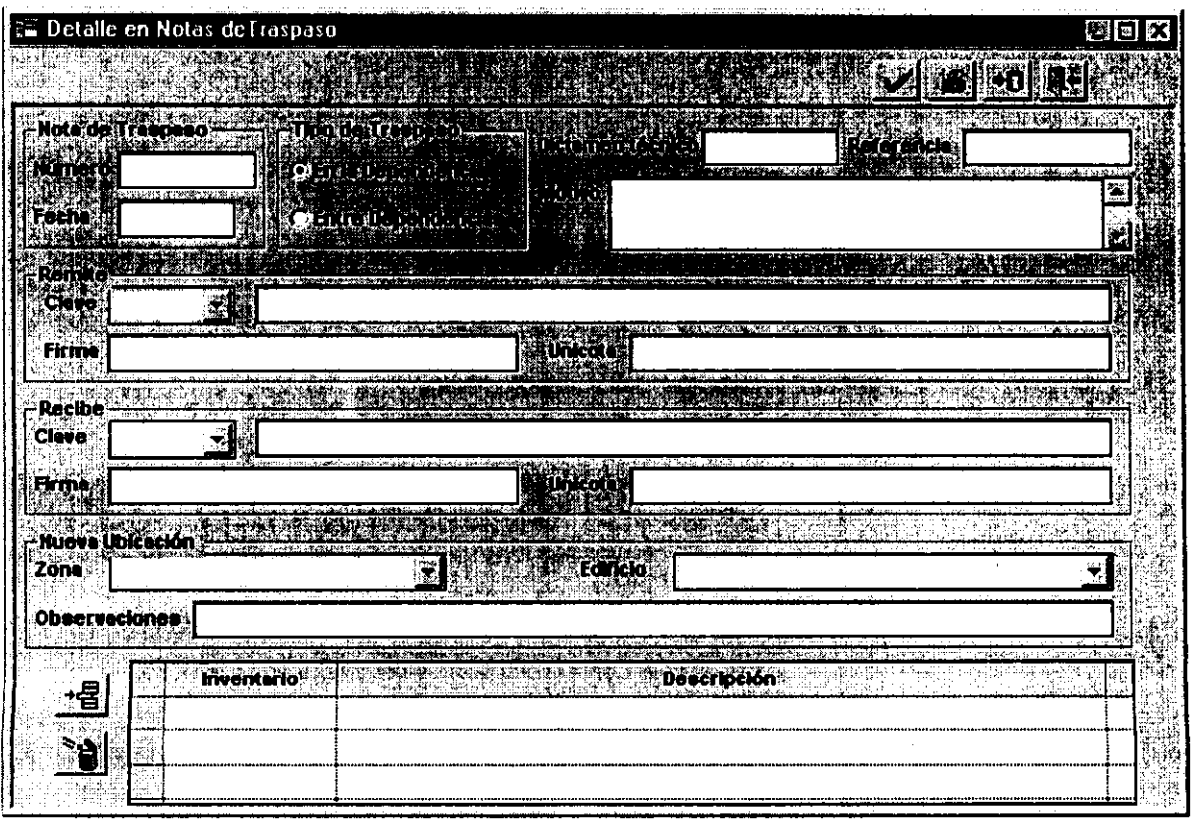

#### **Procesos**

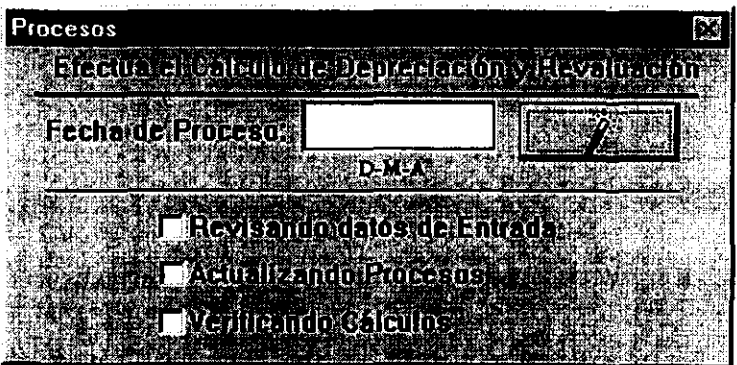

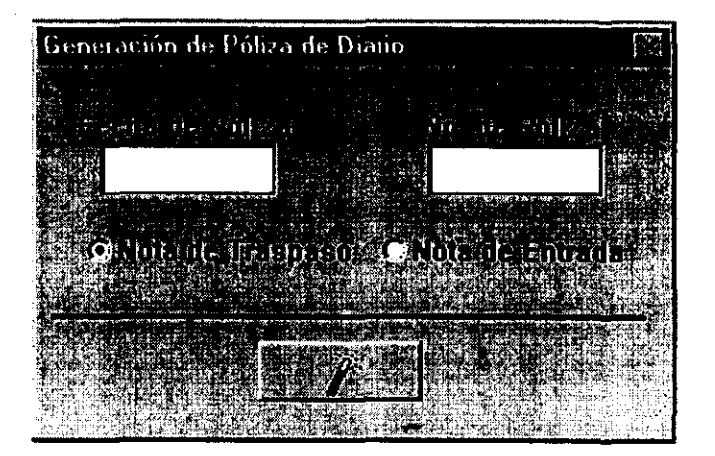

#### **Uti/erías**

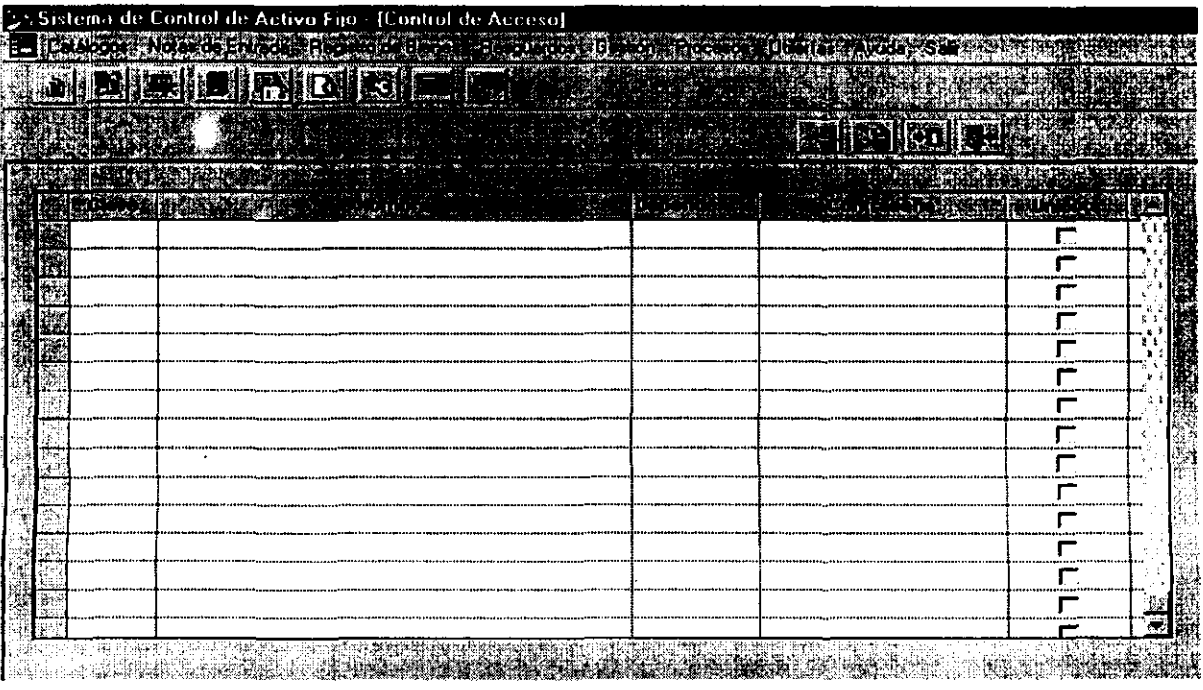

#### 3.4 **Procedimental**

La parte del diseño procedimental, involucra lo que son los flujos generales de la información, para cada pantalla que se programará dentro del sistema.

Los diagramas de flujo ven los puntos principales a considerar en cada ventana, esto nos proporciona una visión más exacta de a donde se pretende llegar. Todo lo generado en los diagramas dará paso a los algoritmos o seudocódigos de las pantallas. En los algoritmos encontraremos más consideraciones, pero esto será por la perspectiva de programación que se tomará.

A continuación se presentan los flujos de información de las pantallas del sistema y sus vínculos con otras pantallas.

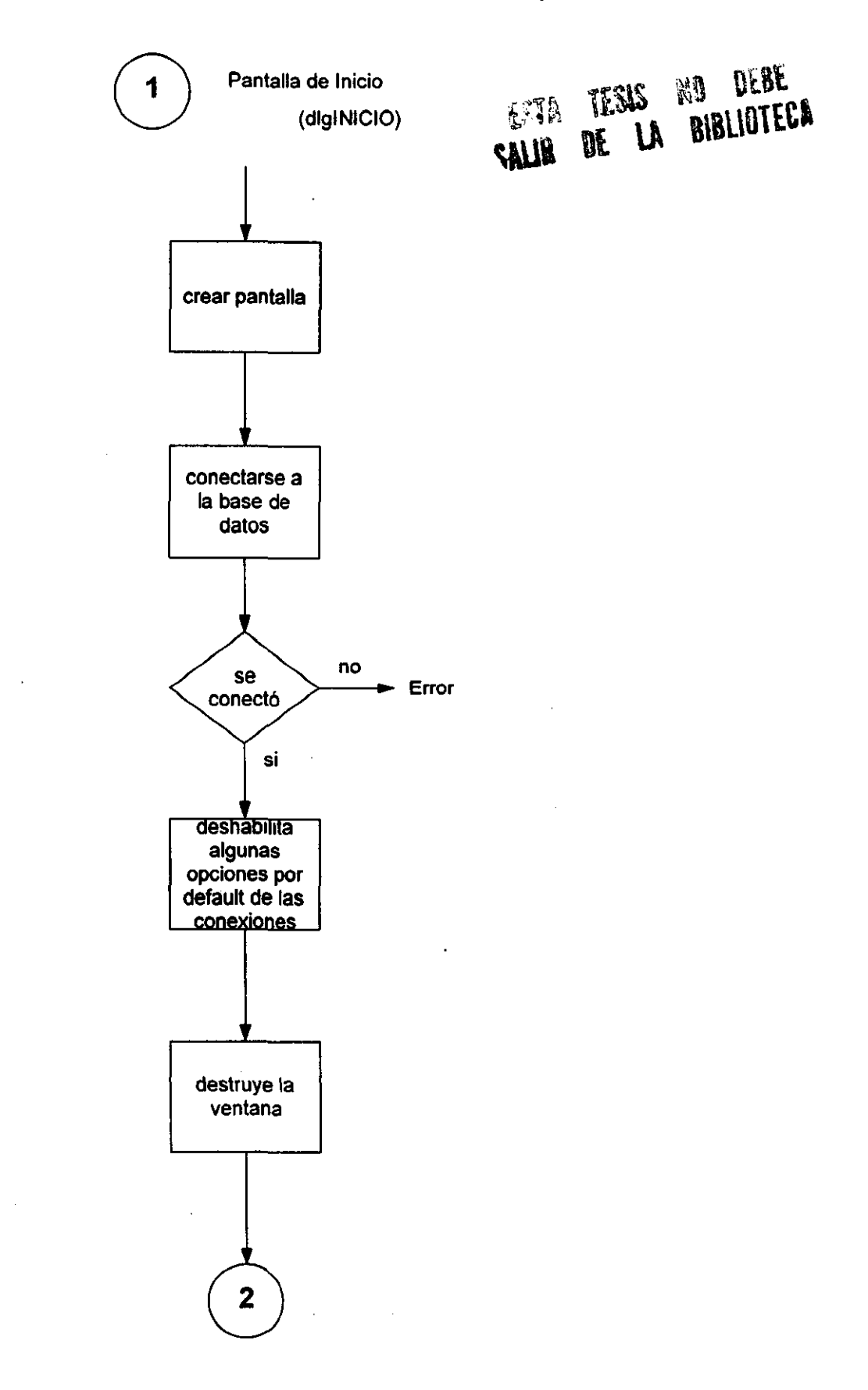

 $\mathcal{L}$ 

 $\bar{z}$ 

÷.

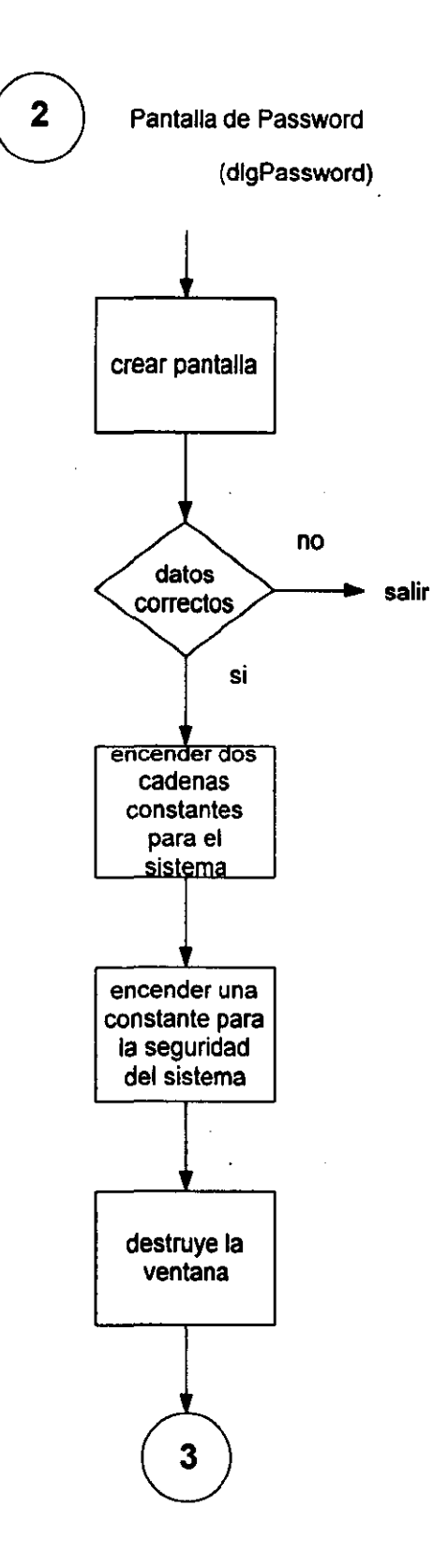

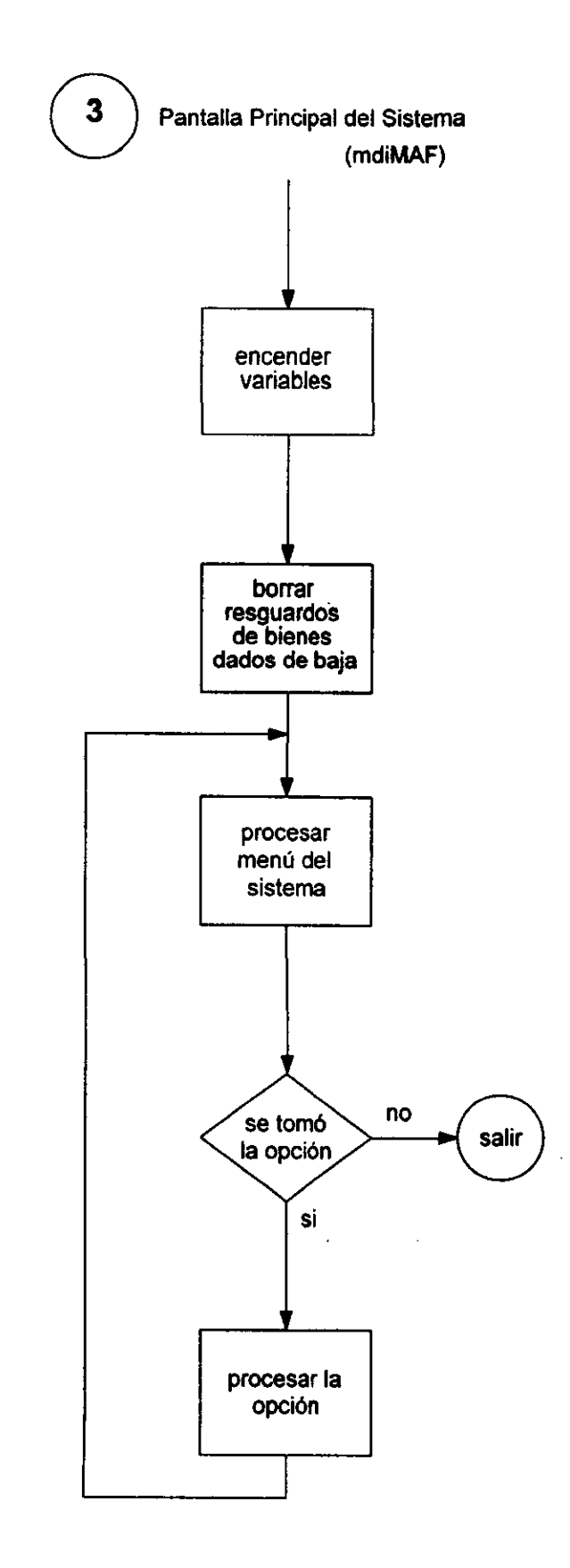

 $\overline{a}$ 

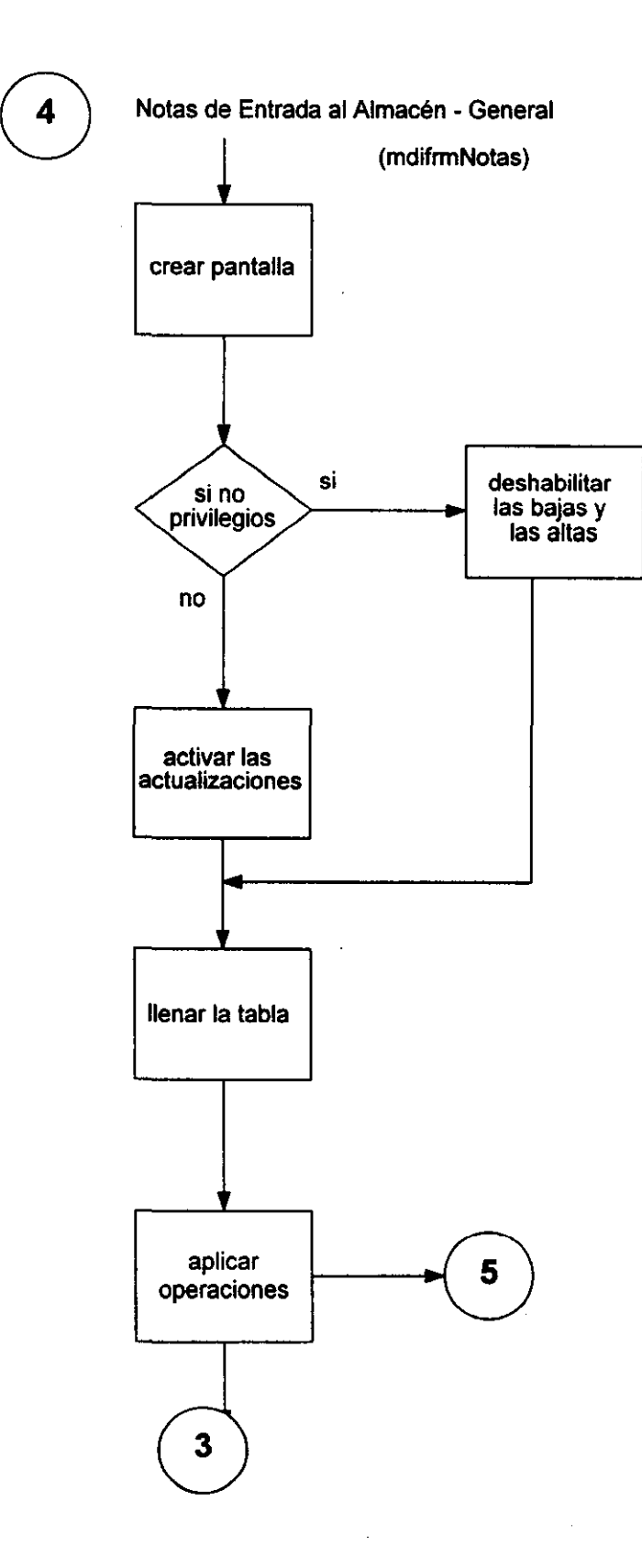

 $\mathcal{L}^{\text{max}}_{\text{max}}$  , where  $\mathcal{L}^{\text{max}}_{\text{max}}$ 

 $\hat{L}$ 

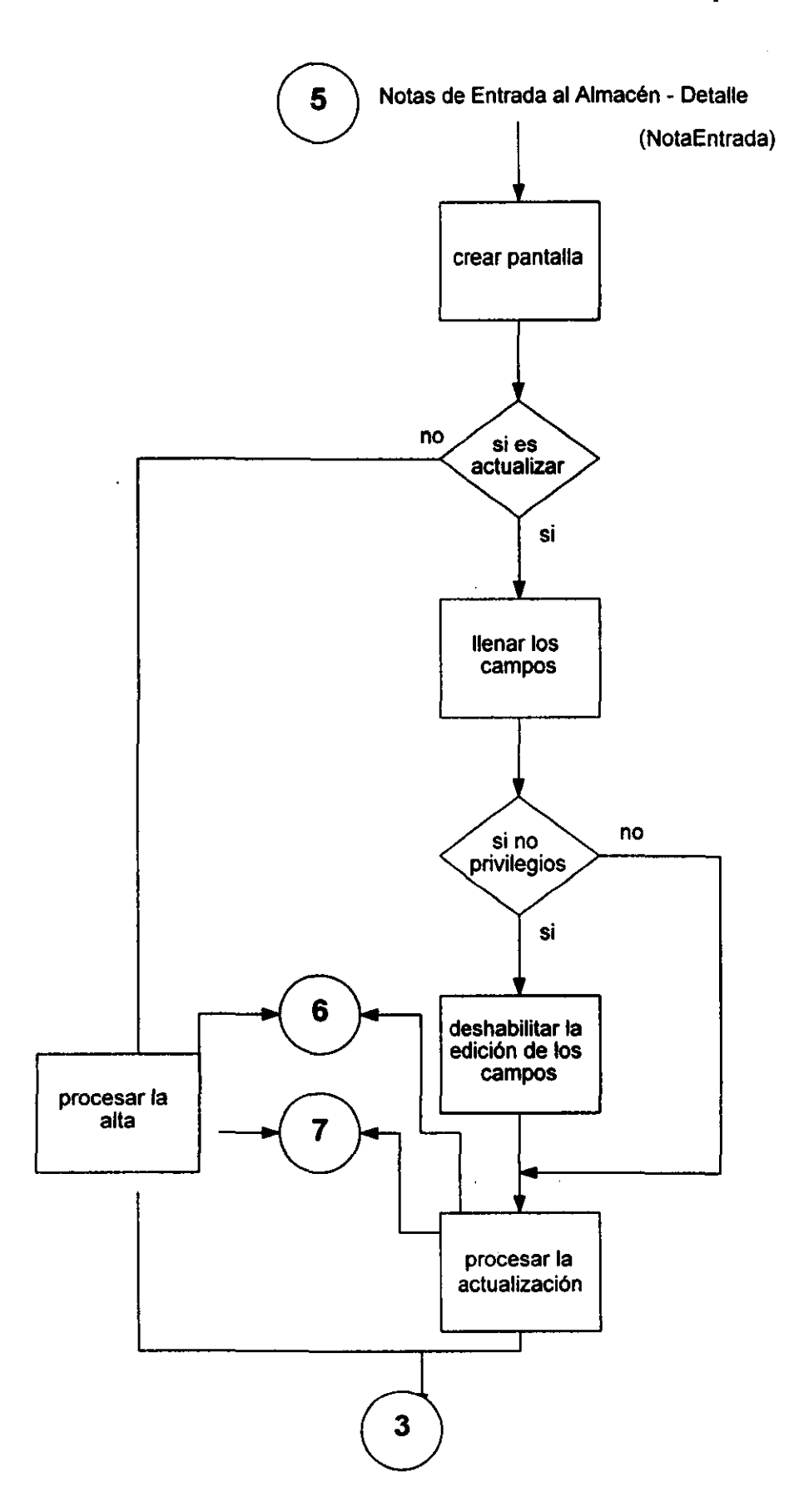

 $\bar{\mathcal{A}}$ 

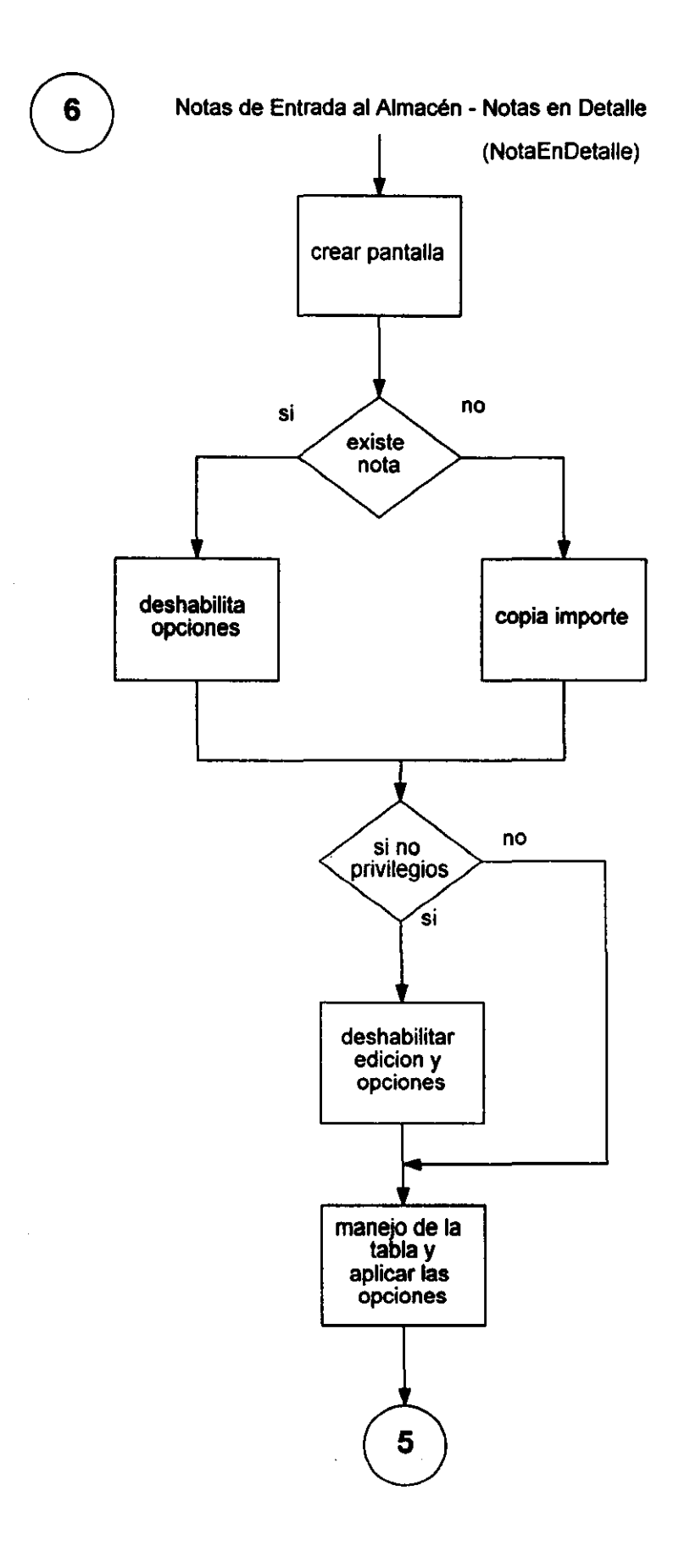

 $\bar{\beta}$ 

 $\ddot{\phantom{a}}$ 

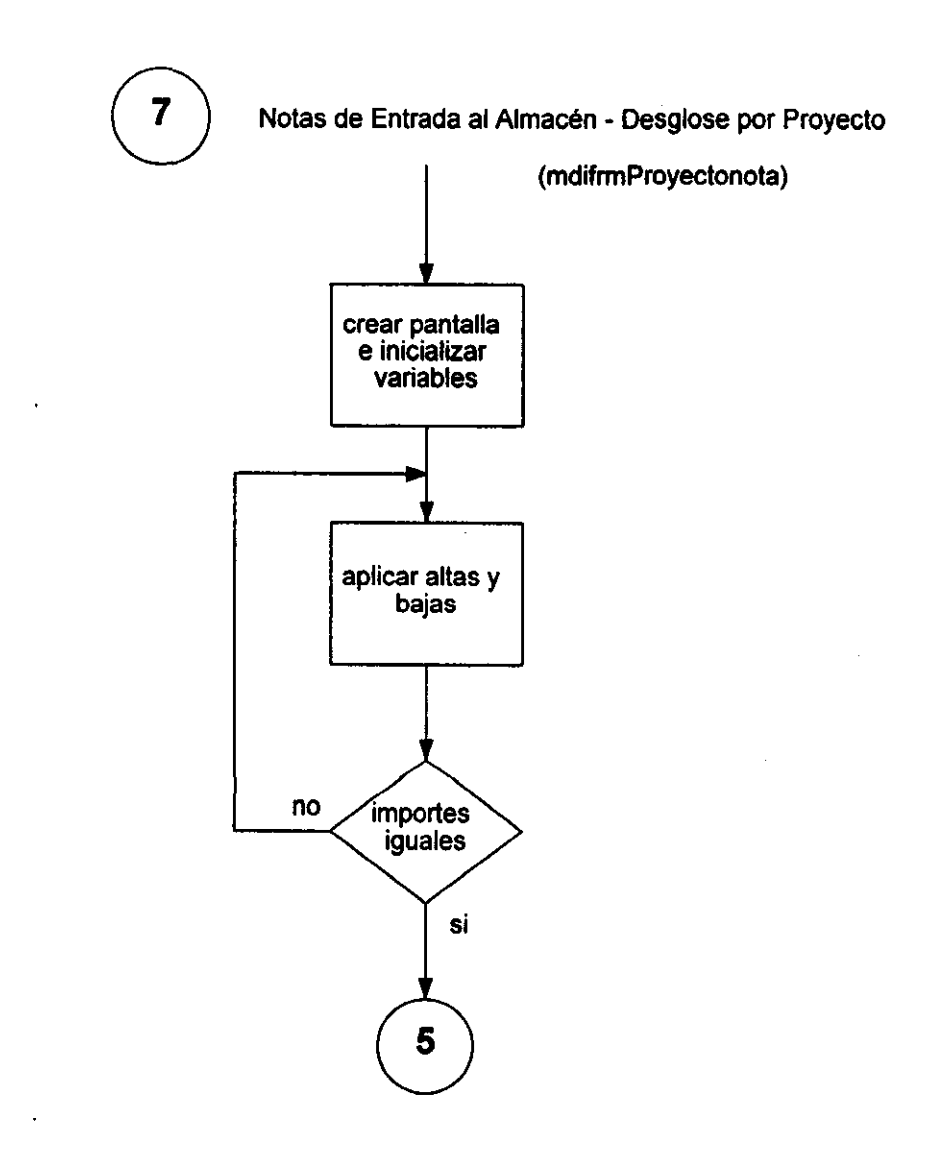

÷.

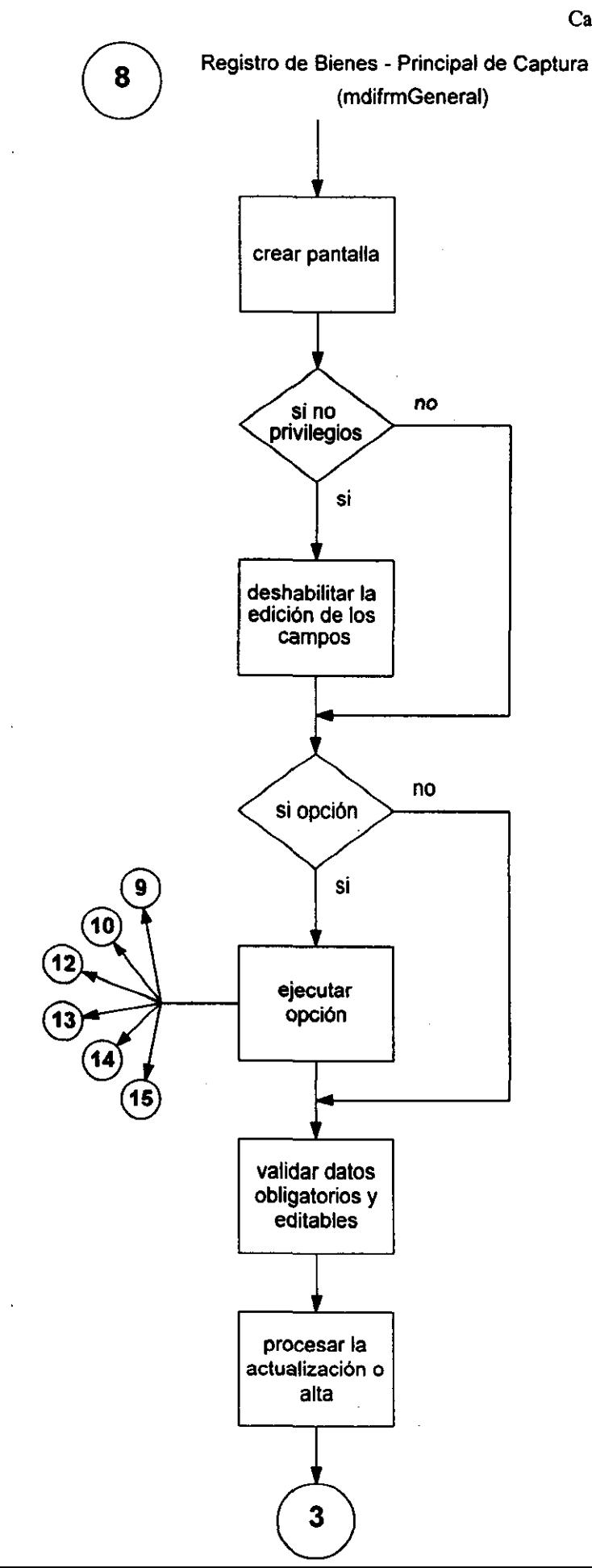

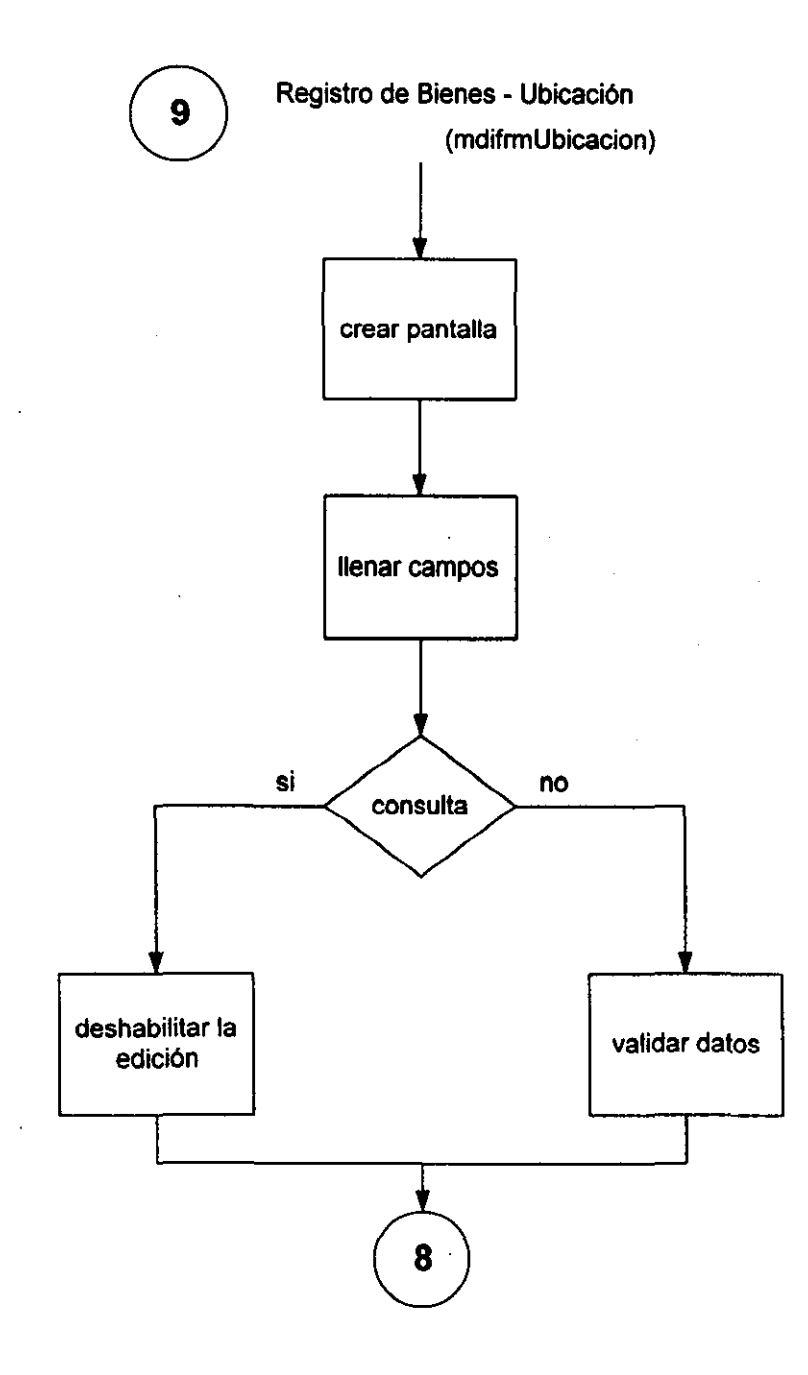

 $\frac{1}{\gamma_{\rm{sc}}}$ 

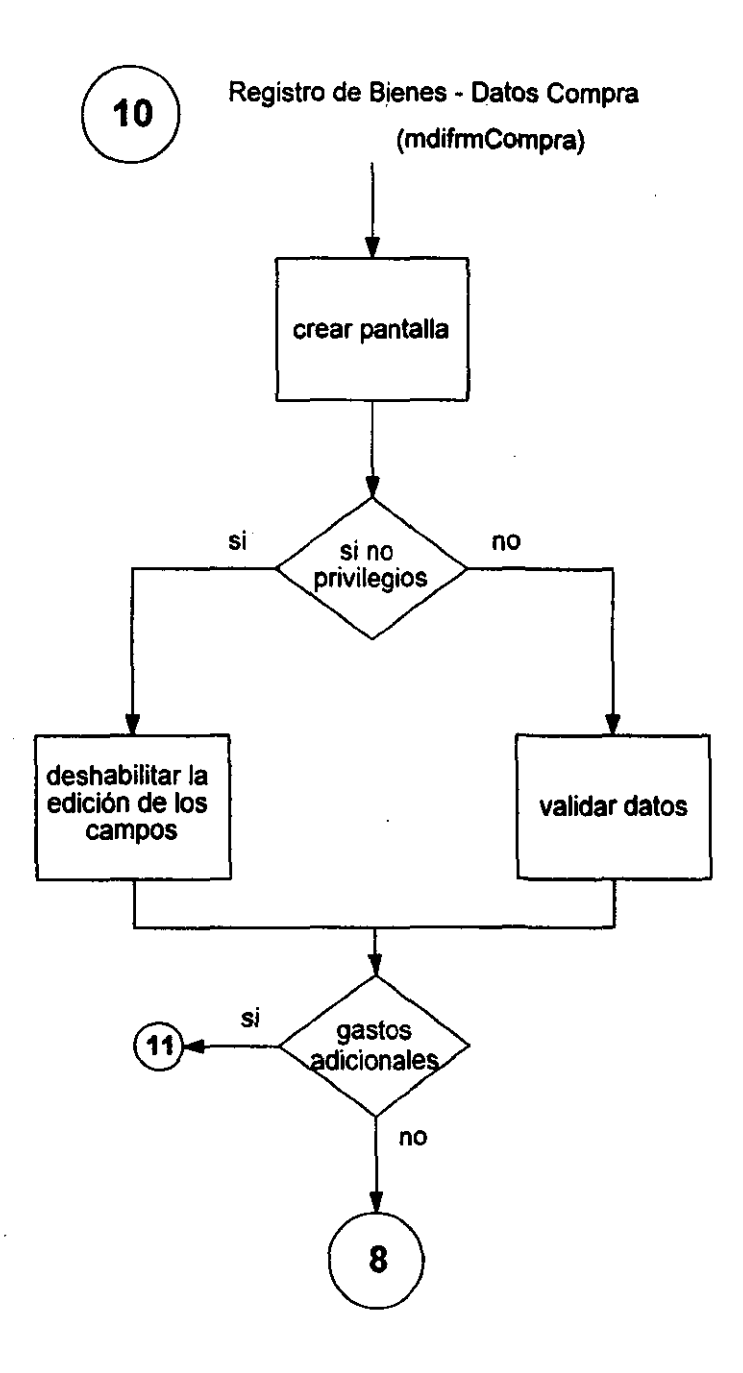

l,

 $\mathcal{L}$ 

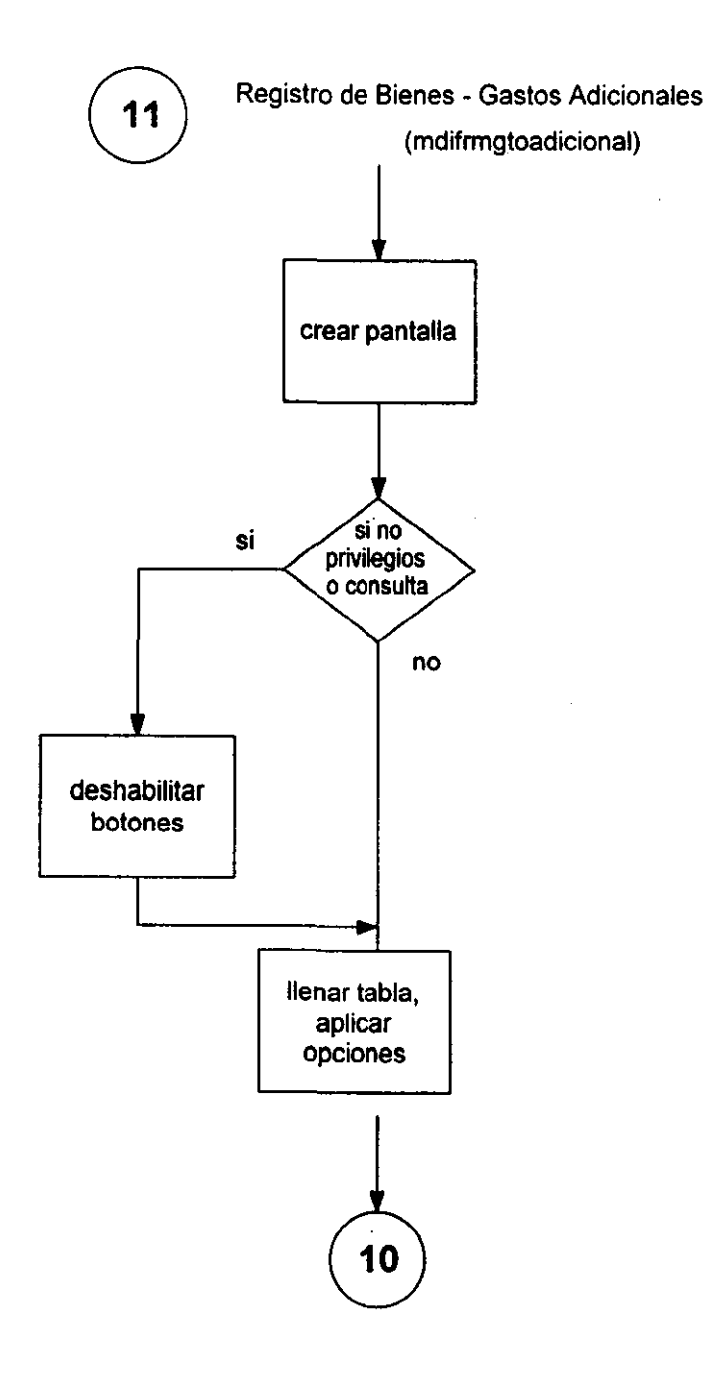

 $\ddot{\phantom{a}}$ 

l,

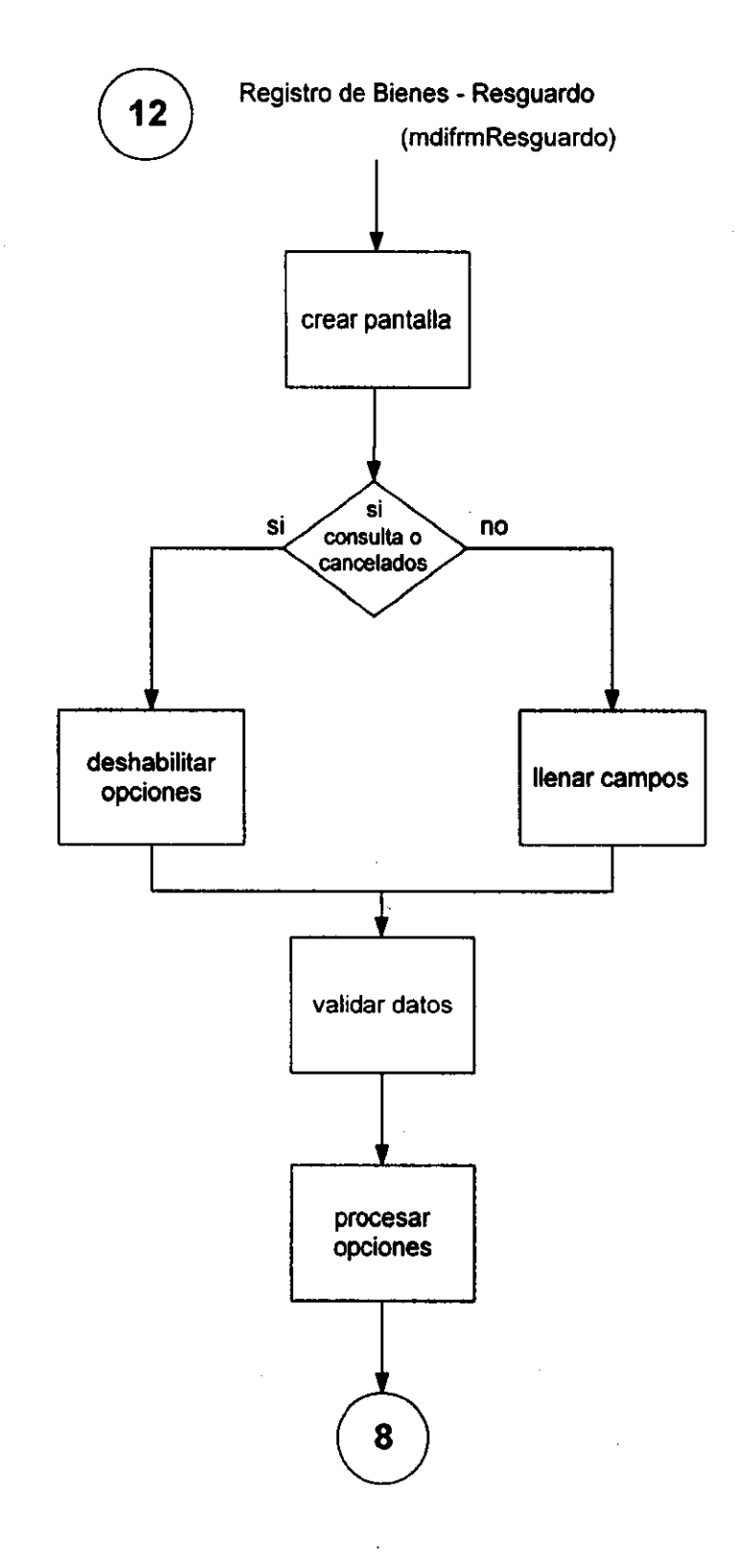

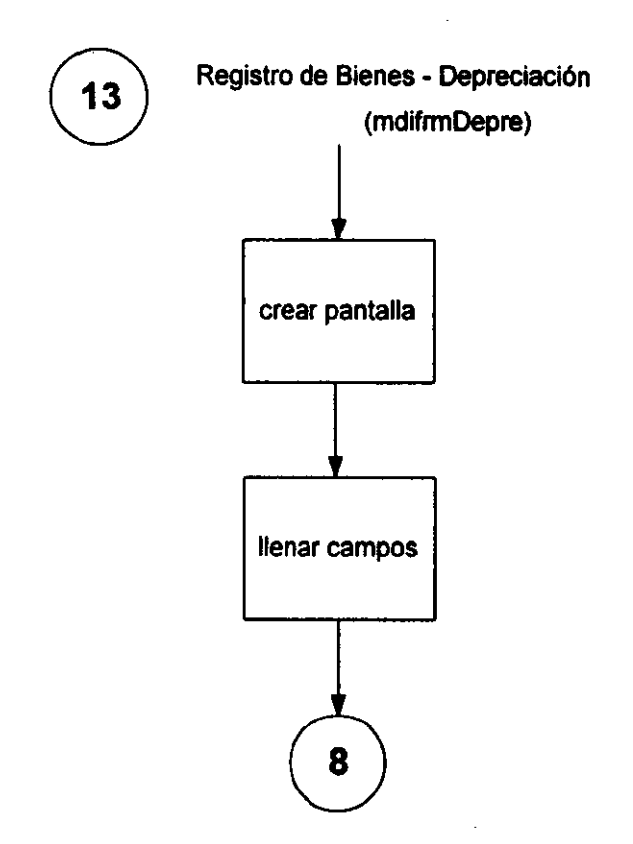

J.

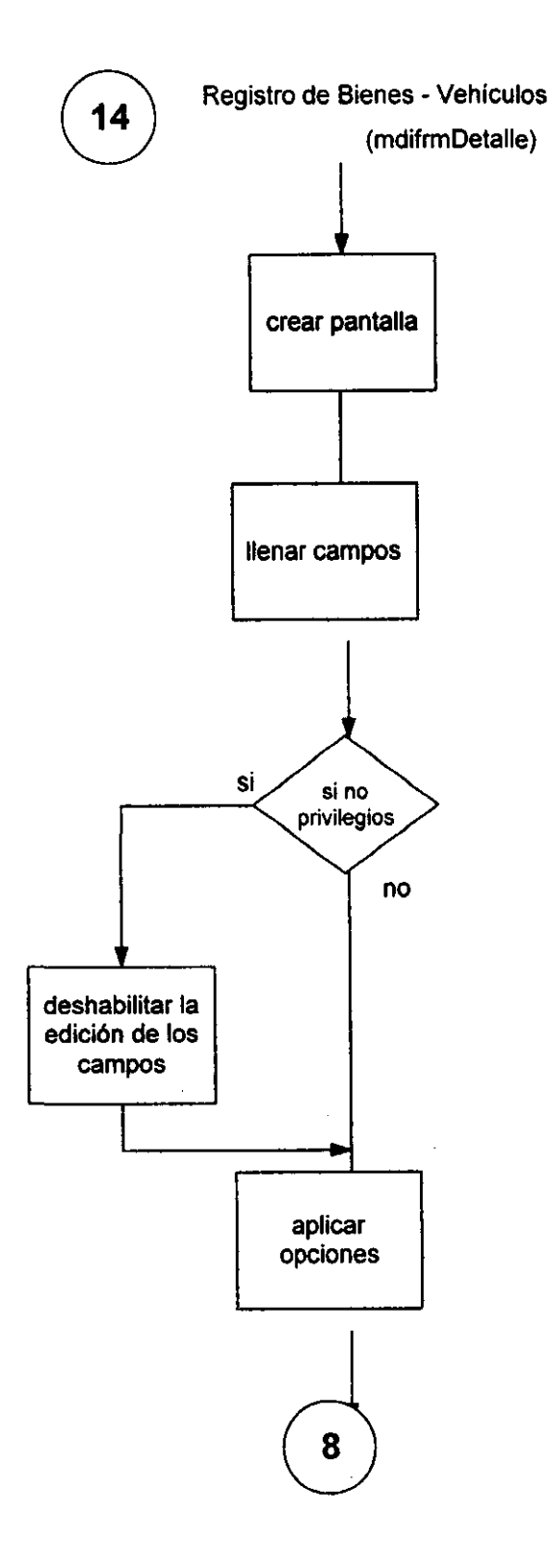

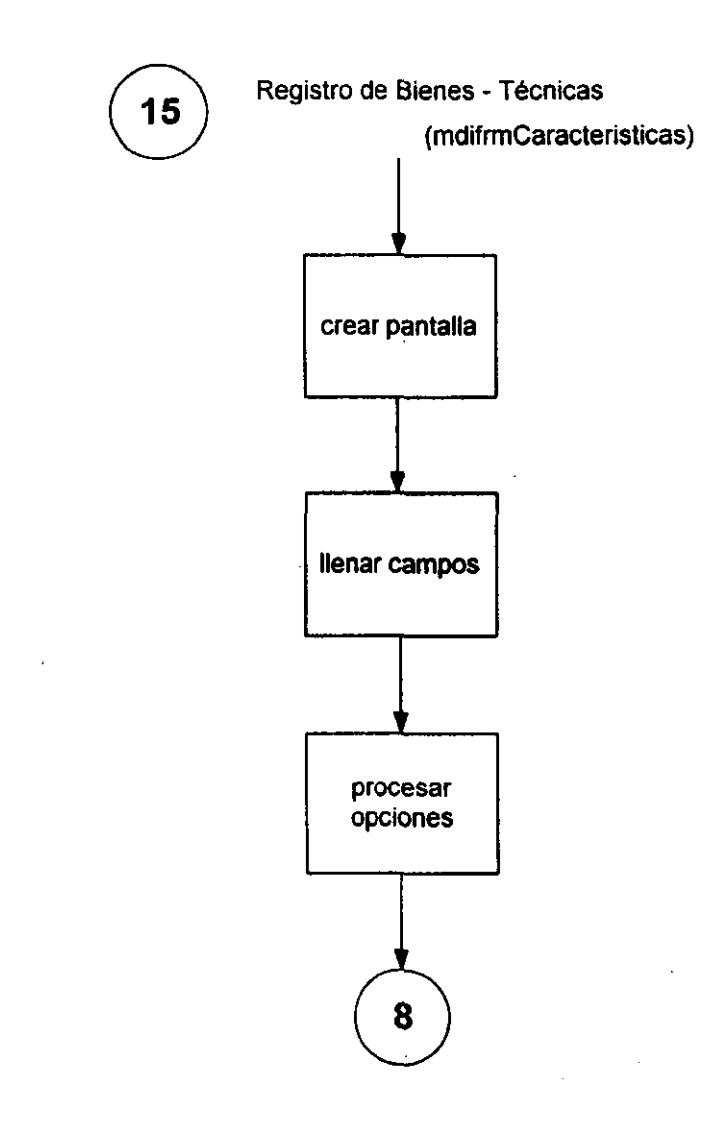

j

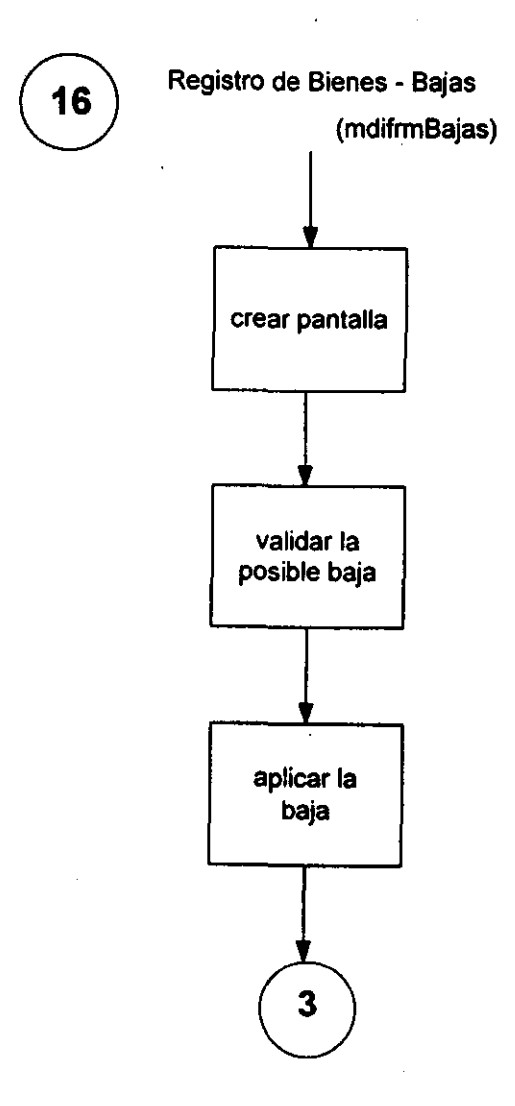

 $\hat{\mathcal{L}}$ 

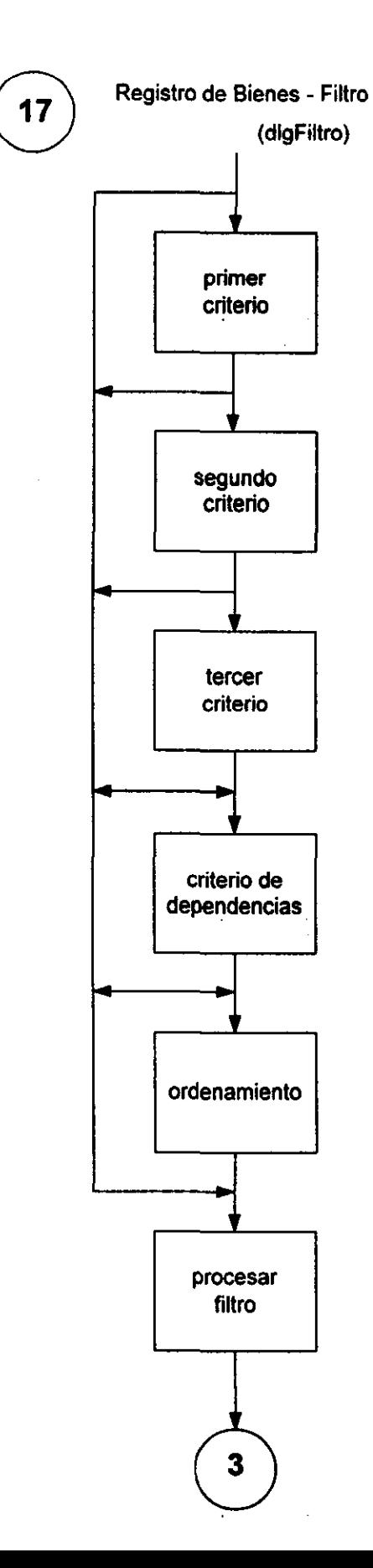

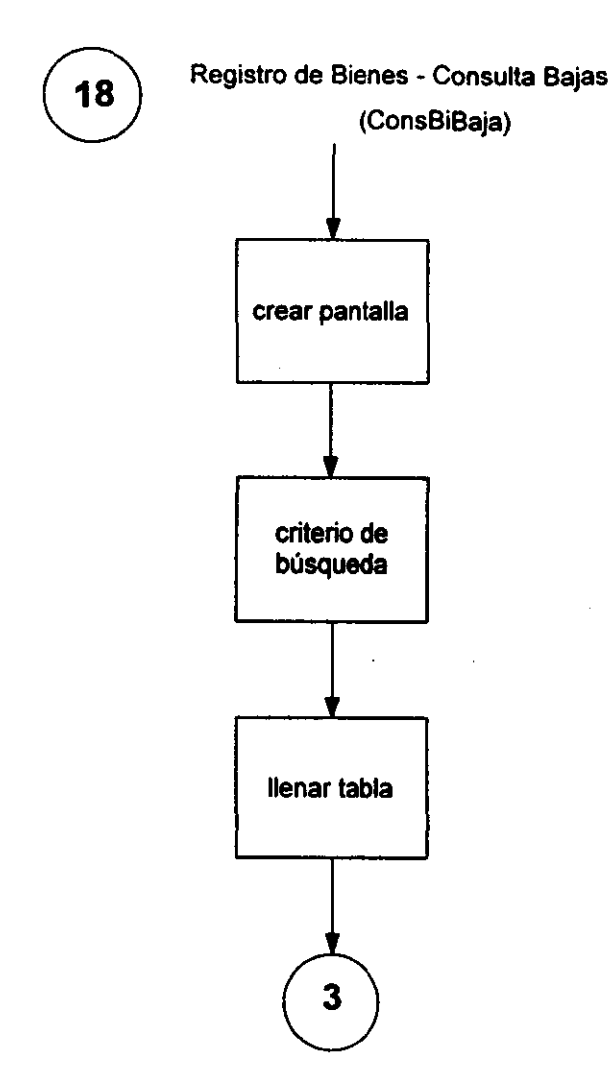

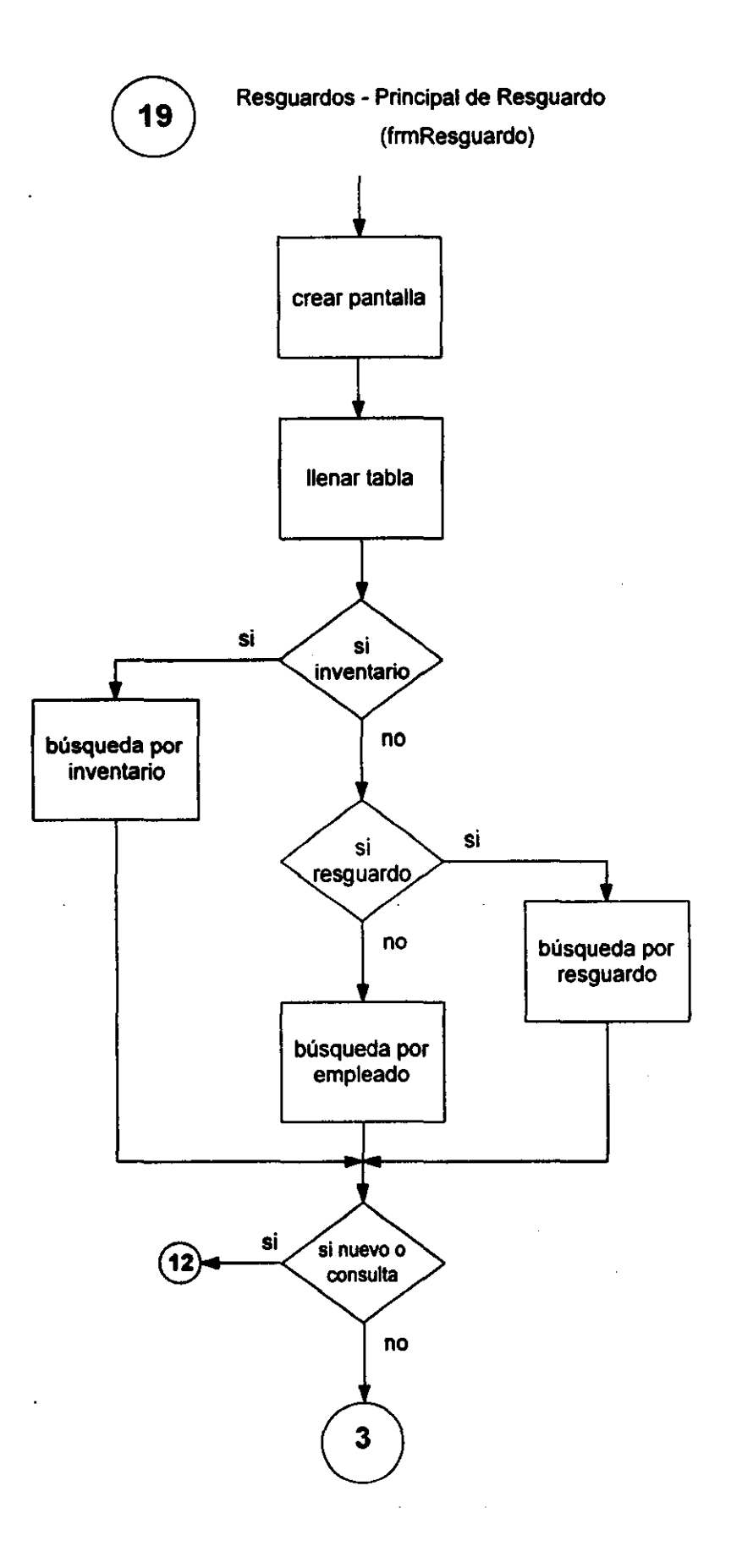

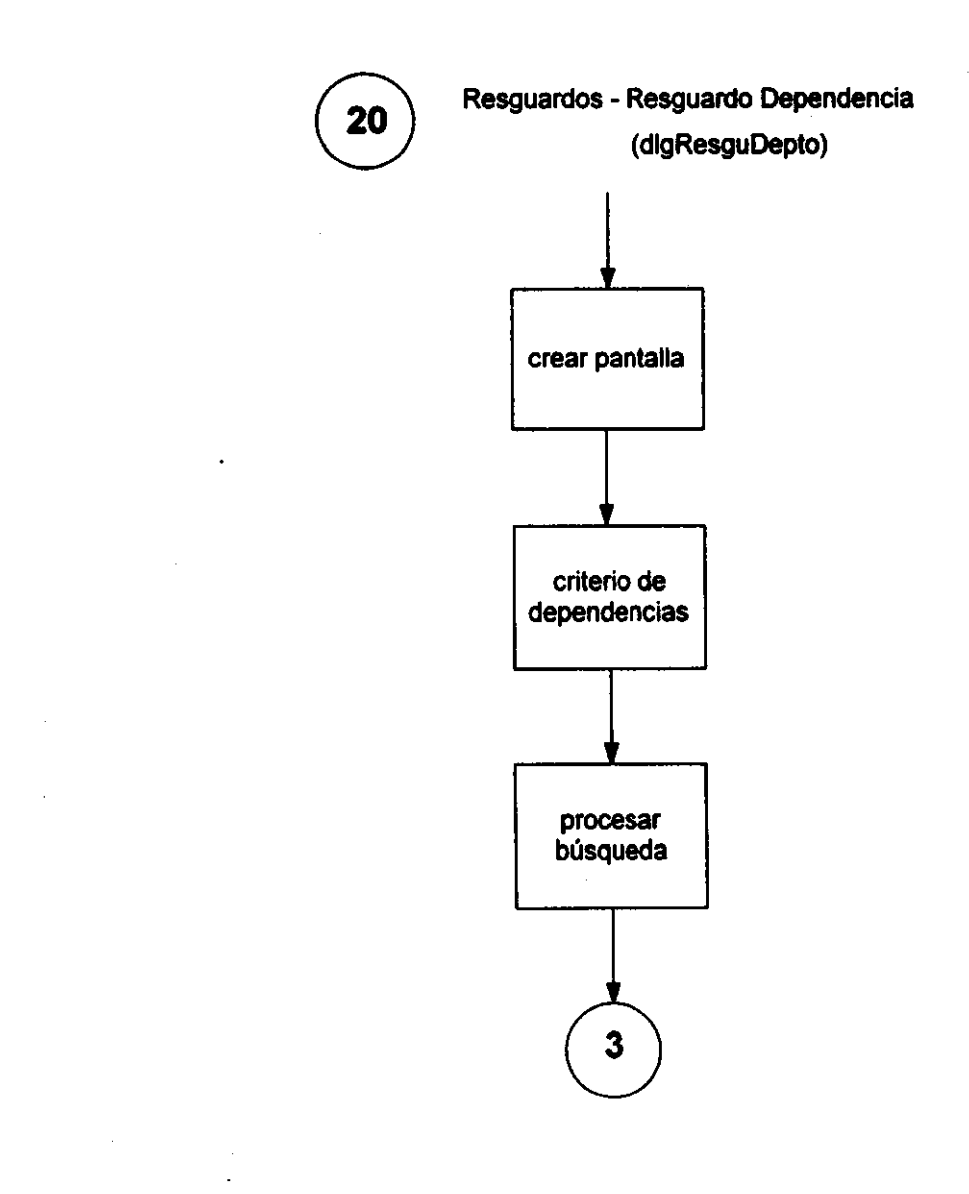

 $\ddot{\phantom{a}}$ 

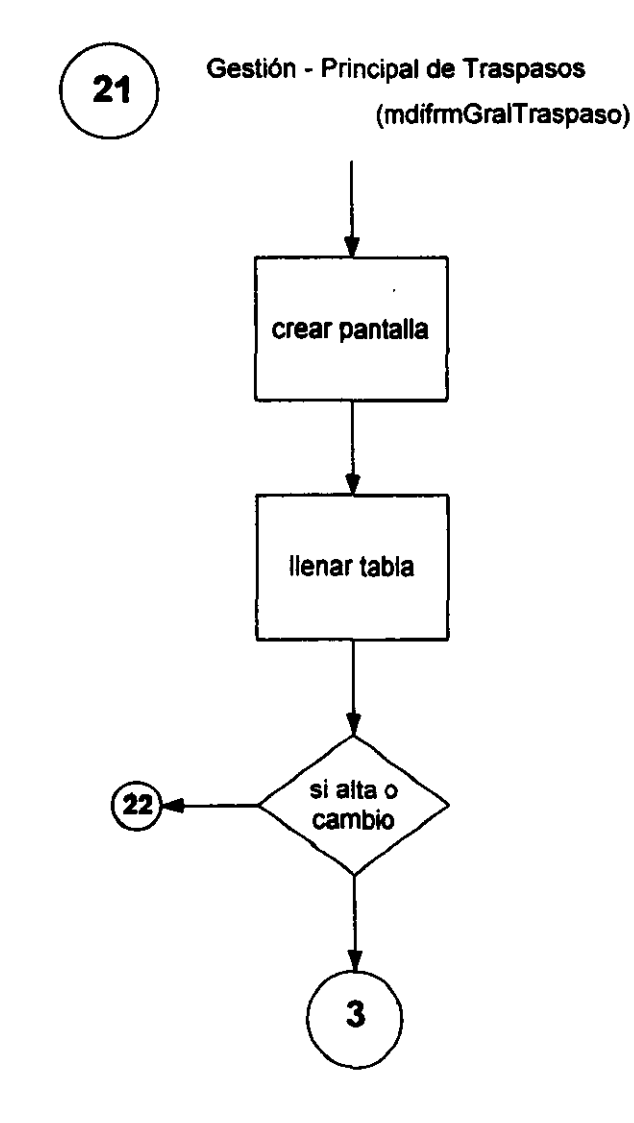

 $\lambda$ 

 $\bar{z}$ 

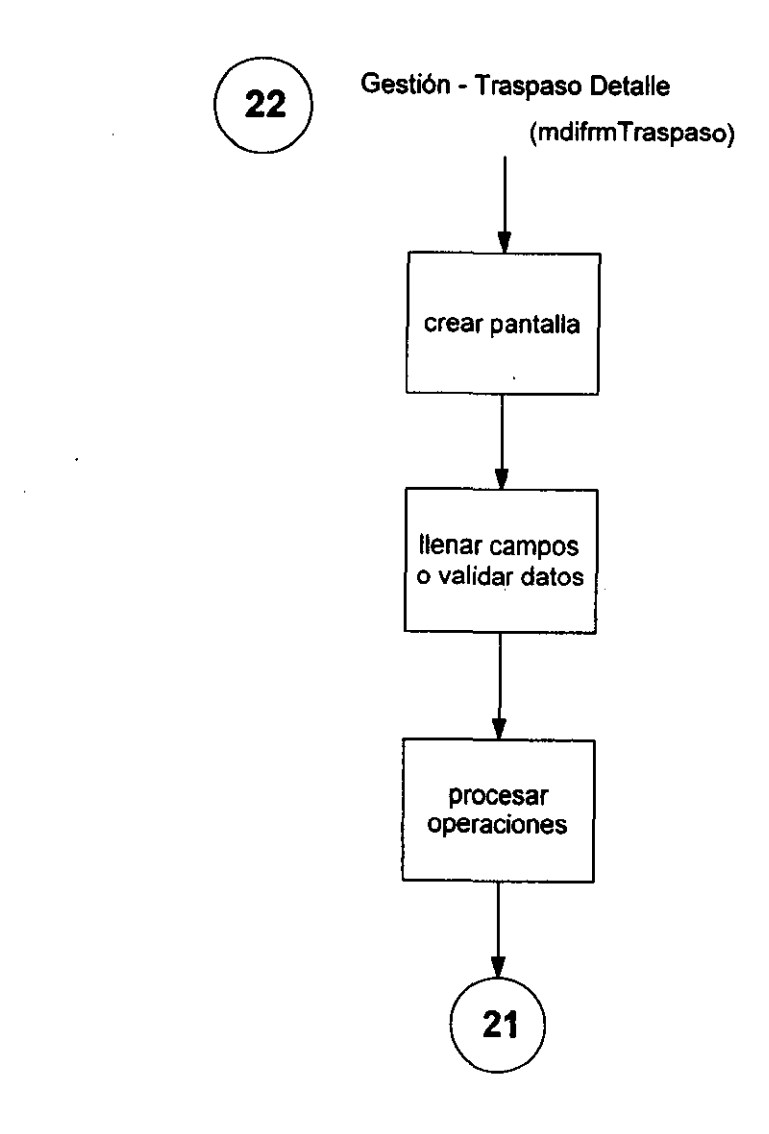

 $\hat{\boldsymbol{\beta}}$ 

 $\hat{\mathcal{L}}$ 

 $\mathcal{L}$ 

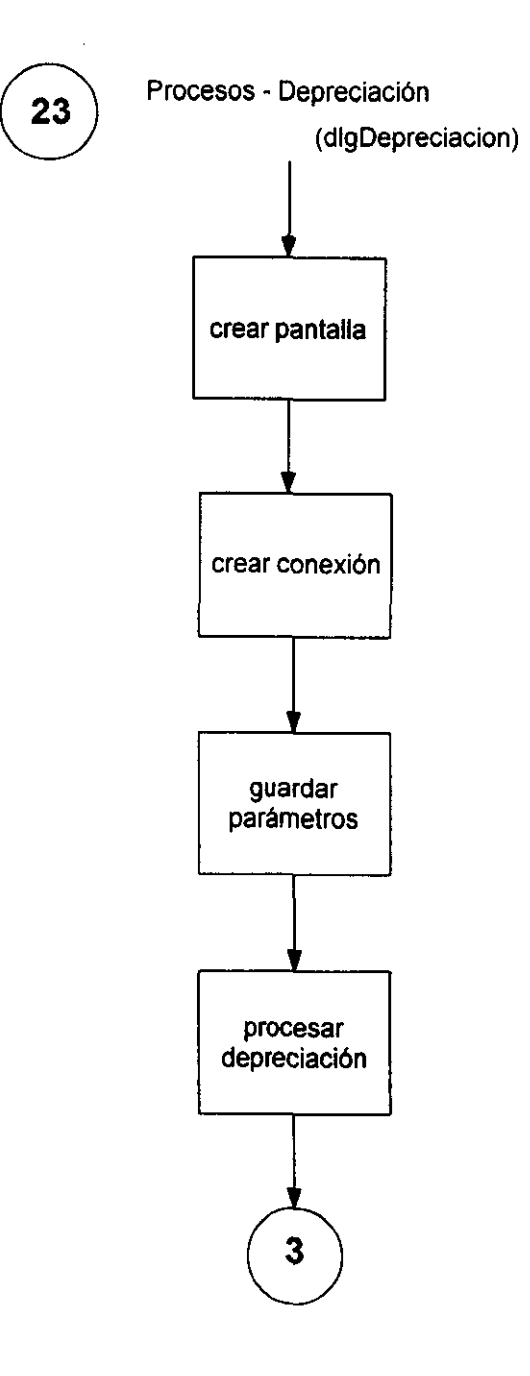

•

 $\mathcal{L}$ 

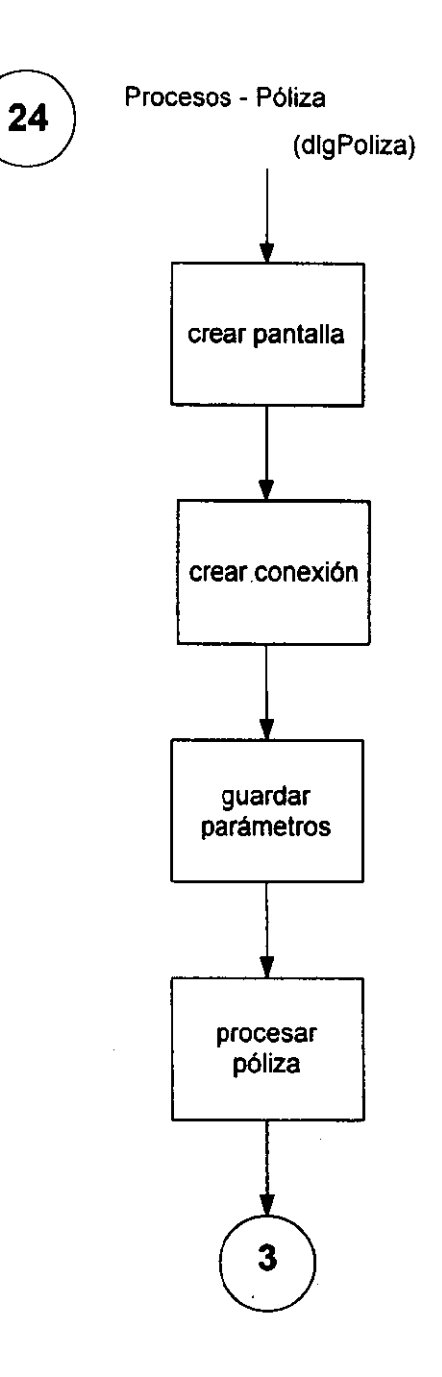

 $\mathbb{R}^2$ 

 $\ddot{\phantom{0}}$ 

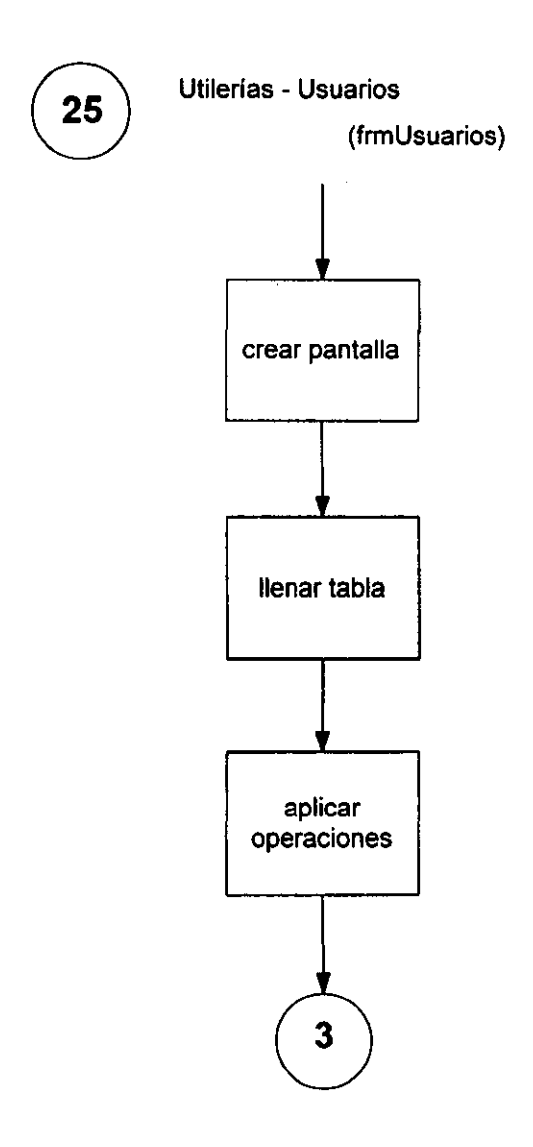

 $\ddot{\phantom{0}}$
# CAPITULO 4

## **4 Implementación**

4.1 Lenguaje

4.2 Algoritmos

4.3 Pruebas y Correcciones

La implementación es una etapa dentro de la ingeniería de software que debe de tener el soporte previo de un diseño del sistema. Es una etapa en la que los resultados son más tangibles para el usuario final, debido a que la implementación involucra la codificación, las pruebas y las correcciones del sistema.

La forma en que se desarrollará el sistema será en base a los módulos, esto quiere decir que la programación será cumpliendo módulo por módulo y no todos al mismo tiempo, con esto lograremos aislar las pruebas y los errores que puedan surgir en cada módulo, teniendo al final un mejor resultado global.

#### **4.1 Lenguaje**

El lenguaje utilizado para la realización de este sistema es SQL Windows clasificado como un lenguaje para generar aplicaciones de proceso de datos. Este lenguaje soporta el facil manejo de la creación, modificación y borrado de datos. También considera que la integridad de los datos es esencial.

Una introducción de SQLWindows fue dada en el capítulo de fundamentos. Este es un lenguaje de programación orientado a eventos en el cual puede estar incluido todo el soporte de la programación orientada a objetos. Se le conoce como lenguaje orientado a eventos porque el código de la aplicación se ejecuta en base a una secuencia de acciones que serán proporcionadas desde un ambiente gráfico.

#### **4.2 Algoritmos**

Los algoritmos que definen la funcionalidad del sistema son los presentados a continuación. Estos algoritmos tienen su fundamento en el diseño realizado para el sistema, contemplan los módulos requeridos y las actividades realizadas en cada uno de ellos, así como la seguridad que es aplicada en el sistema.

#### **INICIO**

-----------------

Pantalla Inicio (dlgINICIO) Al crearse la pantalla Encender CATBOTÓNES TRUE Leer "mcaf.ini" para traer la base de dato, la cuenta y contraseña del sistema Conectarse a la base de datos Si se conecta Agregar dos Handle a la base de datos Deshabilitar el autocommit de los Handle Sino marcar el Error y Salir Destruir la pantalla de inicio y crear la pantalla del Password

--------------------------------

--------------------------------

Pantalla Password (dlgPassword)

Campo Usuario

Al desplegarse el combo

Asignar la selección a la variable del combo

Al clic

Asignar la selección a la variable del combo

Al perder el focus

Si el usuario fue escrito

Trae su clave

Sino fue escrito

Temimar el Programa

Botón Continuar

Al clic

Traer la contrasefia de la base de datos

Si son diferentes

Marcar Error

Salir

Sino

Encender constantes relacionadas con la dependencia de la cuenta Si cuenta es administrados

Encender constantes relacionadas con la dependencia Enciende la constante de seguridad de accesos en el sistema Destruir la pantalla de password

Pantalla Principal (mdiMAF)

Encender variables del sistema Borrar los resguardos de los bienes dados de baja Desplegar el Menú Principal Si se realizó una selección Ejecutarla

**---------------------------------------**

## NOTAS DE ENTRADA

Pantalla Notas' de Entrada al Almacén-General (mdifrmNotas)

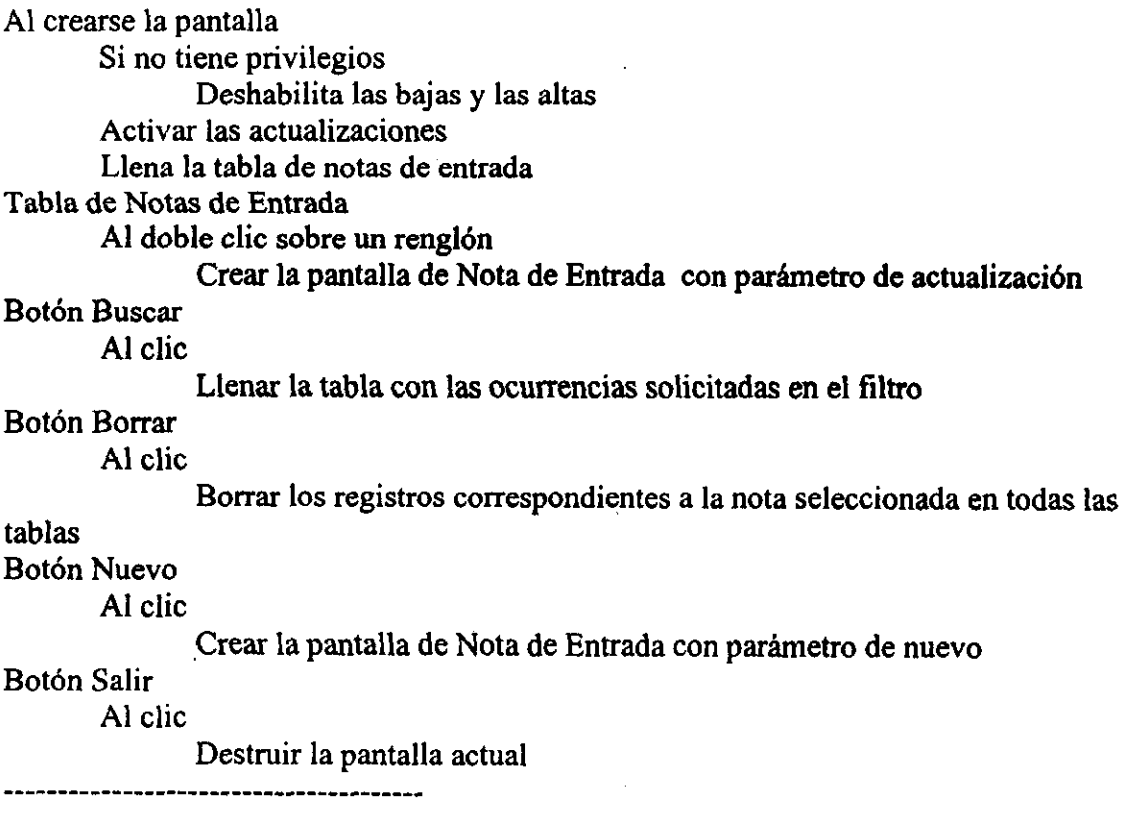

Pantalla Notas de Entrada al Almacén-Detalle (NotaEntrada) Al crearse la pantalla Si es actualización Llenar los campos Deshabilitar la edición en algunos campos no modificables Si no tiene privilegios Deshabilitar la edición en todos los campos Campo Nota de Entrada Al perder el focus Si existe la Nota de Entrada Marcar Error Campo Fecha Nota Al tener el focus Traer la fecha del día Al perder el focus Si no valida la Fecha Marcar Error Campo Factura Al perder el focus Si no valida caracteres Marcar Error Campo Fecha Factura Al perder el focus Si Campo Factura vacío Sino Encender el focus en Campo Factura Si no valida Alguna Fecha Marcar Error Campo Importe Al perder el focus Botón Aplicar Al clic Si Importe es cero Marcar Error Si existen campos vacios Marcar Error Sino Si es Alta Insertar Sino Actualizar Botón Nota Detalle Al clie Ocultar las pantallas de notas Crear la pantalla de Nota en Detalle

Botón Imprime Nota Al clic Crea la pantalla de Firma Botón Desglose Nota Al clic Botón Salir Al clic Crea la pantalla de Desglose por Proyecto Destruir la pantalla actual Mostrar la pantalla anterior

Pantalla Notas de Entrada al Almacén•Nota en Detalle (NotaEnDetalle)

Al crearse la pantalla Si existe la nota Ocultar opciones Sino Copiar importe Si no tiene privilegios Deshabilitar la edición y opciones Tabla Movimiento Nota A la llamada del usuario Llena la tabla Manda mensaje al campo Acumulado Columna Consecutivo Si no existe valor No continuar Columna Surtidas Si no existe valor Marcar Error Campo Acumulado A la llamada del usuario Suma el importe Botón Aplicar Al clie Botón Borrar Al clic Si es insertar Insertar Si Nota asignada a un Bien Marcar error Sino Borrar Botón Agregar Al clic Botón Salir Al clic Insertar un renglón en la tabla Si existe la nota Sino Regresar valores a la pantalla anterior Si Importes Diferentes Marcar Error Sino Destruir la pantalla Restaurar la pantalla anterior

Pantalla Nota de Entrada al Almacén•Desglose por Proyecto (mdifrmProyectonota) Al crearse la pantalla Encender variables Mandar mensaje a la Tabla Proyectos Campo Importe Al crearse el Campo Copiar el importe Campo Acumulado A la llamada del usuario Suma importe Tabla Proyectos A la llamada del usuario Llena la Tabla Mandar mensaje al Campo Acumula Botón Aplicar Al die Si Alta Insertar Si Baja Borrar Actualizar Mandar mensaje a la Tabla Proyectos Botón Borrar Al clic Marcar renglones para borrado Botón Nuevo Al dic Insertar renglón en la Tabla Proyectos Botón Salir Al clic Si importes diferentes Marcar error Sino Destruir ventana \_\_\_\_\_\_\_\_\_\_\_\_\_\_\_\_\_\_\_\_\_\_\_

### REGISTRO DE BIENES

Pantalla Registro de Bienes•Principal de Captura (mdifrmGeneral)

Al crearse la pantalla

Encender variables

Mandar mensaje a la principal de captura (limpiar)

Si Cambio

Cargar datos

Si Consulta

Deshabilitar campos

Sino

Si Tiene Permiso

Habilita campos

Sino

Deshabilita campos

A la llamada del usuario (limpiar)

Limpiar Campos

A la llamada del usuario (validar)

Si (no. Inventario, status, partida, determinante) vacios

Marcar error

Sino

Si Botón Actualización Retum true

Sino

Si Botón Ubicación

Crea la pantalla de Ubicación

Si Botón Compra

Crea la pantalla de Datos Compra

Si Botón Resguardo

Crea la pantalla de Resguardo

Si Botón Depreciación

Crea la pantalla de Depreciación-Revaluación

Si Botón Vehículo

Crea la pantalla de Detalle

Si Botón Características

Crea la pantalla de Características Técnicas

A la llamada del usuario (genérica)

Concatena (nombre determinante, marca, modelo, serie)

Al destruirse la pantalla

Habilita los Botónes

Campo Inventario

Al crearse

Si Alta

Habilitar el campo

Al editarse Encender variable Al perder el focus Si diferente de blancos Rellenar con ceros Si datos no salvados y se edito campo Si existe inventario Campo Status Al desplegarse el combo Llenar el combo Al perder el focus Marcar error Si no tiene privilegios sobre el tipo de status Marcar error Campo Serie Al perder el focus Mandar mensaje a la principal de captura (genérica) Campo Actualización

Al crearse

Tomar fecha del sistema

Campo Nota Entrada

Al perder el focus

Si no existe

Marcar error

Sino

Crea la pantalla de Nota en Detalle

Campo Partida

Al desplegarse el combo Llenar el combo

Al perder el focus

Si no existe

Marcar error

Sino

Si Partida de transporte Habilita Botón Vehículo

Sino

Deshabilita Botón Vehículo

Campo Determinante

Al desplegarse el combo Llenar el combo Traer el CADMS Al perder el focus Si no existe Marcar error Sino

Mandar mensaje a la principal de captura (genérica)

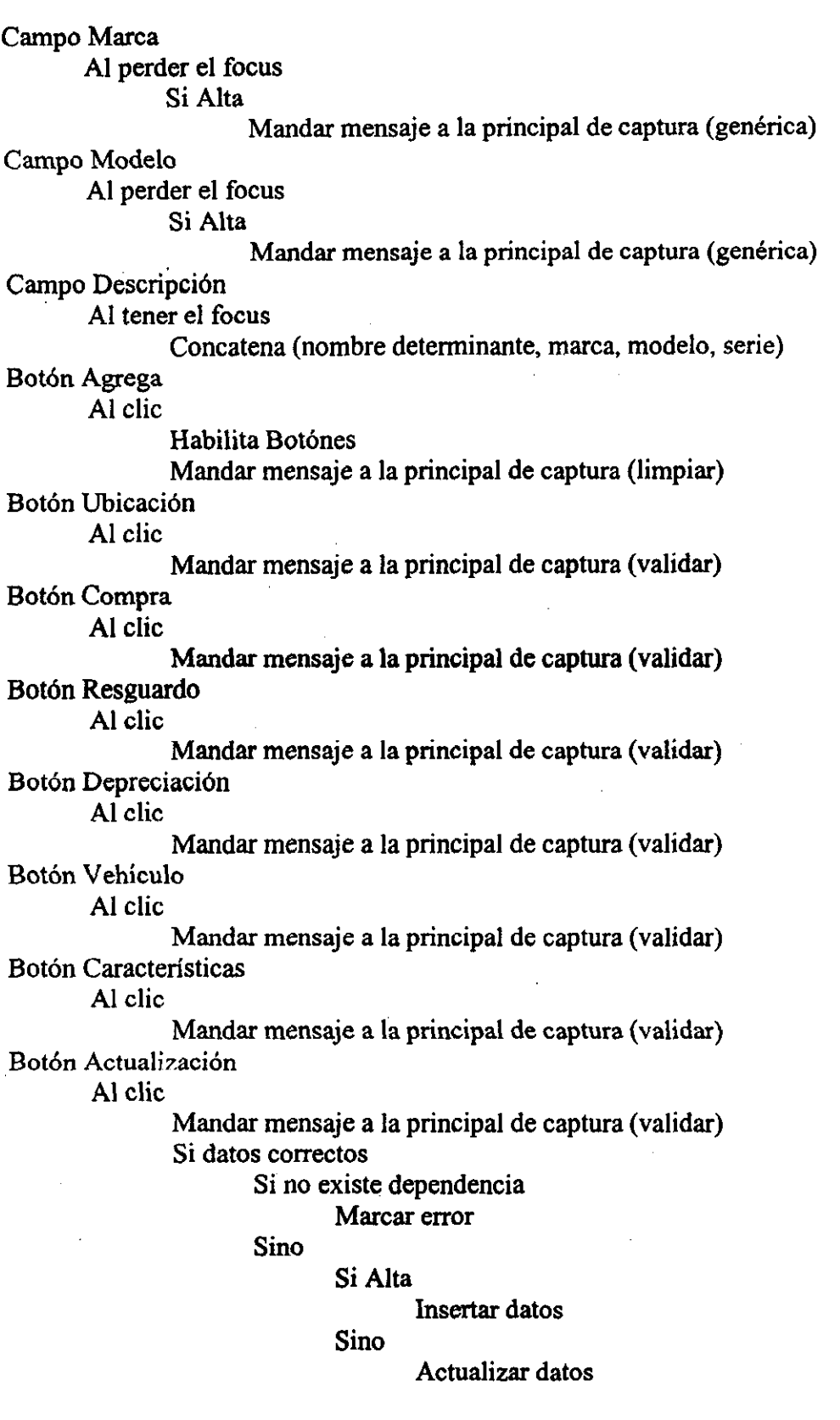

l.

Si actualizar

Mandar mensaje al Botón Salir

Sino

Deshabilita Botónes

Botón Salir

Al clic

Si datos no salvados

Si no Consulta

Mandar advertencia

Sino

Destruir ventana

Sino

Destruir ventana

Si pantalla Varios activa

Mandar mensaje a pantalla Varios-Botón actualización

. . . . . . . . . . . . . . . .

 $\overline{a}$ 

-------------------------------------

Pantalla Registro de Bienes-Ubicación (mdifrmUbicacion)

Al crearse Llenar los campos Si Consulta Deshabilita campos Campo Dependencia Al desplegase el combo Llena combo Al perder el focus Si no existe Marcar error Campo Edificio Al desplegarse el combo Si existe Zona Llena combo Botón Salir Al die Si pantalla Varios activa Ocultar pantalla Varios Si no existe Dependencia Mandar error Sino Destruir pantalla  $M$ ostrar pantalla Principal de Captura **00** 

Pantalla Registro de Bienes"Datos Compra (mdifrrnCompra)

Al crearse

Si no tiene privilegios Deshabilitar campo Valor Compra Llena campos Campo Valor Compra Al perder el focus

Actualizar Valor Total

Campo Proveedor

Al desplegase el combo

Llena combo

Botón Gasto Adicional

Al clic

Ocultar pantalla Principal de Captura y Datos de Compra Crear la pantalla de Gastos Adicionales

Botón Salir

Al clic

Destruye ventana Si pantalla Varios activa Ocultar pantalla Varios Mostrar pantalla Principal de Captura

--------------------

Pantalla Registro de Bienes Gastos Adicionales (mdifrmgtoadicional)

#### Al crearse

Si Consulta o no tiene privilegios Ocultar Botónes

Tabla Gastos

Al crearse Mandar mensaje a tabla Gastos A la llamada del usuario Llena tabla Columna Auxiliar Si no valido Mandar error

Botón Insertar.

Al clic

Insertar renglón en la Tabla Gastos

Botón Borrar

Al clic

Borra renglones marcados

Actualiza campos

Botón Aplicar

Al clic

Insertar datos Actualizar campos Mandar mensaje a la tabla Gastos

#### Botón Salir

Al clic

Destruye ventana Si pantalla Varios activa Ocultar pantalla Varios Mostrar pantalla Datos Compra

------------------

Pantalla Registro de Bienes-Resguardo (mdifimResguardo) Al crearse Encender variables Llena campos Si Actualización Mostrar Botónes y Tabla Mandar mensaje a pantalla Resguardo (llenar) Si Consulta Mandar mensaje a pantalla Resguardo (deshabilitar) Si Cancelados Ocultar Botónes Sino Mostrar Botónes A la llamada del usuario (deshabilitar) Deshabilita campos Llena datos A la llamada del usuario (llenar) Llena tabla Resguardo Campo Resguardo Al perder el Focus Si existe Resguardo Llena campos Si tiene Bienes Si Fecha Fin cumplida Sino (llenar) (deshabilitar) Campo Fecha Fin Al perder el Focus Si fecha no valida Mandar error Campo Empleado Al desplegase el combo Llena combo Al perder el focus Mandar aviso cancelado Mandar aviso registrado Si respuesta si Limpiar variables Sino Si pantalla varios activa Mandar mensaje a pantalla Resguardo Mandar mensaje a pantalla Resguardo Si clave del empleado

Trae nombre del empleado

Si no existe empleado

Marcar error

Sino

Llena campos

Si existen resguardos vigentes

Mandar advertencia

Si respuesta si

Limpiar variables

Sino

Si pantalla varios activa

Mandar advertencia

```
Sino
```
Mandar mensaje a pantalla Resguardo (llenar)

Tabla Resguardo

Columna Inventario

Si existe inventario sin resguardo

Validar inventario

Sino existe

Marcar error

Si existe resguardo

Marcar error

Columna Descripción Al tener el focus

Si se agrega

Insertar

Botón Agregar

Al clic

Dar el focus a Tabla resguardo

Botón Borrar

Al clie

Borrar

Botón Salir

Al clic

Destruye ventana Si pantalla Varios activa Ocultar pantalla Varios Si pantalla Principal de Resguardos activa Mostrar pantalla Else Mostrar pantalla Principal de Captura

Pantalla Registro de Bienes-Depreciación (mdifrrnDepre) Al crearse Llenar campos A la llamada del usuario Llena año de compra Botón Salir Al clic

Destruye ventana

Pantalla Registro de Bienes-Vehiculos (mdifrrnDetalle) Al crearse Si existe partida Llenar campos Si no tiene privilegios Deshabilitar la edición en todos los campos Campo Uso Auto Al desplegarse el combo Llena combo Botón Salir Al clic Si campos vacíos Marcar error

Sino

Actualizar variables Destruir ventana

.......................

 $\mathcal{L}$ 

 $\hat{A}$ 

Pantalla Registro de Bienes-Técnicas (mdifrmCaracteristicas) Al crearse Encender variables Tabla Componente Al crearse Llenar tabla Al editarse Llenar columna de descripción Al desplegarse Llenar columna de descripción Al perder el focus Traer la descripción Botón Agregar Al clic Insertar renglón Botón Borrar Al clic Si confirma Borrar Botón Salir Al clic Si se inserto Si no existe inventario Insertar inventario Insertar componente Actualizar componentes Destruir ventana -----------------------------

<u> 1986 - Jan Barbara, martin a shekara tsara a tsara 1986 - An tsara tsara tsara tsara tsara tsara tsara tsara </u> Pantalla Registro de Bienes-Bajas (mdifrmBajas) Al crearse Inicializa variables Al destruirse Habilita Botónes Campo Inventario Al perder el focus Si existe inventario escrito Validar inventario Si no existe Marcar error Sino Si existe como baja Marcar error Sino Deshabilitar edici6n Campo Fecha Al tener el foeus Si no existe fecha Tomar la del sistema Campo Motivo Al clie Traer motivo Al desplegarse Llenar combo Al perder el focus Traer motivo Botón Aplicar Al clie Aplicar baja Botón Salir Al clie Habilitar Botónes Si baja inconclusa Mandar advertencia Sino Destruir ventana 

 $\mathcal{L}$ 

Pantalla Registro de Bienes• Filtro (dlgFiltro) Al crearse Inicializa campos Inicializa variables Al destruirse Habilita Botónes Campo Opciónl Al perder el focus Actualizar variable de acuerdo a elecciónl Campo Operador! Al perder el focus Actualizar variable de acuerdo a elecciónl Campo Valorl Al desplegarse Llenar campo en base a opción l Al perder el focus Actualizar variable de acuerdo a elecciónl Campo Valor1a Al perder el focus Actualizar variable Campo Conjunciónl Al clie Si verdadero Sino Campo Disyunciónl Al clic Actualizar variable Deshabilitar campos Si verdadero Actualizar variable Sino Deshabilitar campos Campo Operador2 Al perder el focus Actualizar variable de acuerdo a elección2 Campo Operador2 Al perder el focus Actualizar variable de acuerdo a elección2 Campo Valor2 Al desplegarse Llenar campo en base a opción2 Al perder el focus Actualizar variable de acuerdo a elección2 Campo Valor2a Al perder el focus Actualizar variable

 $\overline{a}$ 

 $\bar{z}$ 

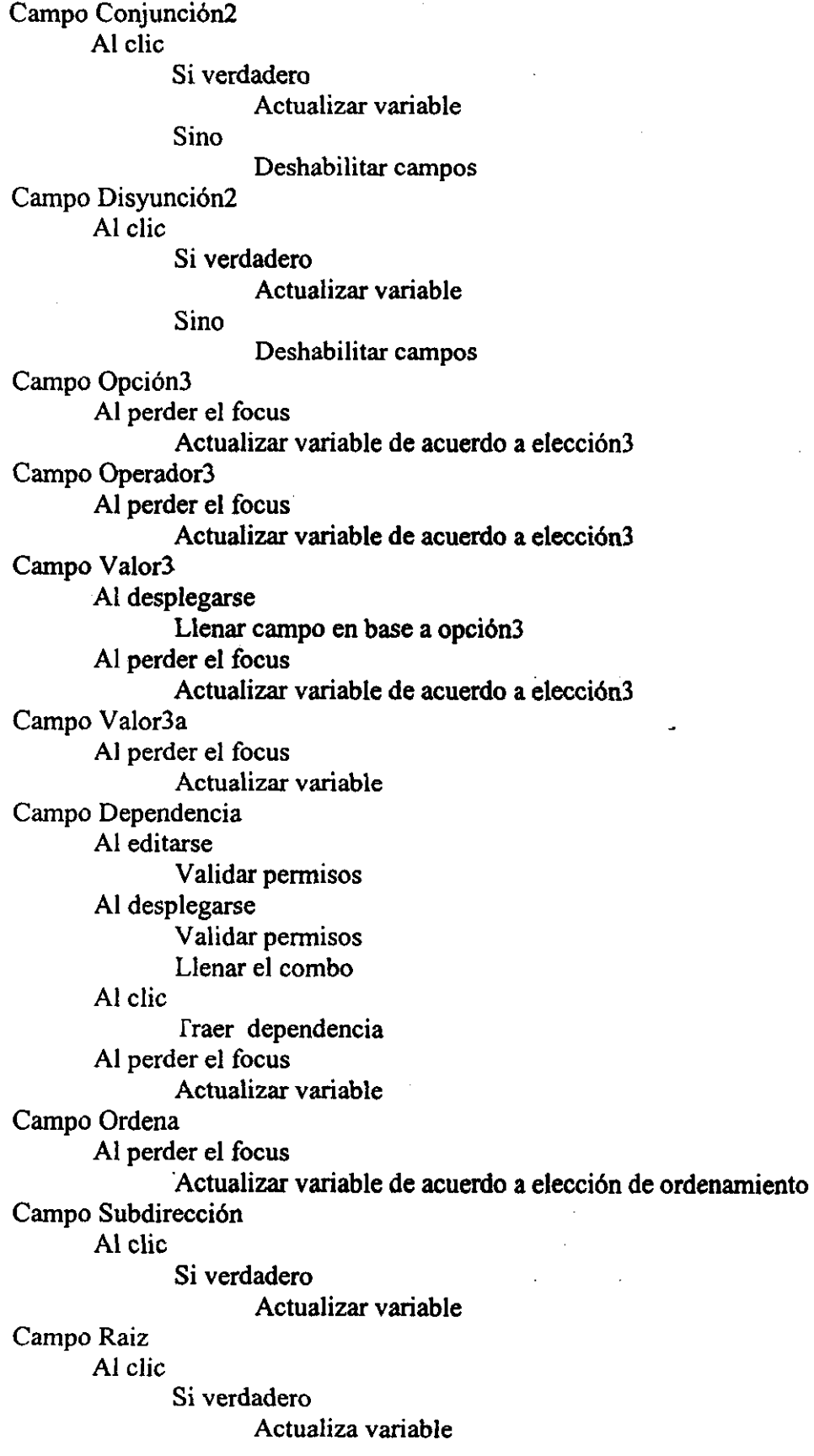

 $\ddot{\phantom{a}}$ 

**s** 

Botón Filtrar Concatenar variables Crear la pantalla de Reporte Filtro Destruir ventana Botón Salír

Destruir ventana  $\mathbb{R}^2$ 

Pantalla Registro de Bienes'Consulta Bajas (ConsBiBaja) Campo Inventario Al editarse Llenar tabla Tabla Bajas Al crearse Llenar tabla Botón Salir Al clie Destruir la ventana 

#### RESGUARDOS

Pantalla Resguardos<sup>®</sup>Principal de Resguardo (frmResguardo) Al crearse Si Baja Deshabilita Botónes Sino Habilita Botónes Al crearse completamente Mandar mensaje al Botón Actualizar Al destruirse Habilitar Botónes de pantalla Principal Tabla Resguardos Al doble clic Actualizar variables Crear la pantalla de Resguardo Campo Resguardo Al editarse Limpia campos Campo Inventario Al editarse Limpia campos Campo Empleado Al editarse Limpia campos Botón Buscar Al clic Si campo Resguardo no vacío Busca por resguardo Si campo inventario no vacío Busca por inventario Si campo empleado no vacío Busca por empleado Botón Actualizar Al clic Limpia campos Mandar mensaje al botón Actualizar A la llamada del usuario Llenar la tabla Resguardos Botón Imprime Al clic Botón Nuevo Al clie Crear la pantalla de Reporte Resguardo Limpia variables Crear la pantalla de resguardo

Botón Salir Al clic Destruye ventana

 $\ddot{\phantom{0}}$ 

------------------------------------

Pantalla Resguardos· Resguardo Dependencia (dlgResguDepto) Campo Dependencia Al desplegarse Llenar combo Al perder el focus Si no existe Marcar error

Botón Imprime

Al clic

Crea la pantalla de Reporte Resguardo

 $\mathcal{L}_{\mathcal{L}}$ 

Destruye ventana

Botón salir

Al clic

Destruye ventana

## GESTION

\_\_\_\_**\_\_\_\_**\_\_\_\_\_ Pantalla Gestión · Principal de Traspasos (mdifrmGralTraspaso) Al crearse Mandar mensaje a tabla Traspaso Tabla Traspaso A la llamada del usuario Llenar tabla Al doble clic Crear la pantalla de Traspaso Detalle Botón Nuevo Al clic Crear la pantalla de Traspaso Detalle Botón Salir Al clie· Destruye ventana 

----------------------Pantalla Gestión • Traspaso Detalle (mdifrmTraspaso) Al crearse Inicializar variables Si actualización Llena campos Campo Interno Al elie Actualizar variable Campo Externo Al clic Actualizar variable Campo DepRemite Al desplegarse Llenar combo Al clic Traer dependencia Al perder el focus Si no existe dependencia Marcar error Campo DepRecibe Al desplegarse Llenar combo Al clie: Traer dependencia Al perder el focus Si DepRemite igual DepRemite Marcar error Sino Si no existe dependencia Marcar error Campo Zona Al desplegarse Llenar combo Al perder el focus Traer zona Campo Edificio Al desplegarse Si existe zona Llenar combo Al perder el focus Traer edificio

.<br>محمد<br>المحمد

Botón Nuevo Al clic Si existen datos Llenar tabla Inventarios Sino marcar error Botón Borrar Al clic Si no esta autorizado Borrar Sino Mandar error Tabla Inventarios A la llamada de usuario Llenar tabla Columna Inventario Al perder el focus Si no existe inventario Marcar error Botón Aplicar Al clic Si alta Genera número de nota Insertar Si baja Borrar Actualizar Mandar mensaje a la tabla Inventarios Botón Autoriza Al clic Si no existe autorización Mandar mensaje al Botón Aplicar Sino Mandar error Botón Imprime Al clie Si es dependencias Crear la pantalla de reporte Traspaso 1 Si es subdirecciones Crear la pantalla de reporte Traspaso2 Botón Salir Al clie Destruye ventana Mandar mensaje a la tabla Traspaso 

#### PROCESOS

Pantalla Procesos· Depreciación (dlgDepreciacion) Al crearse Conexión nueva Al destruirse Tenninar conexión Botón Ejecutar Al dic Ejecutar proceso Destruir ventana

-----------------------------

Pantalla Procesos· Póliza (dlgPoliza) Al crearse Conexión nueva Al destruirse Terminar conexión Botón Ejecutar Al clic Ejecutar proceso Destruir ventana Crear pantalla de reporte Póliza --------------------------

## **UTILERIAS**

Pantalla Utilerías<sup>\*</sup> Usuarios (frmUsuarios) Al crearse Mandar mensaje a la forma usuarios A la llamada del usuario LIenar la tabla Usuarios Al destruirse Habilita Botónes Botón Nuevo Al dic' Insertar registro Botón Borrar Al elíe Marcar registro Botón Aplicar Al clie Borrar Insertar Actualizar Botón Salir Al clíe Destruye ventana 

 $\ddot{\phantom{a}}$ 

#### 4.3 Pruebas y Correcciones

La etapa de pruebas y correcciones trabaja en paralelo con la implementación del código, aunque en realidad, nos referimos a esta etapa como las pruebas y correcciones que se realizan cuando se empiezan a trabajar datos reales.

El proceso de probar y corregir un sistema empieza desde el momento de la generación del código. Al irse desarrollando un módulo, se realizan pruebas de funcionamiento con datos irreales, para detectar errores y poder hacer las correcciones necesarias. La práctica de esto es necesaria para eliminar la gran mayoría de los errores, pero cuando se toman datos reales, puede suceder que su comportamiento no sea el adecuado o varie con relación a lo requerido; cuando sucede esto, se verifica si el error fue una necesidad o un concepto mal considerado, si se trata de un error en el código o si es una nueva requisición, en este último caso la corrección no es realizada.

Otras pruebas importantes son las que realizan los usuarios finales del sistema. Aún cuando en un sistema se crea una interfaz amigable, los usuarios finales, que en su mayoría no tienen mucha cultura informática, son la prueba más importante y fuerte del sistema. Estos usuarios saben como debe ser el flujo de la información, si la presentación de los datos es la adecuada y si en realidad se están optimizando las actividades. En este tipo de pruebas con usuarios finales, cabe mencionar que el hecho de no contar con cultura informática, provoca que surjan casos muy especiales no contemplados en el diseño, estos casos, de existir, se deben integrar en el sistema para evitar problemas posteriores.

Cuando los datos reales han descubierto y corregido errores , entonces se tiene la certeza de que el sistema ya esta cumpliendo con parte de los objetivos. Para cumplir con la otra parte de estos objetivos, se aplica una prueba de volmnen de datos para ver el comportamiento del sistema; en este volumen se combinan datos reales con datos irreales, con el fin de manejar los datos reales *en* un volumen cercano al estimado, donde los datos irreales son el complemento. Los errores encontrados con esta prueba van ligados a la respuesta en tiempo real del sistema, si el sistema en alguna parte disminuye su rendimiento, entonces se tiene que buscar y corregir la causa de este alentamiento.

Otra prueba es con relación a la integridad de los datos, al ocurrir un corte inesperado de energía eléctrica; la prueba consiste en cortar la energía de la PC al momento que se esta trabajando con el sistema y posteriormente verificar la integridad de los datos.

Como última prueba al sistema, se verifica la conexión simultánea de todos los usuarios, para' ver el funcionamiento de la base de datos dentro del servidor; los errores buscados en esta prueba se relacionan al manejo de la concurrencia por parte de la base de datos, en caso de existir errores de este tipo el encargado de revisar y corregir el error es el Administrador de la Base de Datos (DBA).

Los resultados del sistema al probarlo con datos reales y usuarios finales, fueron satisfactorios. Hubo problemas en las pantallas que contenían las fechas contables y de inventario, el problema fue resuelto al retomar los conceptos de fecha de compra, fecha de la factura, fecha de la nota de entrada, fecha de recepción y fecha de alta en el sistema. Otro tipo de problemas fue el de ajustar detalles en la presentación de los datos. Y por último, los errores de código, que generaban pérdida de infonnación en pantalla sin dañar la integridad de la base de datos. Existieron casos no contemplados por el sistema, como el de querer abrir dos pantallas idénticas para visualizar dos bienes o revisar los datos de la nota de entrada al estar realizando cambios en los bienes, esto se resolvió con la deshabilitación de Botónes en algunas pantallas y en momentos precisos.

Para la prueba de volumen de datos se tuvo el caso de dos consultas muy lentas, en este problema se encontró que los datos solicitados no tenían níngún índice asociado a ellos, por lo que su búsqueda era secuencial, esto se resolvió con la creación de un índice para esos datos.

En la prueba del corte de energía no existieron errores de integridad de los datos. Finalmente, en la prueba de concurrencia, los bloqueos de tablas que realiza el Sistema Administrador de Bases de Datos, no fueron de consideración para el desempeño **del**  sistema.

#### CONCLUSIONES

Las conclusiones de este trabajo de tesis, giran alrededor de los puntos tratados en el mismo y de vivencias personales. Al realizar el trabajo se logró analizar, diseñar e implementar el Sistema de Activo Fijo, a la vez, se llegó a unificar los sistemas informáticos de la empresa y dejar una plataforma adecuada, con esto se nota un mejor manejo de la información utilizada en el área Administrativa y Contable del Instituto Mexicano del Petróleo.

La primera conclusión en el sentido de haber analizado, diseñado e implementado el Sistema de Activo Fijo, es que en cada una de estas etapas se han resuelto dificultades. Por ejemplo en el Análisis, organizar la información que se recaba con los usuarios, es muy laborioso, ya que se tiene que ver en donde ir ubicando todo lo que el usuario dijo y por supuesto, no todo lo que comenta el usuario lo piensa con ideas ordenadas. La utilización de formatos para el análisis fue de gran ayuda, pero aún asi es mucha información la que se tiene que organizar.

Al diseñar se logró poner en práctica todos esos conocimientos teóricos que se tienen asimilados, conocer conceptos manejados en los DBMS, aprender a usar herramientas especiales (ER WIN) para el diseño y sobre todo haber adquirido la experiencia al lado de gente experimentada en la materia.

En la implementación, la parte de las pruebas, permitió ver la gran variedad de formas en las que puede ser evaluado un software, ya sea por su velocidad, funcionalidad, presentación, uniformidad, etc. También se tuvieron buenos resultados en la optimización de los recursos proporcionados por el lenguaje de programación SQL Windows, al lograr aprovechar la potencia de la programación orientada a objetos aplicada en la programación orientada a eventos.

Una segunda conclusión, refiriéndonos a la unificación de los sistemas informáticos, es que para este objetivo, el sistema cumplió en el sentido de aportar su producción para la integración en la empresa de nuevos sistemas ligados a éste; estamos hablando de sistemas

como el 'Sistema de Control de Direcciones [P', 'Sistema de Control de Equipo de Cómputo' y 'Sistema de Control de Licencias'; estos sistemas contarán con información veraz, confiable e institucional y todo será sobre la misma información, sin necesidad de manejar bases de datos diferentes para los datos que son comunes entre ellos.

Como tercera conclusión, a la finalización de este trabajo se ha dejado una plataforma robusta para los datos, éstos tienen una manera fácil para ser manipulados. una integridad muy confiable, un alto rendimiento en operaciones de entrada y salida. y seguridad para la información.

Ahora que el Instituto Mexicano del Petróleo esta actualizado en el ámbito informático, la productividad, para una parte de la administración, mejora; se obtienen resultados en menor tiempo; y es mayor el beneficio en tiempo-costo.

Con la implementación de este sistema en el instituto, la educación informática de los trabajadores, se fomenta más. Al mismo tiempo se fortalece a las herramientas informáticas, como partícipes del desarrollo.

Haber realizado este trabajo me ha mostrado que los conocimientos que recibe uno en el transcurso de su formación academica son el comienzo de una formación dentro de un ambiente real de trabajo. El aprender a tratar a las personas de conocimientos en el área y de conocimientos nulos. El manejar problemas reales cuando alguien se resiste al cambio o quiere desacreditar el trabajo realizado. Algo importante es la utilización de una metodología para la realización del trabajo, en la que uno observa que la teoria muestra lo general y la práctica lo particular, es decir, la teoría nos enseña todas las cosas posibles a considerar, y la práctica solo toma lo que se aplica en ese caso.

Como reflexión final y personal me da gran satisfacción el saber que la formación recibida por parte de la VNAM, fue muy amplia, completa y es parte de una base sólida para llegar a un desarOrollo pleno como persona y profesionista.

#### **BIBLIOGRAFIA**

http://w3.mor.itesm.mx/-jtorres/Clases.html

http://www.hys.com.pe/educaneUinfonnat.html

http://galileo.unex.es/apuntes/bti/

ORACLE Documentation

"Introducción a los sistemas de Bases de Datos" Date C. Ed. Addison-Wesley Iberoamerica 1986

"Software Engineering a Practitioner's Approach" Pressman Roger Ed. Me Graw Hill 1982

"Oracle Programación PL/Sql" Scott Urman Ed. Mc Graw HiIl 1998

 $\overline{a}$ 

 $\mathcal{L}_{\mathcal{A}}$
"SQL para Windows" DESERH Ed. DESERH 1998

"Programación Orientada a Objetos SQL Windows" Orientación Académica Ed. Orientación Académica 1998